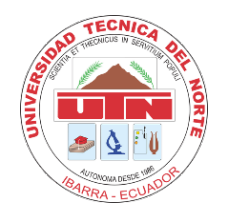

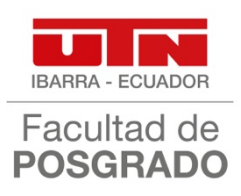

# **UNIVERSIDAD TÉCNICA DEL NORTE**

# **FACULTAD DE POSGRADO**

# **MAESTRÍA EN TECNOLOGÍA E INNOVACIÓN EDUCATIVA**

**Trabajo de Investigación previo a la obtención del título de Magíster en Tecnología** 

**e Innovación Educativa**

**TEMA:**

**IMPLEMENTACIÓN DE UN ENTORNO VIRTUAL DE APRENDIZAJE**

**PARA LA GESTIÓN DE CLASES HÍBRIDAS EN EL COLEGIO DE** 

**BACHILLERATO PCEI "PEDRO VICENTE MALDONADO".**

**DIRECTOR:**

**MSc. Carlos Israel Almeida Vargas**

**AUTOR:**

**Ing. Pablo Javier Carlosama Iguanchi**

**IBARRA – ECUADOR**

**2024**

## **APROBACIÓN DEL DIRECTOR DE TESIS**

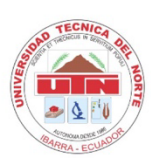

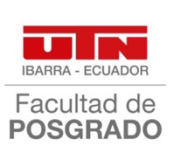

#### APROBACIÓN DEL DIRECTOR DE TESIS

Yo, Carlos Israel Almeida, en calidad de director de la Tesis titulada: IMPLEMENTACIÓN DE UN ENTORNO VIRTUAL DE APRENDIZAJE PARA LA GESTIÓN DE CLASES HÍBRIDAS EN EL COLEGIO DE BACHILLERATO PCEI "PEDRO VICENTE MALDONADO", de autoría del Ing. Pablo Javier Carlosama Iguanchi, para optar por el grado de Magíster en Tecnología e Innovación Educativa, doy fe de que dicho trabajo reúne los requisitos y méritos suficientes para ser sometidos a presentación privada y evaluación por parte del jurado examinador que se designe.

En la ciudad de Ibarra, a los 31 días del mes de enero de 2024. Lo certifico

Msc. Carlos Israel Almeida

C.C. 1002129912 **DIRECTOR DE TESIS** 

# **AUTORIZACIÓN DE USO Y PUBLICACIÓN A FAVOR DE LA UNIVERSIDAD TÉCNICA DEL NORTE**

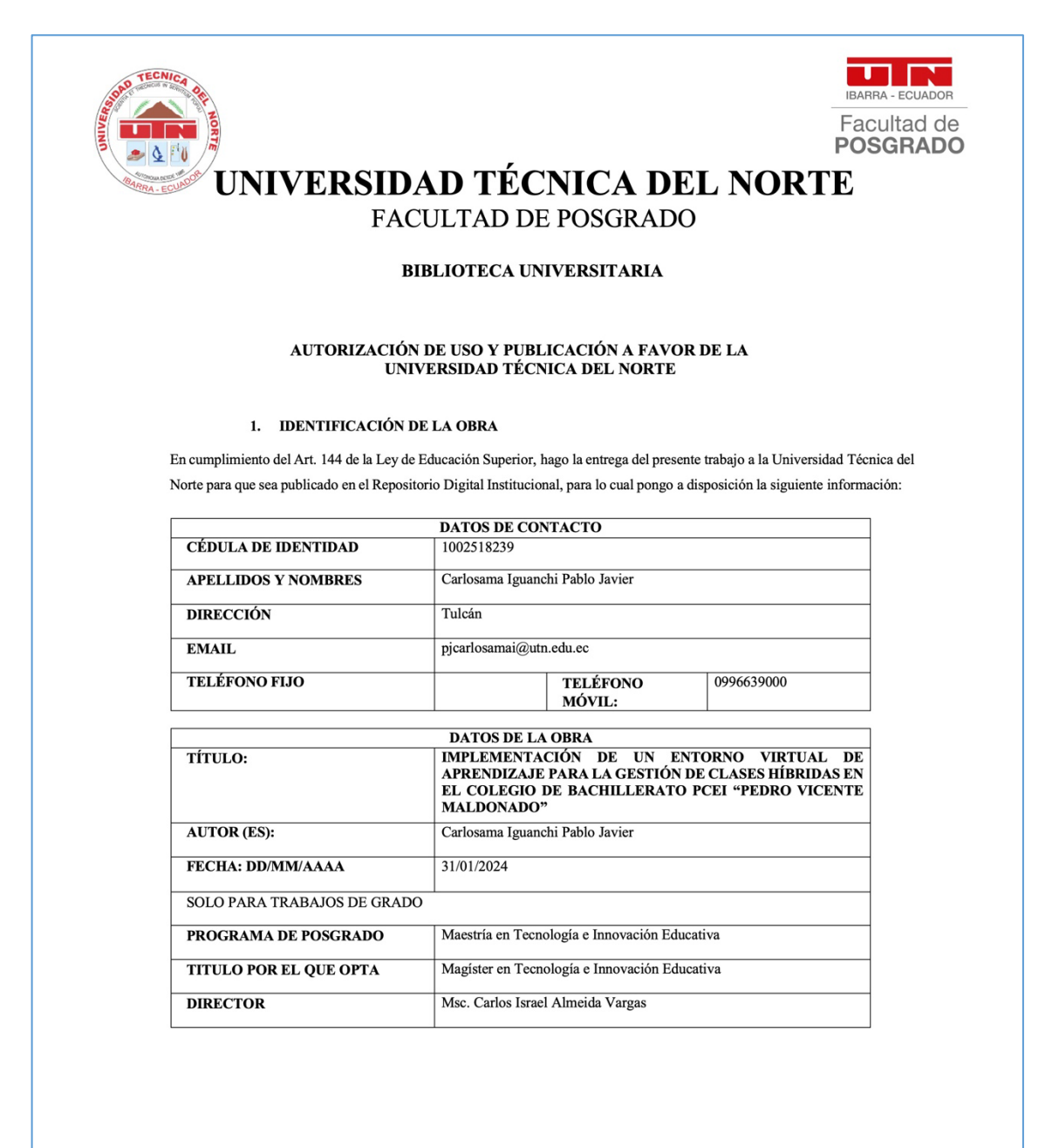

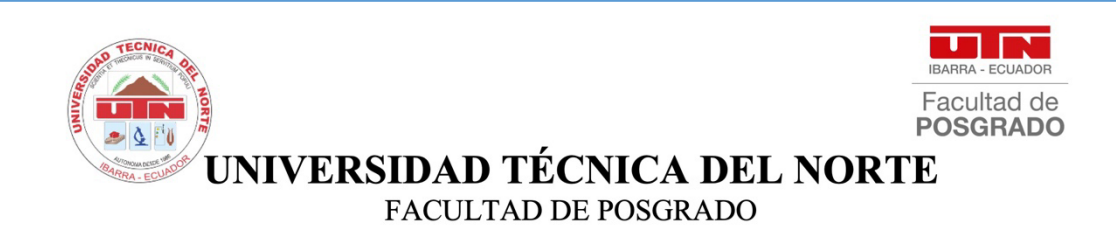

2. CONSTANCIAS

El autor, Carlosama Iguanchi Pablo Javier, manifiesta que la obra objeto de la presente autorización es original y se la desarrolló, sin violar derechos de autor de terceros, por lo tanto, la obra es original y que es el titular de los derechos patrimoniales, por lo que asume la responsabilidad sobre el contenido de la misma y saldrá en defensa de la Universidad en caso de reclamación por parte de terceros.

Ibarra, a los 31 días del mes de enero del año 2024.

EL AUTOR:

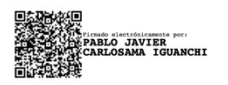

Pablo Javier Carlosama Iguanchi 1002518239

## **CONFORMIDAD CON EL DOCUMENTO FINAL**

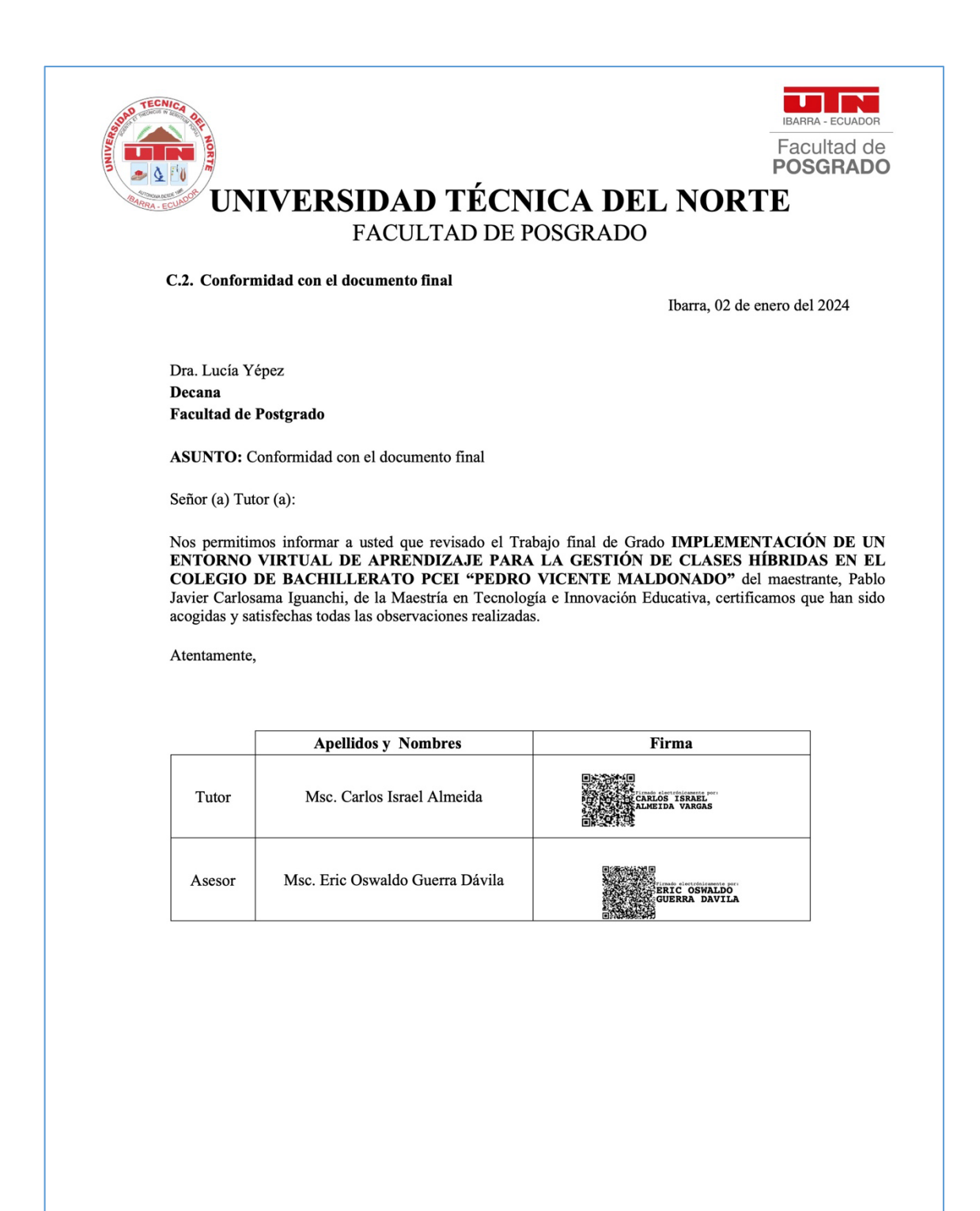

#### **DEDICATORIA**

<span id="page-5-0"></span>Con profundo agradecimiento, dedico este trabajo de Investigación a la memoria imborrable de mis padres, Segundo Aníbal Carlosama (+) y Luz María Iguanchi (+), cuyo legado de amor, apoyo incondicional y estímulo constante fueron la fuerza motriz detrás de mi crecimiento personal, académico y profesional. Además, rindo homenaje especial a mi hermano Héctor Carlosama (+), cuya vida se convirtió en un faro de inspiración para mi propio desarrollo personal. A ellos, mi eterna gratitud.

Con amor y gratitud, dedico este trabajo a mis amados hijos, Juan Pablo y Sury Loriel, quienes son la fuerza propulsora que impulsa mi constante superación, y su presencia da un profundo sentido a mi existencia. Cada esfuerzo y dedicación en este trabajo está guiado por el deseo de brindarles un ejemplo de perseverancia y dedicación. A ellos les dedico este logro con todo mi corazón.

De manera especial, dedico este trabajo a mi querida hermana Leonor, cuya presencia ha desempeñado un papel fundamental en mi proceso formativo. Su apoyo incondicional ha sido un faro de luz en los momentos cruciales de mi vida, guiándome con sabiduría y amor. Agradezco su constante aliento y contribución a mi desarrollo académico. Este logro también lleva impreso su generosidad y cariño.

A mi amada esposa Lizeth Carolina, mi compañera de vida y fuente inagotable de apoyo, le expreso mi profundo agradecimiento por su comprensión constante. Su presencia ha sido el pilar que ha sostenido cada paso de este camino académico, y su amor ha sido la motivación que me impulsa a alcanzar mis metas. A ti, mi eterna gratitud y amor.

## *Pablo Javier*

## **AGRADECIMIENTO**

<span id="page-6-0"></span>Quiero expresar mi sincero agradecimiento a Dios, el verdadero guía de mi vida, quien ha sido mi fortaleza constante a lo largo de mis días.

Agradezco profundamente a mi hermana, Leonor Carlosama, por su inquebrantable apoyo durante mis estudios de posgrado.

Mi agradecimiento a la Universidad Técnica del Norte por ser la institución formadora de destacados profesionales.

Mi especial reconocimiento al tutor, MSc. Carlos Israel Almeida, por sus valiosos aportes que contribuyeron significativamente al desarrollo de esta investigación.

A todas las personas que colaboraron en el transcurso de mis estudios y en la exitosa conclusión de los mismos, les dedico mi más profundo agradecimiento.

*Pablo Javier*

## Índice de contenidos

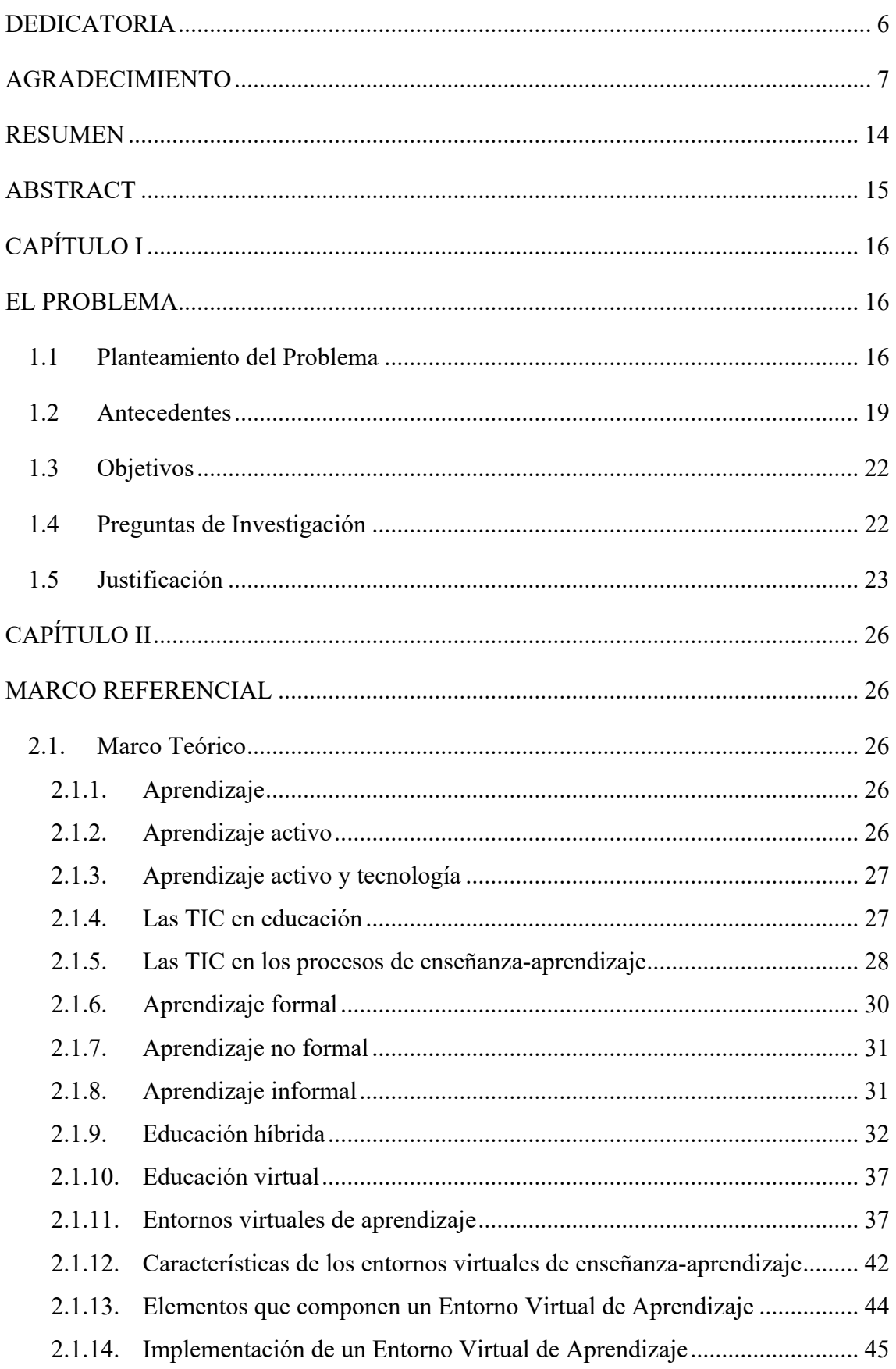

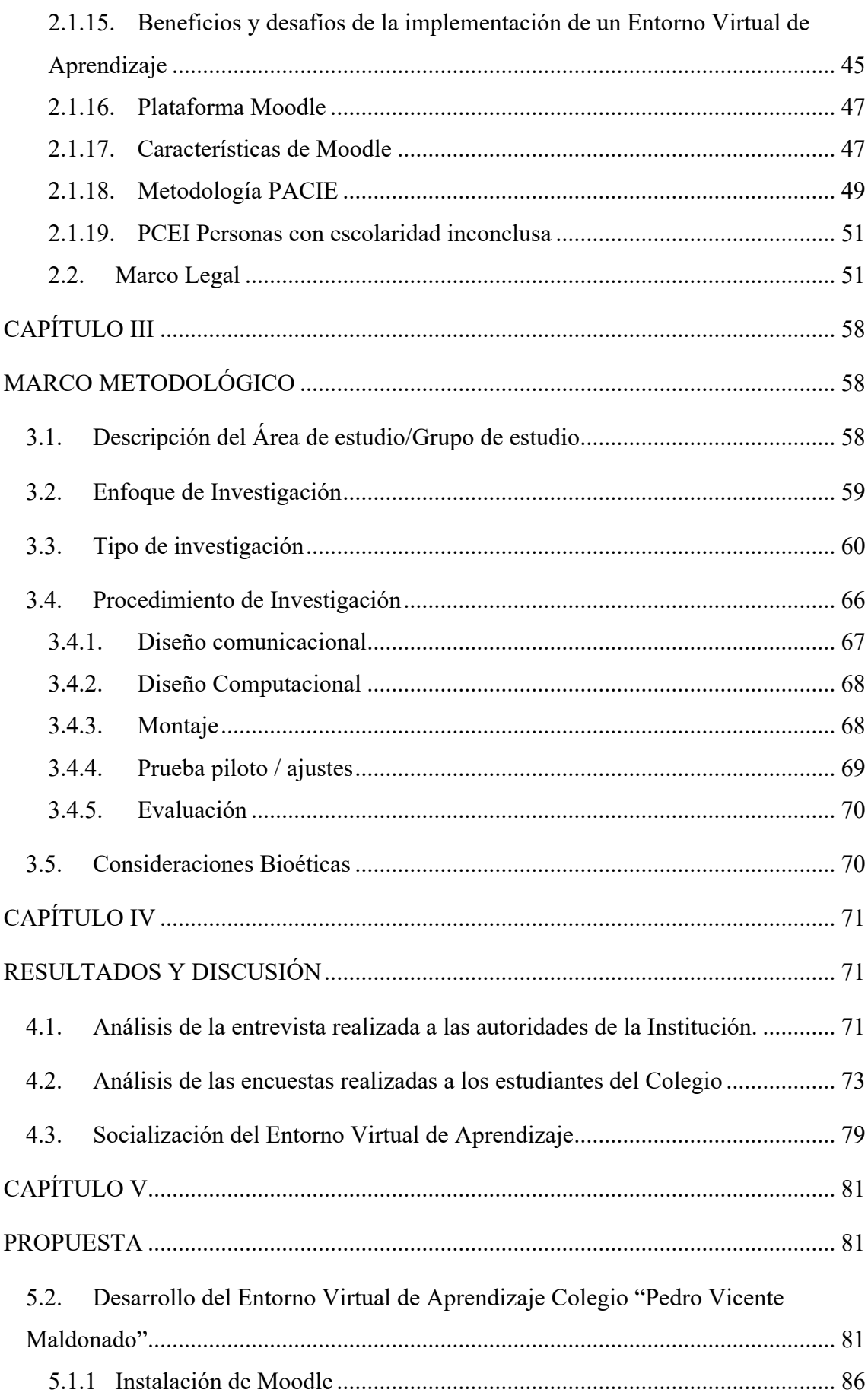

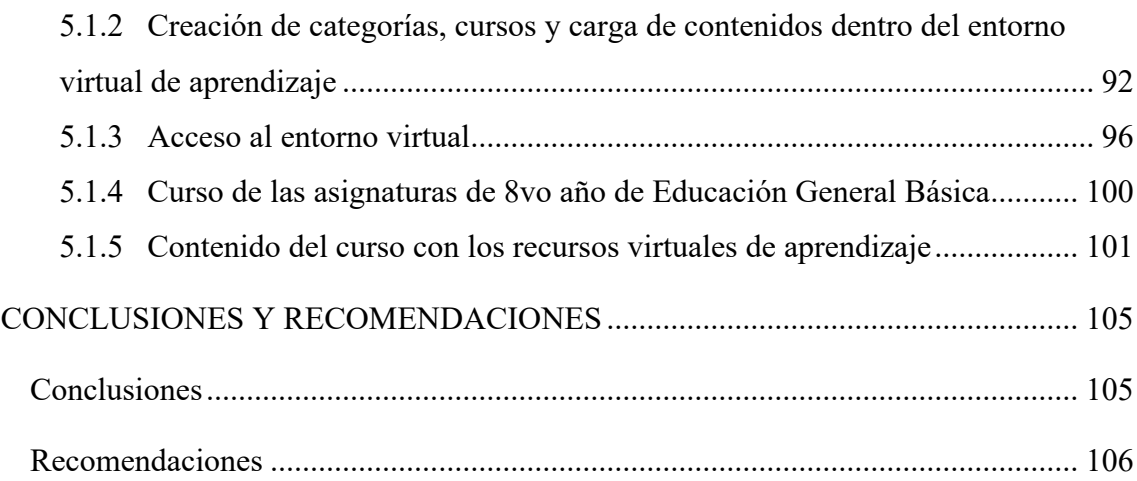

## **Índice de tablas**

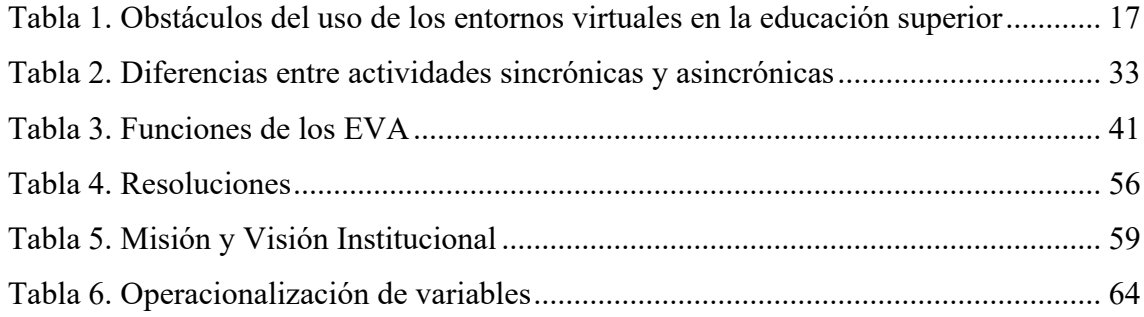

# **Índice de figuras**

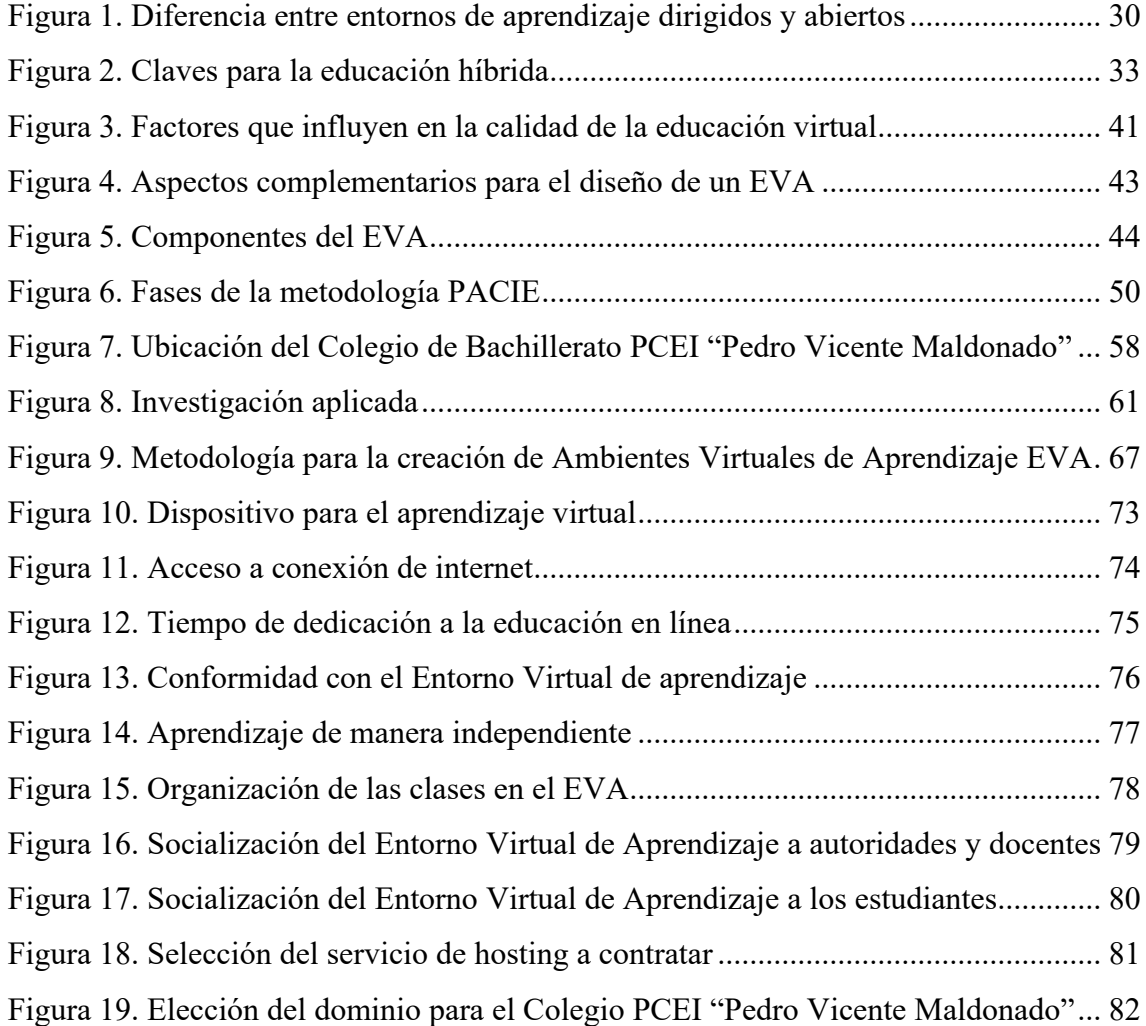

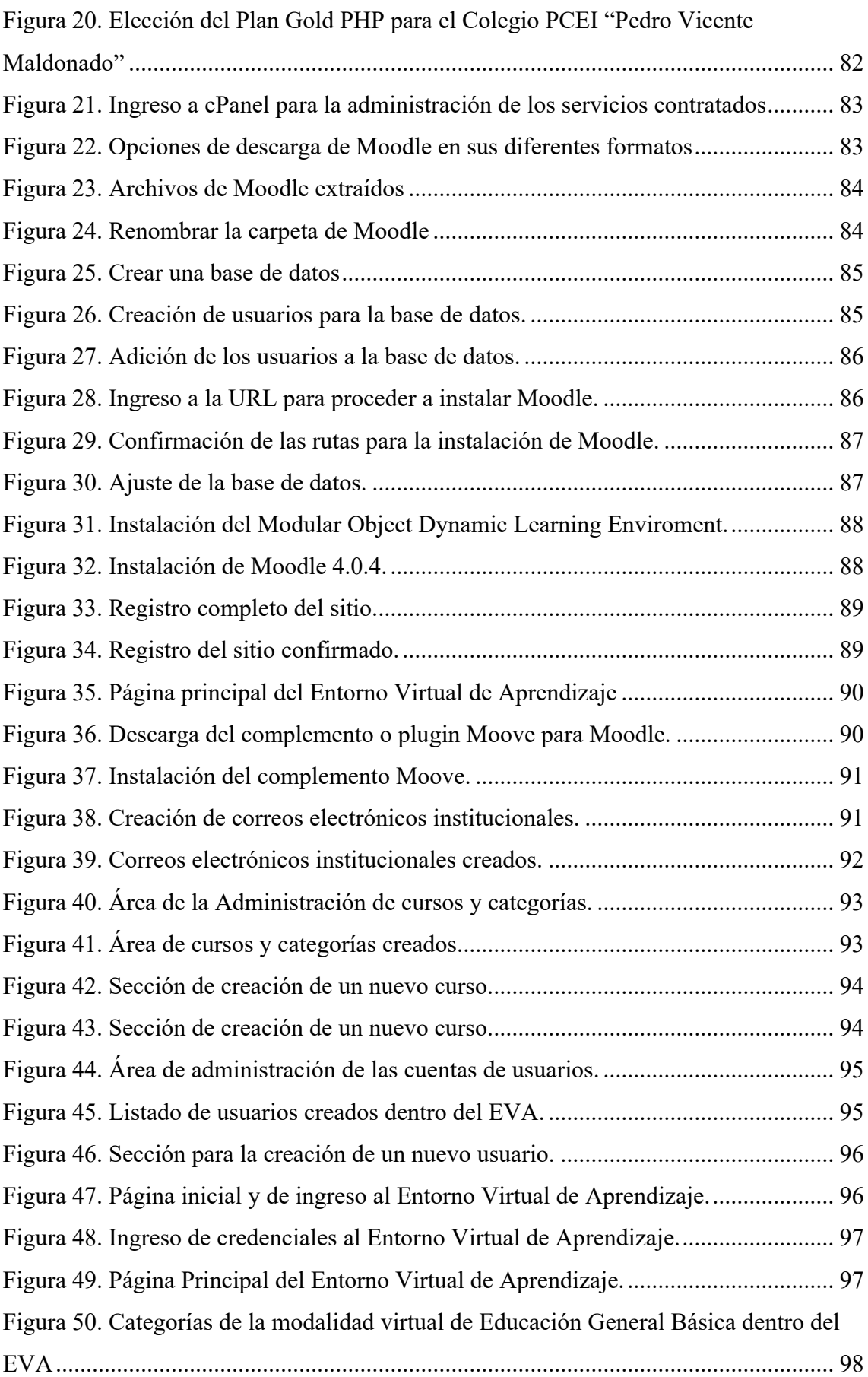

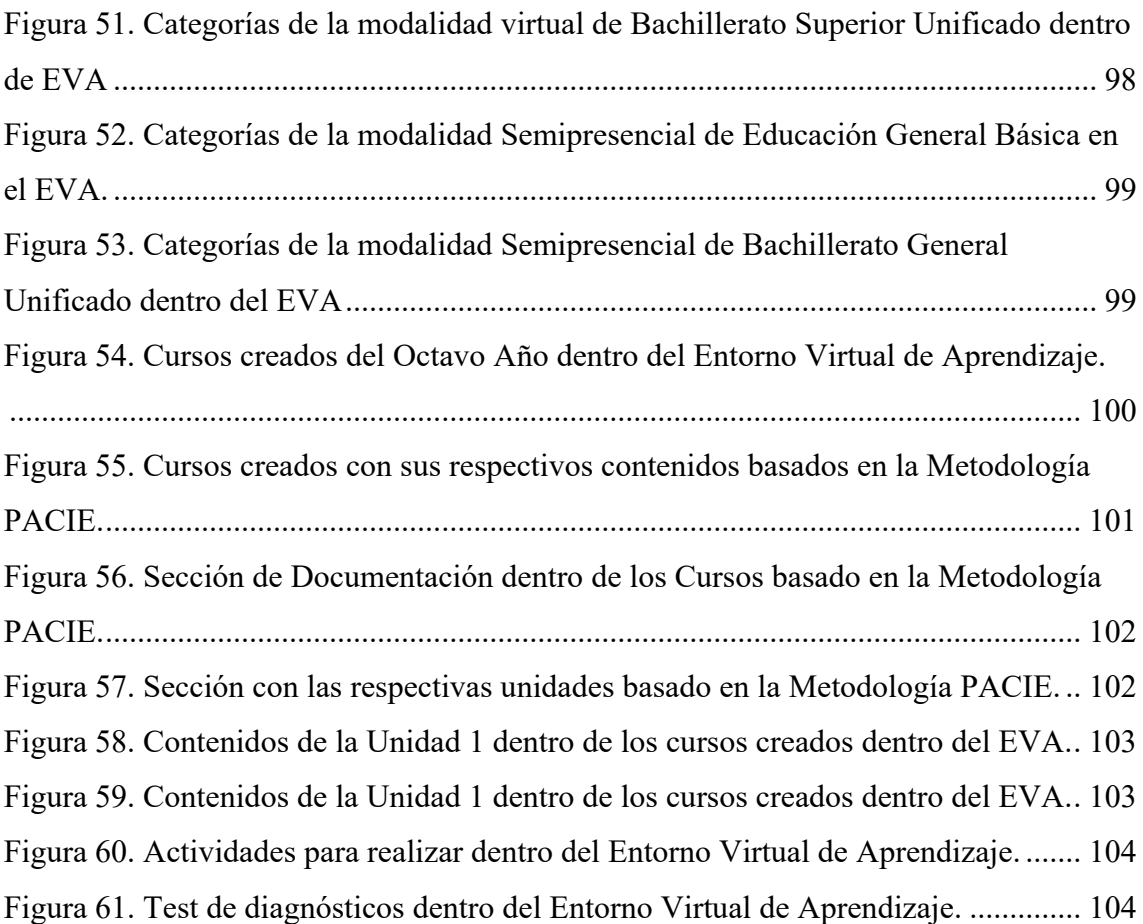

#### **RESUMEN**

## <span id="page-13-0"></span>IMPLEMENTACIÓN DE UN ENTORNO VIRTUAL DE APRENDIZAJE PARA LA GESTIÓN DE CLASES HÍBRIDAS EN EL COLEGIO DE BACHILLERATO PCEI "PEDRO VICENTE MALDONADO".

#### **Autor:** Pablo Javier Carlosama Iguanchi

**Email:** pjcarlosama@gmail.com

La transformación de la educación hacia modalidades híbridas y virtuales son un fenómeno mundial que prevalece en los últimos años, es así que las tecnologías de información y comunicación juegan un papel importante en los Entornos Virtuales de Aprendizaje, las instituciones educativas consideran importante promover el desarrollo de competencias y habilidades de los estudiantes en ciertos temas y el perfeccionamiento de algunas capacidades que se desarrollar en los llamados "laboratorios virtuales", que se presentan como estrategias didácticas; la metodología PACIE utilizada en este estudio permitió el uso de las TIC para apoyar los procesos de aprendizaje y autoaprendizaje, mejorando el diseño pedagógico de la educación en la vida real. Esta investigación tuvo como objetivo: Implementar un entorno virtual de aprendizaje basado en la plataforma Moodle que permita la gestión de clases híbridas en el Colegio de Bachillerato PCEI "Pedro Vicente Maldonado". Entre los referentes teóricos destacan Camacho (2008), Gelabert (2019), Aguilar y Otuyemi (2020), Jacho (2023), ONU (2023); la metodología presentó un enfoque mixto cuantitativo y cualitativo enmarcada en las investigaciones de Hernández y Mendoza (2018). Las técnicas utilizadas fueron la entrevista dirigida a las autoridades de la institución y la encuesta aplicada a 50 estudiantes de Educación General Básica y 50 estudiantes de Bachillerato General Unificado; el desarrollo e implementación del EVA en el Colegio PCEI Pedro Vicente Maldonado ubica a la institución como pionera en ofertar educación virtual en la ciudad de Ibarra; el estudio concluye que el análisis de información revisada ayudó a entender como la plataforma Moodle ayuda a los profesores a crear sus propios sitios web, además, la implementación del EVA ha facilitado el aprendizaje individual y colaborativo permitiendo a todos la gestión de clases virtuales y es importante recalcar que también este EVA ha ayudado a muchas personas a terminar sus estudios secundarios en línea.

**Palabras clave**: Plataforma Moodle, Metodología PACIE, Entorno Virtual de Aprendizaje.

## **ABSTRACT**

## <span id="page-14-0"></span>IMPLEMENTATION OF A VIRTUAL LEARNING ENVIRONMENT FOR THE MANAGEMENT OF HYBRID CLASSES AT THE PCEI "PEDRO VICENTE MALDONADO" HIGH SCHOOL.

**Author:** Pablo Javier Carlosama Iguanchi

**Email:** pjcarlosama@gmail.com

The transformation of education towards hybrid and virtual modalities is a global phenomenon that has prevailed in recent years. Information and communication technologies play an important role in Virtual Learning Environments. Educational institutions consider it important to promote the development of competencies and skills of students in certain topics and the improvement of some capacities that will be developed in the so-called "virtual laboratories", which are presented as teaching strategies; The PACIE methodology used in this study allowed the use of ICT to support learning and self-learning processes, improving the pedagogical design of education in real life. This research aimed to: Implement a virtual learning environment based on the Moodle platform that allows the management of hybrid classes at the PCEI "Pedro Vicente Maldonado" High School. Among the theoretical references, Camacho (2008), Gelabert (2019), Aguilar and Otuyemi (2020), Jacho (2023), ONU (2023) stand out; The methodology presented a mixed quantitative and qualitative approach framed in the research of Hernández and Mendoza (2018). The techniques used were the interview directed to the authorities of the institution and the survey applied to 50 students of Basic General Education and 50 students of Unified General Baccalaureate; The development and implementation of the EVA at the PCEI Pedro Vicente Maldonado school places the institution as a pioneer in offering virtual education in the city of Ibarra; The study concludes that the analysis of the reviewed information helped to understand how the Moodle platform helps teachers create their own websites. In addition, the implementation of the EVA has facilitated individual and collaborative learning, allowing everyone to manage virtual classes and is It is important to emphasize that this EVA has also helped many people finish their secondary studies online.

**Keywords:** Moodle Platform, PACIE Methodology, Virtual Learning Environment.

## **CAPÍTULO I**

#### **EL PROBLEMA**

#### <span id="page-15-2"></span><span id="page-15-1"></span><span id="page-15-0"></span>**1.1 Planteamiento del Problema**

"Luego de la pandemia de la COVID 19, la población mundial se encuentra recuperándose de sus consecuencias la cuál ha sido lenta, desigual e incompleta. (…), en la educación, las secuelas de años de inversiones deficientes y pérdidas de aprendizaje son tales que en 2030 existirán unos 84 millones de niños sin escolarizar y 300 millones de niños o jóvenes abandonarán la escuela sin saber leer ni escribir" (Organización de las Naciones Unidas [ONU], 2023, p.4).

El 11% de la población mundial tiene red informática; el 90% de personas con internet viven en países industrializados, el 30% en América del Norte, 30% en Europa y 30% en Asia y el Pacífico, estas cifras señalan la repercusión de la revolución de las nuevas tecnologías a nivel mundial (UNESCO, 2015, p. 31). La exclusión de la información es un tema de acceso y conexión que tiene que ver con la brecha digital, así como la brecha cognitiva. La educación está en constante evolución, influenciada por los avances tecnológicos y los cambios sociales. La aparición de la pandemia de COVID-19 ha acelerado drásticamente la adopción de modalidades de enseñanza en línea y la necesidad de una educación híbrida que combine la instrucción presencial y virtual. ONU (2023) afirma que:

Uno de cada seis países sin presentar medidas adicionales logrará la finalización de enseñanza secundaria universal en 2030, además 84 millones de niños y jóvenes no tendrán educación, igualmente 300 millones de estudiantes no dispondrán de competencias básicas en aritmética y alfabetización imprescindibles para tener éxito en la vida. (p. 20)

Según el Instituto Internacional de la UNESCO para la Educación en América Latina y el Caribe – IESALC (2023) se estima que:

El cierre de las instituciones de educación como resultado de la pandemia de la COVID-19 afectó alrededor de unos 23,4 millones de estudiantes de educación porque la mayoría de las instituciones no estaban preparadas para la formación en línea. No todos los gobiernos

respondieron con celeridad a la pandemia, sin embargo, las respuestas fueron semejantes en lo económico, tecnológico y pedagógico.

La implementación de la educación híbrida ha sido un tema destacado en la agenda educativa de varios países de América Latina; la región ha tenido que enfrentar desafíos particulares en términos de infraestructura tecnológica, acceso a dispositivos y conectividad, así como en la formación de docentes para adaptarse a esta nueva modalidad de enseñanza.

Las comunicaciones (TIC) son un obstáculo importante para la realización de conectividad universal y significativa, solo están utilizables en 78 países y rara vez están disponibles para las cinco Categorías de competencia (comunicación/colaboración, resolución de problemas, seguridad, creación de contenidos y el proceso continuo de aprendizaje en el uso de datos). El 86% de personas tienen internet en países que facilitan datos pero que carecen de competencias digitales para beneficio o evitar riesgos, igualmente el nivel de competencia en el manejo de información y datos varía mucho entre países. (ONU, 2023, p. 21)

En los últimos 20 años, la tasa de matriculación aumentó de 19% a 39% en todo el mundo, siendo América Latina y el Caribe la segunda región del mundo que más ha crecido. Sin embargo, el crecimiento es desigual entre países pobres y ricos y las brechas tienden a incrementarse.

#### <span id="page-16-0"></span>**Tabla 1.**

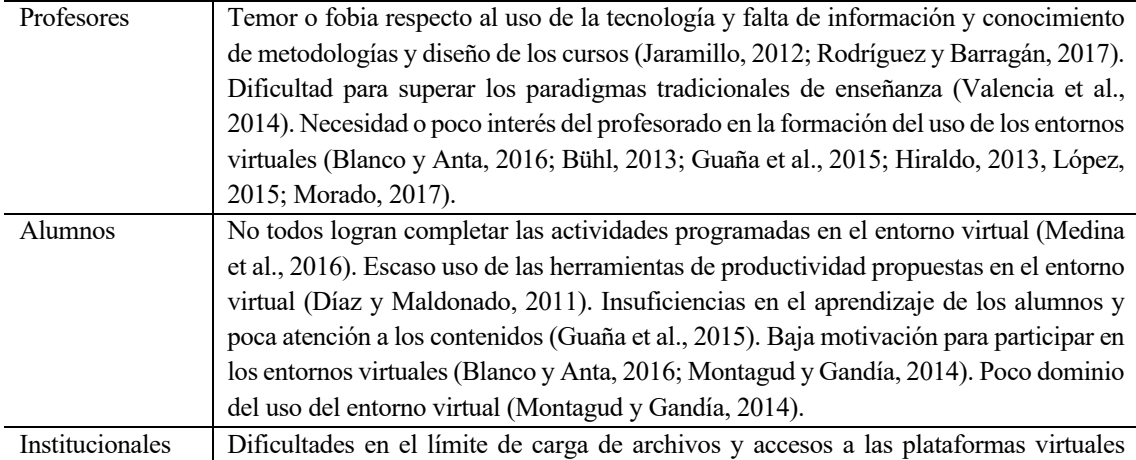

*Obstáculos del uso de los entornos virtuales en la educación superior*

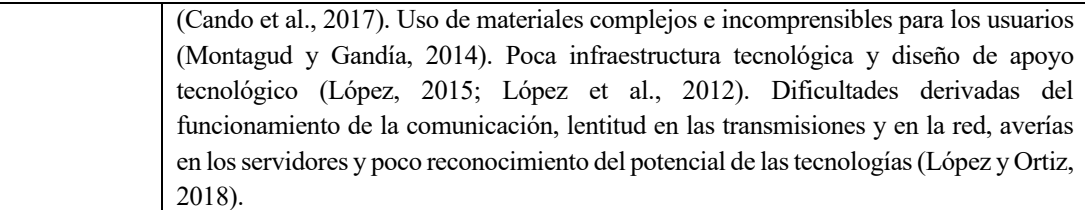

*Nota*. La tabla 1 muestra los obstáculos de los entornos virtuales. Fuente: Aguilar y Otuyemi (2020).

Además de utilizar las tecnologías a la educación, se deberán diseñar los escenarios educativos donde los estudiantes aprendan a desarrollarse e intervenir en un nuevo espacio telemático los cuales no podrán ser de cualquier manera, para Roncancio (2019) estos requerirán de "estilo, forma, color, tipo de letra, gráficos, interactividad, contenido, estrategias de evaluación, actividades, mapa de ruta, en general la estructura de los Entornos Virtuales de Enseñanza Aprendizaje deben ser supervisados, valorados, convertidos, reconstruidos de ser necesario" (p. 16).

En Ecuador, la educación híbrida se ha convertido en una necesidad para garantizar la continuidad de la educación durante la pandemia y más allá. El Ministerio de Educación ha promovido la adopción de estrategias de enseñanza en línea y la implementación de entornos virtuales de aprendizaje en las instituciones educativas del país.

En la Ciudad de Ibarra, el Colegio de Bachillerato PCEI "Pedro Vicente Maldonado" se encuentra en la encrucijada de transformación educativa, aunque se han utilizado plataformas y herramientas existentes, estas no han sido diseñadas de manera integral para cubrir todas las necesidades del entorno híbrido; la institución está obligada a adaptar métodos de enseñanza que ofrezcan experiencias efectivas en el contexto de clases híbridas como un método de enseñanza con base en tecnologías educativas unidas al internet, la implementación exitosa de un entorno virtual de aprendizaje es esencial para garantizar la continuidad de la educación y la calidad del proceso de aprendizaje, así como también la institución permitirá superar las limitaciones actuales y maximizar el potencial de la educación híbrida. Por todo lo anterior se plantea:

¿Cómo implementar un entorno virtual de aprendizaje para la gestión de clases híbridas a los estudiantes de Educación General Básica y de Bachillerato General Unificado?

## <span id="page-18-0"></span>**1.2 Antecedentes**

A continuación, se presenta una reseña de estudios que se han realizado sobre la temática de la presente investigación.

La evolución tecnológica que en los últimos decenios ha afectado a los medios de creación, transferencia y procedimiento de los conocimientos hace que muchos investigadores afirmen que nos hallamos en una nueva era del conocimiento. "Después del conocimiento basados en la transmisión oral, la escritura y la imprenta, el progreso digital propició una expansión en las redes, en función de los ejes, horizontal de rapidez de las transmisiones, y otro vertical de densificación de las conexiones" (UNESCO, 2005, p.51).

La transformación de la educación hacia modalidades híbridas y virtuales se presenta como un fenómeno mundial que sobresale en los últimos años. La formación en línea ha sido impulsada por la accesibilidad a la tecnología digital, que permite a estudiantes y docentes conectarse y colaborar de manera efectiva (Anderson & Dron, 2011).

La modalidad de clases híbridas, "que combinan el aprendizaje en persona con el aprendizaje en línea, ha confirmado ser eficaz en los diversos contextos educativos" (Garrison & Vaughan, 2008). Igualmente, "la flexibilidad que ofrece la modalidad de clases híbridas aumenta la participación por parte de estudiantes permitiendo una preparación personalizada" (Means et al., 2013).

Investigaciones previas han demostrado que "la formación de docentes en el uso efectivo de la tecnología es esencial para el éxito de la educación en línea" (Ertmer et al., 2012). Además, la elección adecuada de herramientas y plataformas tecnológicas desempeña un papel crucial en la experiencia de aprendizaje (Alqurashi, 2019).

Barrera et al. (2016), en su artículo científico sobre "Diseño e implementación de un Entorno Virtual de Aprendizaje (EVA) utilizando la plataforma educativa Moodle", manifiestan que el desarrollo continuo de las Tecnologías de la Información y la Comunicación (TIC) han impactado significativamente los procesos educativos, ofreciendo nuevas oportunidades de trabajo y transformación en la enseñanza como en el aprendizaje, además de las actividades de docencia; los Sistemas de Gestión de Contenidos de

Aprendizaje o EVA se han transformado en un componente central de las instituciones educativas al proporcionar un soporte tecnológico fundamental para el proceso enseñanzaaprendizaje. Los citados autores mencionan que la implementación de Entornos Virtuales de Aprendizaje han sido objeto de investigación en la Universidad de Cienfuegos de Cuba, donde se diseñó e implementó un curso virtual de la materia de ergonomía utilizando la plataforma educativa Moodle. El estudio de caso evaluó el nivel de satisfacción de los estudiantes y analizó los resultados obtenidos, demostrando la viabilidad y utilidad de la implementación de un Entorno Virtual de Aprendizaje en el ámbito educativo.

Asimismo, Rodríguez et al. (2018), afirman que en la Filial de Ciencias Médicas de Puerto Padre de Cuba, se implementó un entorno virtual como herramienta de enseñanza para mejorar el proceso de enseñanza-aprendizaje utilizando la plataforma Moodle, logrando construir una herramienta para la gestión de cursos virtuales, ofreciendo facilidad de utilización y administración, así como también la creación de grupos de aprendizaje y con el cumplimiento de los requerimientos funcionales establecidos.

El Ministerio de Educación del Ecuador (2019) ha fomentado la implementación de la tecnología educativa y adopción de entornos virtuales de aprendizaje al ser una estrategia para optimizar la calidad de la enseñanza, aun cuando, la implementación de tecnologías en centros educativos determinados afronta desafíos.

Roncancio (2019) menciona que las tecnologías de la información y la comunicación juegan un papel trascendental en los entornos virtuales de aprendizaje, en la medida en que permiten que los seres humanos presenten un papel activo en la sociedad, porque apoyan a la edificación de conocimiento (p. 15); además, la pandemia de COVID-19 ha acelerado aún más la adopción de clases virtuales y híbridas en todo el mundo (Hodges et al., 2020); de igual manera Vélez (2020) señala que la modalidad en línea favorece el desarrollo de estrategias de aprendizaje adecuadas, donde aseguran la motivación, permanencia y autorregulación del estudiante para el mejor desenvolvimiento en las diferentes asignaturas de su formación académica. (p. 5). "La comunicación y el trabajo colaborativo son componentes que benefician a los usuarios de entornos virtuales en la educación, donde los estudiantes interactúan de manera constante con otros compañeros, con docentes, logrando mejorar las relaciones interpersonales" (Aguilar y Otuyemi, 2020, p.70)

Maliza et al. (2021) en la investigación titulada "Moodle: Entorno Virtual para el fortalecimiento del aprendizaje autónomo" plantea como objetivo determinar la efectividad del aprendizaje autónomo en la plataforma Moodle con estudiantes de primero a tercero de Bachillerato General Unificado en la Unidad Educativa Rey David de la Ciudad de Babahoyo, el marco teórico referencial define las variables aprendizaje autónomo y plataforma Moodle, trabajaron con un enfoque cuantitativo de tipo correlacional y experimental, y utilizando el método deductivo. Los resultados fueron que los ambientes virtuales de enseñanza-aprendizaje (EVEA) complementan la enseñanza en línea, adoptando un entorno específico al proceso didáctico de la pedagogía. Moodle es un entorno virtual con más de 15 años de práctica utilizado en varios campos educativos y en diferentes niveles educativos: escolares, colegiales y universitarios. Los establecimientos educativos con sistema de enseñanza virtual lo ponen en práctica, por ser una plataforma diseñada para construir un sistema integrado y crear ambientes personalizados de aprendizaje según los requisitos del proceso educativo.

Valenzuela (2022) en la investigación "*Moodle* como herramienta de trabajo colaborativo para estudiantes de bachillerato técnico en informática", propone como objetivo diseñar e implementar el aula virtual para la asignatura de soporte técnico donde se dé una integración de participación individual y grupal de estudiantes de tercer año de bachillerato, este estudio presentó un enfoque mixto, también utilizo la modalidad de investigación aplicada o tecnológica porque se buscó el aprendizaje mediante el trabajo colaborativo, además se trabajó con Investigación Acción Educativa (IAE) porque el diseño realizado se basa en donde el docente se comporta como aprendiz buscando lograr algo, la muestra fue los estudiantes de tercer año de bachillerato técnico a quienes se aplicó una encuesta estructurada, y, como resultados se obtuvo que conocen aulas virtuales, de la misma manera casi en el mismo porcentaje identifican la plataforma LMS Moodle; donde señalan que mediante esta herramienta permitirá una ayuda al proceso de aprendizaje. Además, con los resultados obtenidos de los estudiantes, se puede evidenciar que el aula virtual brinda recursos de información permitiendo un área para la interactividad, logrando acciones pedagógicas de ayuda en el proceso de enseñanza – aprendizaje.

Los antecedentes demuestran que la implementación de Entornos Virtuales de Aprendizaje, como Moodle, ha sido exitosa en diferentes instituciones educativas,

facilitando la administración de cursos virtuales, promoviendo la interacción y colaboración entre los participantes y mejorando el proceso de enseñanza-aprendizaje.

## <span id="page-21-0"></span>**1.3 Objetivos**

## **Objetivo General:**

• Implementar un entorno virtual de aprendizaje basado en la plataforma Moodle que permita la gestión de clases híbridas en el Colegio de Bachillerato PCEI "Pedro Vicente Maldonado".

## **Objetivos Específicos:**

- 1) Indagar literatura científica sobre entornos virtuales de aprendizaje, para identificar los principios y fundamentos que sustentan el diseño y desarrollo.
- 2) Diseñar un entorno virtual de aprendizaje que responda de manera efectiva a las necesidades educativas planteadas por la gestión de clases híbridas.
- 3) Implementar el entorno virtual de aprendizaje para el Colegio de Bachillerato PCEI "Pedro Vicente Maldonado".
- 4) Socializar el entorno virtual de aprendizaje a estudiantes y docentes de la institución, con el fin de que todos los involucrados conozcan sus características, funcionalidades y beneficios.

## <span id="page-21-1"></span>**1.4 Preguntas de Investigación**

- ¿Cuáles son los fundamentos teóricos o marco conceptual relacionado con los entornos virtuales de aprendizaje y la gestión de clase híbridas?,
- ¿Cuál es la situación real de los entornos virtuales de aprendizaje en la gestión de clases híbridas en el Colegio de Bachillerato PCEI "Pedro Vicente Maldonado" ?,
- ¿Cuáles son las fases para la implementación de la metodología relacionada con los entornos virtuales de aprendizaje para la gestión de clases híbridas?
- ¿Cuáles son las características del entorno virtual de aprendizaje para el Colegio de Bachillerato PCEI "Pedro Vicente Maldonado

### <span id="page-22-0"></span>**1.5 Justificación**

La realización de esta investigación se justifica considerando la línea de investigación de la Universidad Técnica del Norte: Gestión, calidad de la educación, procesos pedagógicos e idiomas.

El Plan de Creación de Oportunidades 2021-2025 del Gobierno del Ecuador, en el objetivo 7 afirma que el conocimiento es dinámico, el Sistema Nacional de Educación debe dedicarse en preparar a las nuevas generaciones para los desafíos intelectuales, profesionales y personales que afrontarán. (p.69); Además el desarrollo de habilidades, la creatividad, pensamiento crítico y la sociedad exigen que desde la educación inicial hasta la superior se garantice la diversidad en todos los niveles, la innovación y un paradigma educativo diverso y no centralizado; en su política 7.2 afirma impulsar la modernización y eficiencia del modelo educativo por medio de la innovación y el uso de herramientas tecnológicas.

La educación digital representa un escenario en el que las multimodalidades convergen y se adaptan a los requerimientos y necesidades de los estudiantes, cambia periódicamente entre diferentes modalidades según el interés y momento, entre otros y sobre la diversidad de tecnologías de la comunicación; "es una nueva educación para contribuir y promover la democratización de la educación superior, e incluso ser el único que puede convertirse en un bien público cuando se conecta a redes digitales y de esta manera se puede definir esta educación como educación híbrida" (Rama, 2021, p. 27). Merayo (como se citó en Guamán, 2021) afirma que la plataforma Moodle o conocida también como LMS (Learning Managment System), presenta varios beneficios:

Tiene código abierto, gratuita y que se distribuye bajo la licencia GLP (General Public Licence) y una de las más reconocida en el ámbito educativo virtual. Al ser una herramienta estable y de confianza al aprender a gestionarla resulta muy

sencillo por que cuenta con una interfaz simple y recursos bien documentados lo que facilita al usuario su aprendizaje y utilización. Esta plataforma funciona con rapidez y fluides, permitiendo un desarrollo eficiente al brindar velocidad y agilidad en los diferentes procesos a realizar, permitiendo una rápida corrección de errores y un constante crecimiento. (p. 2)

Debido a que los entornos virtuales para la enseñanza aprendizaje es una nueva modalidad de estudios que se debe aprovechar por el auge de la tecnología a través de las estrategias metodológicas se pretende crear una cultura de uso tecnológico para el proceso educativo, ya que esta, contiene un conjunto de herramientas informáticas que posibilitan la interacción didáctica de manera que se pueda llevar a cabo la labor propia de la docencia como son conversar, leer documentos, realizar ejercicios, formular preguntas al docente (Rodríguez, 2021, p. 6).

Además, la metodología PACIE es considerada como "la estrategia pedagógica virtual moderna para saberes constructivistas, con la presencia del objeto de aprendizaje, alcance, capacitación, interacción y *e-learning* se fortalece la construcción del conocimiento en contextos de investigación e innovación educativa." (Cobos, et al, 2020, p. 141.

La implementación de un Entorno Virtual de Aprendizaje (EVA) para la gestión de clases híbridas en el Colegio de Bachillerato PCEI "Pedro Vicente Maldonado" se fundamenta en la necesidad de adaptarse a los retos y demandas actuales de la educación en un contexto marcado por la digitalización y la pandemia de COVID-19.

Los beneficiarios directos de los resultados de esta investigación serán todos los estudiantes y docentes de Educación General Básica y de Bachillerato General Unificado del Colegio Pedro Vicente Maldonado. El entorno virtual de aprendizaje también podrá servir como ejemplo para otros colegios y contribuir al conocimiento sobre la gestión efectiva de clases híbridas en el país. Además, esta investigación promoverá el desarrollo de estrategias pedagógicas innovadoras y tecnológicas para afrontar los desafíos educativos en el contexto de la educación secundaria local, regional y Nacional.

La realización de esta investigación fue viable porque se contó con los recursos materiales, técnicos, tecnológicos, así como el acceso a la información primaria brindados por la institución.

Cabe agregar que la implementación del EVA contribuirá al desarrollo de competencias digitales en los estudiantes; al utilizar tecnologías educativas y herramientas digitales consideradas clave para el aprendizaje efectivo a través de herramientas de comunicación sincrónicas y asincrónicas facilitando así la flexibilidad y la adaptación a las circunstancias cambiantes, además de seguir preparándolos para los desafíos futuros tanto en su educación superior como en el mundo laboral.

Es evidente entonces que el acceso a los medios y al conocimiento, debe ser para todos, incluso para las personas que cuenten con alguna situación de discapacidad, pues si las tecnologías evolucionan al ritmo de la sociedad, debe también trascender a las necesidades y particularidades de la misma, y que, en lugar de aumentar las diferencias sociales existentes, se convierta en un factor de igualdad social (Roncancio, 2019, p. 15).

Finalmente es necesario que los EVEAS tengan una buena flexibilidad, lo que permite que el estudiante se adapte con facilidad a la estructura y contenido utilizado, llevándolo de esta manera a tener una practicidad, y, adicionalmente se verifiquen que sean pertinentes a los contenidos y estilo del modelo pedagógico utilizado en las instituciones (Vélez, 2020, p. 6)

## **CAPÍTULO II**

## **MARCO REFERENCIAL**

#### <span id="page-25-2"></span><span id="page-25-1"></span><span id="page-25-0"></span>**2.1. Marco Teórico**

A continuación, se presentan los fundamentos teóricos necesarios para abordar el tema, constituye un procedimiento coherente acorde de conceptos, teorías, premisas, que servirán de apoyo a la presente investigación.

#### <span id="page-25-3"></span>**2.1.1. Aprendizaje**

Para poder entender los entornos de aprendizaje, se debe centrar en el significado y la importancia del concepto al ser muy complejo de tratar. Según Gordillo (2023) "el uso más elocuente dentro del aprendizaje y que sirve para aumentar y conservar los conocimientos se implanta como aprendizaje receptivo, el cual puede ser aplicado en la vida diaria y en el aula" (p. 24). "El aprendizaje comprende procesos biológicos y psicológicos. La incorporación de estrategias de educación activa a las clases, permite que estas sean más dinámicas y propicias para generar aprendizaje, desde el nivel escolar hasta la educación superior" (Restrepo & Waks, 2018, p. 4). Según Schunk (como se citó en Chiliquinga, 2023) afirma que:

Las personas obtienen habilidades cognoscitivas, lingüísticas, motoras y sociales, las mismas que se pueden explicar de manera diferente; a esta opinión se puede aumentar algunos criterios como: el aprendizaje involucra un cambio; el aprendizaje subsiste en el tiempo; el aprendizaje sucede por medio de las experiencias. (p. 27)

#### <span id="page-25-4"></span>**2.1.2. Aprendizaje activo**

El Ministerio de Educación (2016) expone la importancia de "una metodología que abarca las actividades y participación de los alumnos favoreciendo el pensamiento razonado y crítico, también el trabajo personal y cooperativo de los estudiantes en la clase, que implica la lectura, investigación, y las distintas posibilidades de expresión" (p. 14).

Para el Observatorio UNAE (2018) El aprendizaje activo se incorpora dentro de las técnicas de aprendizaje constructivista y se fundamentan en:

El uso de técnicas de educación involucrando a estudiantes en el desarrollo de su propio aprendizaje realizado por medio de acciones como la escritura, lectura, habla, discusión, investigación, utilización de materiales, observación, recopilación y análisis de datos, evaluación de temas relacionados con el contenido tratado en la clase, entre otros aspectos (, p. 4)

## <span id="page-26-0"></span>**2.1.3. Aprendizaje activo y tecnología**

Las instituciones de educación identifican la importancia de promover el desarrollo de competencias y habilidades de los alumnos, mediante la ejecución de propuestas didácticas y diversas metodologías activas lo cual lograría contribuir a mejorar el aprendizaje de los estudiantes en temas específicos y en el perfeccionamiento de ciertas capacidades. Lara et al. (2022) mencionan que: "existen programas educativos que combinan la teoría con la práctica, donde la práctica es fundamental para el rendimiento de los estudiantes volviéndose indispensable el uso de laboratorios virtuales, representando una oportunidad de aprendizaje activo para los estudiantes" (p. 4). "Los Laboratorios virtuales se presentan como estrategias didácticas que estimulan la enseñanza virtual (…), además de fomentar el autoaprendizaje, responsabilidad e independencia en el estudiante" (Lara et al., 2022, p. 5).

Para Roncancio (2019) "es indudable que el desarrollo tecnológico y la información disponible han evidenciado un nuevo panorama global, encajando en un contexto socioeconómico mundial favoreciendo su crecimiento y brindando su potencial, lamentablemente ocasionando desigualdad" (p. 35)

## <span id="page-26-1"></span>**2.1.4. Las TIC en educación**

Estamos dentro en una sociedad que cambia constantemente, donde el progreso está definido por la influencia de desarrollos tecnológicos y científicos en diferentes aspectos de la vida del hombre.

Chiliquinga (2023) afirma que "las TIC han llegado para quedarse cambiando las formas de vida y modificando las acciones diarias como: el trabajo, comunicación y la manera de enseñar y aprender" (p. 30). Además de "transformarse en un recurso poderoso en la educación, convirtiéndose en una nueva manera de enseñanza y aprendizaje, permitiendo al profesor ser partícipe del desarrollo de entornos pedagógicos" (Bravo, 2023, p. 23). La relación entre ciencia, tecnología y sociedad, se puede distinguir el papel que desempeña la formación como intermediario. "La enseñanza tiene la obligación de orientar a los alumnos para cambiar en personas responsables dentro de esta sociedad tecnológica" (Roncancio, 2019, p. 35). El estudiante actualmente está en un ambiente donde el proceso de aprendizaje se desarrolla entre diferentes contenidos, instituciones y actores sociales, donde, el rol del docente cambia convirtiéndose en mediador del estudiante; los contenidos deben estructurarse considerando las dimensiones: ciencia tecnología y sociedad.

Jacho (2023) explica la manera para nombrar a la educación que se realiza fuera del aula:

Las Tecnologías de Información y Comunicación TICS en la educación, se pasan a nombrar "Tecnología del Aprendizaje y el Conocimiento" (TAC). La participación de éstas ayudaría a la reestructuración del propio conocimiento por medio de diversas técnicas. En efecto serían las facilitadoras de expresión y de la comunicación, permitiendo planificar diferentes preguntas como: la búsqueda y análisis de información, toma de decisiones, consensos, recordando y comunicando el conocimiento propio de carácter creativa e imaginativa. (p. 22)

### <span id="page-27-0"></span>**2.1.5. Las TIC en los procesos de enseñanza-aprendizaje**

La utilización de la tecnología en los alumnos les ha facilitado el acceso ilimitado a la información que pueden necesitar para investigar los hechos que suceden diariamente, facilitando la comunicación y permitiendo explicar sus ideas y conocimientos, Además, esta modalidad permite un aprendizaje constructivo de calidad. (García y Pérez, 2022).

Clasificación de las tecnologías del aprendizaje:

- Tecnologías de la Información y la Comunicación (TIC)
- Tecnologías del Aprendizaje y del Conocimiento (TAC)

• Tecnologías de Empoderamiento y Participación (TEP) (Ramírez, 2020).

Cuando se habla de las Tecnologías de la Información y Comunicación (TIC) se empieza por el concepto de esta, siendo recursos y herramientas digitales de fácil uso para la gestión e intercambio de información, actualmente es aplicada para la solución de problemas o realizar actividades diarias fácilmente y adaptarse al entorno. Gelabert (2019) afirma que:

Las TIC (Tecnologías de la Información y la Comunicación) son consideradas un conjunto de servicios, redes, software y dispositivos que poseen la finalidad de mejorar de la calidad de vida de los individuos en su entorno, además de integrarse a un sistema de información interconectado y complementario. (p. 33)

Rosario (2006) manifiesta que las TIC son un conjunto de tecnologías con las que se puede obtener, originar, acumular, alternar, informar, registrar y mostrar información en forma de: voz, imágenes, datos codificados en caracteres acústicos, ópticas o electromagnéticas. Las TIC están en todos los aspectos actuales de la sociedad, comenzando por las organizaciones, gobiernos, administraciones, universidades, centros educativos y asociaciones (Suárez, 2007). El mundo ha cambiado constantemente y ha logrado adaptarse a todas las cosas, entre ellas TIC, esto permite conservarse a través del tiempo y, tomar importancia principalmente en la educación, por ser una herramienta educativa. Para Ramírez (2010) las herramientas TIC han sido fundamentales para la sociedad, y por facilidad se utilizan en todas las áreas, razón por la cual la educación no se ha quedado atrás y constantemente ha ido adecuándose a la realidad.

Los espacios de aprendizaje abarcan la educación a distancia como también la educación presencial-virtual, porque las estrategias de enseñanza y los modos de aprendizaje que se tomen en cuenta podrán ayudar en el proceso educativo y de formación.

## <span id="page-29-1"></span>**Figura 1.**

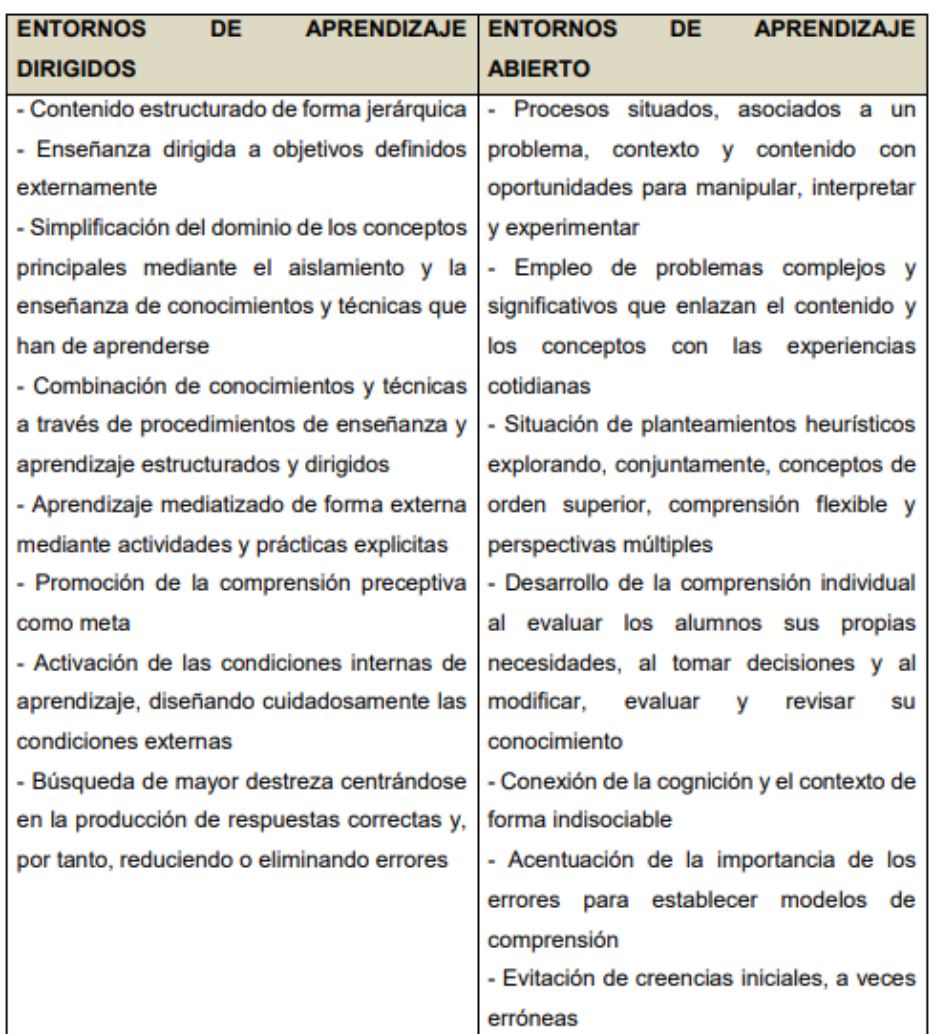

*Diferencia entre entornos de aprendizaje dirigidos y abiertos*

*Nota*. Fuente: Salinas et al. (2008, p. 51)

## <span id="page-29-0"></span>**2.1.6. Aprendizaje formal**

Este tipo de aprendizaje se encuentra disponible normalmente por un centro de enseñanza o formación estructurado y que finaliza con una certificación, de carácter intencional desde la posición del alumno. Presenta las siguientes particularidades:

- Se encuentra regularizado por leyes educativas, que establecen las reglas de admisión, contenidos de enseñanza, calificación de los docentes, requerimientos de las instituciones, entre otros.
- Máxima intencionalidad educativa
- Planificación de los procesos de enseñanza-aprendizaje
- Valoración clara de los resultados de la formación
- El ingreso a los niveles dependerá de los resultados previos
- Control administrativo en todo el desarrollo educativo. Burocratización (funciones administrativas excesivas).
- Certificación de la formación.

## <span id="page-30-0"></span>**2.1.7. Aprendizaje no formal**

Ofrecido por un centro de enseñanza o formación y regularmente no conduce a una certificación. Es de carácter intencional desde la posición del alumno. A continuación, se describen las características:

- Está regularizado por leyes, pero no son de carácter formativo
- Existen varios planteamientos de acuerdo al nivel de intencionalidad pedagógica, programación, valoración y control, fluctuándose de máxima programación a ninguna
- De acceso libre a los trabajos formativos.
- Carece de control externo sobre los profesores, contenidos, materiales, entre otros. Baja burocratización
- Certifican de la formación.

## <span id="page-30-1"></span>**2.1.8. Aprendizaje informal**

Se adquiere de las actividades cotidianas afines al trabajo, la familia o el ocio. Carece de estructura y regularmente no se tiene una certificación. Logra ser posible, pero, en la mayoría de casos, es inesperado. Para este caso se puede describir que:

- No hay intencionalidad educativa por parte de los profesores
- Los estudiantes pueden tener intención educativa
- Carece de enseñanza, aunque sí tiene aprendizaje
- Carece de evaluación de resultados
- No existe intervención sobre el carácter educativo de la información
- Todas las personas pueden ser educadoras y producir aprendizajes
- Existen educadores no personales
- Los aprendizajes no tienen certificación

### <span id="page-31-0"></span>**2.1.9. Educación híbrida**

La naturaleza de la educación es que los procesos de diversidad en la gestión y la enseñanza también reflejen la diversidad de modalidades según el tipo de instituciones. Rama (2020) afirma que:

La educación ha pasado de una dinámica de enseñanza-aprendizaje unimodal, centrada en las actividades presenciales, a una variedad de formas complementarias de aprendizaje, produciendo primero actividades prácticas o los modelos duales con separación de tiempo y lugar (teoría y práctica) y, al completar el autoaprendizaje fuera del aula, en un lugar específico como las bibliotecas. (p. 117)

De la misma manera Viñas (2021) menciona que "la educación híbrida no es un concepto nuevo, esta modalidad de enseñanza-aprendizaje que une a la formación *online* con la formación presencial lleva años estableciéndose como el formato más adecuado para enseñar en la era digital" (p. 3). La educación híbrida es un enfoque pedagógico que combina la educación presencial y la educación en línea, aprovechando las ventajas de ambos contextos para mejorar la experiencia educativa, además utiliza recursos digitales y plataformas educativas y es relevante desde la pandemia de la COVID-19, porque permitió dar continuidad a la educación cuando la enseñanza es imposible presencialmente. "La educación híbrida se refiere a la creación de un nuevo tipo de educación utilizando diferentes formas de gestión como la sincrónica, asincrónica, automatizada y manual" (Rama, 2021, p. 119). Acuña (2020) vincula el aprendizaje híbrido como un enfoque pedagógico, basado en competencias, centrado en el estudiante, que incluye una mezcla de instrucción e interacción con la instrucción mediada por computadora.

La educación híbrida es la derivación de la introducción de las pedagogías informáticas en la educación presencial, de la articulación de multimodalidades educativas no fragmentadas, sino que permiten realizar trayectorias académicas entre ellas, del uso de plataformas donde las actividades presenciales se mezclan junto a una diversidad de recursos de aprendizajes que provienen de las clases, los laboratorios y de las bibliotecas y de los multimedia. No se trata de una educación híbrida donde combina

la enseñanza presencial con el soporte de plataformas, sino un modelo completamente virtual que distingue modos de aprendizaje sincrónico y asincrónico con diferentes niveles de aplicación en función de los objetivos y contenidos del aprendizaje como se observa en la figura 2. (Rama, 2021, p. 120)

## <span id="page-32-1"></span>**Figura 2.**

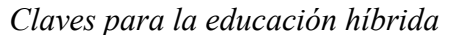

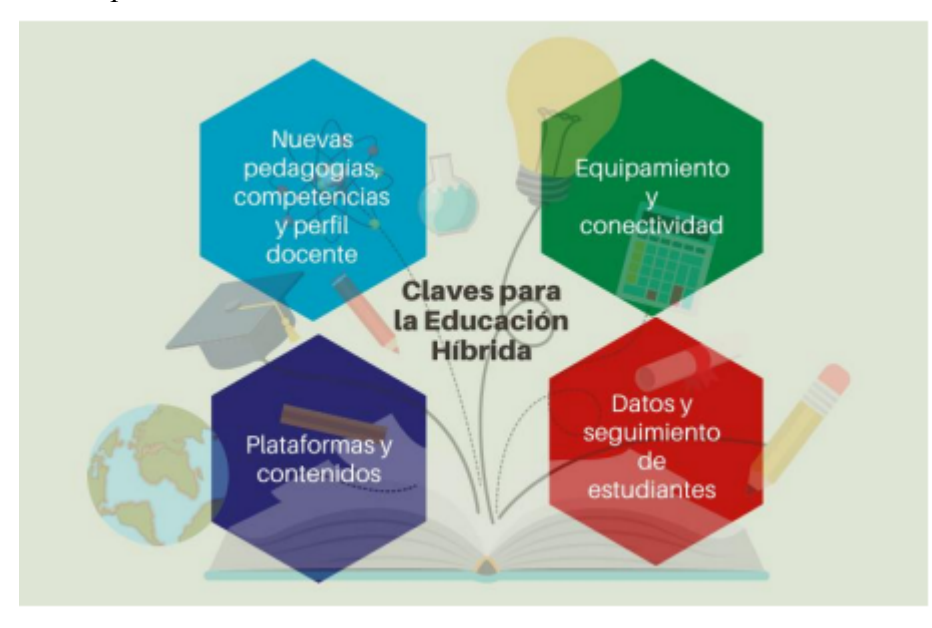

*Nota*. La figura muestra las claves para la educación hibrida. Tomado de Viñas (2021).

Digital Workers (2020) define a la educación híbrida como un método de enseñanza basada en tecnologías educativas ligadas a Internet. En este tipo de enseñanza, los profesores, así como los estudiantes, se encuentran con una enseñanza mixta (síncrona, asíncrona, no presencial) lo que conlleva a las personas con acceso a Internet. es así que hay diferentes características distintivas para categorizar el aprendizaje híbrido: el tiempo (el cuándo), el espacio (el dónde) y por último la interacción (el cómo).

## <span id="page-32-0"></span>**Tabla 2.**

*Diferencias entre actividades sincrónicas y asincrónicas*

| Características | Sincrónico                                                                       | Asincrónico                        |
|-----------------|----------------------------------------------------------------------------------|------------------------------------|
| Descripción     | Se llevan a cabo en tiempo real y requiere que                                   | Son independientes del tiempo y no |
|                 | los interlocutores se encuentren presentes al minimiza una interacción inmediata |                                    |
|                 | mismo tiempo                                                                     | entre los interlocutores           |
|                 |                                                                                  |                                    |

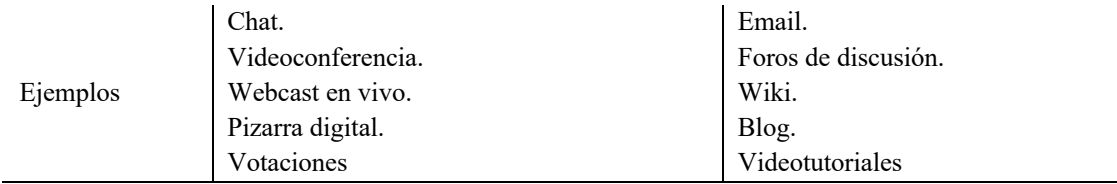

*Nota*. Principales características de cada método. Adaptado de Ghirardini (2014).

- En el caso de la educación sincrónica, se manifiesta en una enseñanza sincrónica virtual, y en actividades en laboratorios digitales presenciales o en red para la adquisición de competencias.
- En el caso de la educación asincrónica de tipo virtual, se puede apoyar tanto en plataformas LMS, solo de uso de recursos, de actividades prácticas o incluso con presencia y trabajos de tutores como en plataformas de MOOC sin presencia tutorial.
- No es una educación semipresencial que combina una enseñanza presencial con un apoyo en plataformas, sino una modalidad totalmente virtual pero que diferencia entre formas sincrónicas y asincrónicas de aprendizaje, con diversidad de grados de utilización según los objetivos de aprendizaje y los contenidos.
- Se caracteriza por la alta diversidad de sistemas de interacción y de trabajo educativo de enseñanza en entornos virtuales, y propende a la utilización de un conjunto diverso de tecnologías pedagógicas o de pedagogías informáticas para alcanzar el aprendizaje.
- En su mayoría están apoyadas en la red y en computadoras, celulares o tabletas. Es una dinámica que se estructura tanto en forma de educación continua, como discontinua, apoyándose en multimodalidades.
- Finalmente se soporta en una terciarización en los aspectos tecnológicos tanto de conectividad (asociado a las formas sincrónicas: Zoom, Google, Teams) como de plataformas con tutores, tanto de modelos de LMS como Moodle, Canvas, Schoology, Blackboard, etc.), como de las plataformas que soportan los MOOC (Miriada X, Coursera, entre otros.

## **2.1.9.1. Ventajas de la educación híbrida**

Acuña (2020) menciona las siguientes ventajas que ofrece este modelo para los estudiantes:

- a. Cuando los estudiantes participan en una experiencia de interacción virtual con sus compañeros, tienen la oportunidad de hacer preguntas y obtener explicaciones adicionales y contextos sobre conceptos clave.
- b. Los estudiantes pueden obtener espacios para reforzar conceptos que necesitan mediante una explicación adicional, oportunidades para una experiencia práctica productiva e interacción remota con preguntas básicas.
- c. La enseñanza híbrida, a su vez, colabora con la personalización del aprendizaje para desarrollar uno más significativo, además de mejorar los resultados en el aprovechamiento de los jóvenes.
- d. La flexibilidad, conciliación, ahorro de costes, mayor autonomía, acceso directo a profesores de prestigio, entre otros.
- e. Es un aprendizaje más enfocado, porque las tareas, los cuestionarios y los exámenes se pueden llevar adelante en línea, se puede pasar tiempo en el aula proporcionando debates en clase, asistiendo a los estudiantes a comprender realmente el material del curso.
- f. Retroalimentación instantánea y la calificación. Esto le ahorra al profesor una gran cantidad de tiempo, navegando a través del trabajo para calificar las actividades y tareas. En línea, las tareas se pueden configurar y agregar comentarios instantáneos una vez que el alumno haya completado el trabajo, de esta forma puede visualizar de manera instantánea cómo progresa su comprensión del contenido. (pp. 4-5)
- g. El cuidado del medio ambiente, debido al poco uso de papel, ya que todos los documentos están en línea, más allá de que algunas personas suelen imprimirlos para una mejor lectura.
- h. Finalmente, se promueve la autonomía de los estudiantes y los motiva a ser responsables y no únicamente entes pasivos que reciben información. Desde el punto de vista administrativo da una flexibilidad que otorga un mejor aprovechamiento de los espacios físicos.

### **Desventajas de la educación híbrida**

De la misma manera Acuña (2020) nos explica los diferentes inconvenientes de la educación híbrida para los estudiantes y los profesores:

- a. Muchos estudiantes luchan con la administración y organización del tiempo, lo que los convierte en más vulnerables al fracaso en los cursos que incluyen instrucción en línea.
- b. Otros estudiantes tienden a ser menos participativos en las discusiones de clases remotas, lo que los pone en desventaja tanto en términos de calificaciones como de comprensión.
- c. Puede suceder que los estudiantes y profesores cuenten con algunas dificultades de acceso a Internet en sus computadoras, celulares, tablets (dependiendo del dispositivo tecnológico que utilicen) y hasta la disponibilidad de una computadora en su hogar, tomando en cuenta el uso y la distribución de horarios familiares de esta.
- d. Puede ocurrir que algunos participantes pueden extrañar el estímulo intelectual y social de las clases en sus colegios o campus, los cuales son importantes, ya que les posibilita construir amistades y establecer contactos.
- e. Asimismo, dependiendo de su estilo de aprendizaje, hay alumnos que pueden distraerse con facilidad en una clase a distancia. Por el contrario, cuando esto sucede dentro del aula presencial, el profesor con su lenguaje corporal y señales verbales o de voz, generalmente para mejorar su atención y motivación mientras aprenden.

## **Limitaciones de la educación híbrida**

Para Rama (2019) "la disrupción digital creó múltiples brechas sociales y la pandemia develó esas debilidades del desarrollo digital y el diferenciado nivel de acceso y uso se conformó como derivación de las brechas digitales entre los diversos sectores y regiones":

- La pandemia no solo dimensionó la desigualdad del desarrollo digital, sino que mostró los riesgos de su escaso avance. Su desarrollo desigual mostró una brecha que reveló la escasa modernización de las estructuras productivas, de los mercados de trabajo, de las políticas públicas, de las inversiones en tecnologías y sin duda también de los sistemas educativos y de las formas de acceso al conocimiento.
- Esta debilidad en el desarrollo digital de la región se manifiesta como en las limitaciones para la realización del teletrabajo y de la educación a distancia, pero
también en muchas otras áreas: los servicios de telesalud, telejusticia, comercio digital, gobierno digital, banca digital, entre otros., que han tenido múltiples restricciones para desarrollar y prestar sus servicios en igualdad de condiciones.

- En casi todos los casos, ello deriva de limitaciones legales, estructuras productivas, tipos de infraestructuras, nivel de formación y competencias técnicas de los diversos actores, limitados modelos de gestión innovadores que les den sustentación administrativa o resistencias ideológicas y culturales. Y ellas, a su vez, develaron resistencias de actores o empresas que se benefician del escaso desarrollo digital y de la ausencia de sectores que coloquen este tema, no solo en términos de derechos, sino de luchas de sus intereses sectoriales.
- La región tiene un débil desarrollo digital con una supeditación y dependencia a formas de producción no digitales, trabajo basado en una baja capacitación, así como estructuras menos eficientes que refuerzan la baja productividad del trabajo y las escasas competencias laborales en materia digital.

Sin embargo, hay situaciones que recomiendan la combinatoria de una educación híbrida con componentes presenciales. En parte se puede asociar a las limitaciones de conectividad que restringen la eficiencia de la educación híbrida, situaciones que requieren una interacción presencial para mantener la permanencia de los estudiantes, marcos normativos que imponen la realización de los exámenes presenciales u otras situaciones asociadas a la ejecución de actividades prácticas. (p. 1222-123).

#### **2.1.10. Educación virtual**

La educación virtual es una táctica de alto impacto en la mejora de la cobertura, pertinencia y calidad educativa en todos los niveles y tipos de formación del estudiante, permite obtener conocimientos mediante el uso de medios tecnológicos, y, de esta manera facilitar el aprendizaje a lo largo de la vida. También, esta formación ayuda al desarrollo de nuevas competencias y por ende aumenta la productividad en los alumnos, junto con la relación de los distintos ambientes virtuales de aprendizaje [Morales et al. (como se citó en Bravo, 2023, p.26)].

#### **2.1.11. Entornos virtuales de aprendizaje**

Los Entornos Virtuales de Aprendizaje (EVA) o Virtual Learning Environment (VLE) son plataformas de tecnología de la información que operan en entornos web cuya misión es la de proporcionar los procesos de enseñanza-aprendizaje. (Biblioteca /CRAI, 2020, p. 4). La tendencia actual para la educación en línea es la implementación del uso de Entornos Virtuales de aprendizaje (EVA), donde el estudiante continúa con el protagonismo y creador de los nuevos aprendizajes de la teoría constructivista de sus gryes promotores Piaget y Vygotsky (Maliza, et al., 2021, p. 138). De la misma manera Aguilar y Otuyemi (2020) afirman que:

Las redes telemáticas ofrecen varias posibilidades en la educación, propician la interacción e intercambio de información entre personas, en el contexto educativo se han mejorado la interacción entre profesores y alumnos, siendo más fácil por el uso de plataformas como las LMS (learning management system). (p. 61)

los EVEA (Entornos virtuales de Enseñanza – Aprendizaje), más conocidos como VLE (Virtual Learning Environment) que correspondería al EVA (Entorno virtual de aprendizaje) que tienen como finalidad facilitar los procesos de aprendizaje en los entornos institucionales, porque ofrecen la posibilidad de hablar de la aplicación de la comunicación mediada por ordenador (Gelabert, 2019, p. 36). Primeramente, se define a los EV como el centro del proceso de enseñanza donde los estudiantes pueden interactuar y estudiar. En segundo lugar, se considera que el EV es un espacio tridimensional, multisensorial, inmersivo, en tiempo real donde los beneficiarios experimentan simulaciones interactivas a continuación, se describen los elementos necesarios de los EV de formación:

- Comunicación mediada por ordenador (Componente tecnológico)
- Medios didácticos
- Flexibilidad (Elementos del aprendizaje abierto)
- Entorno organizativo (Componente institucional)
- Aprendizaje y tutoría (Componente didáctico)

En tercer lugar, Salinas (2005) señala tres niveles de gestión de formación en entornos virtuales:

• Estrategias de introducción y/o implementación. Refiriéndose generalmente a la gestión de los procesos de política institucional y encaminados a la ejecución de un plan.

- Estrategias de implantación y diseminación en la institución. Se refiere a la gestión de procesos orientados a fortalecer una cultura tecnológica en el uso de ambientes virtuales para la formación.
- Estrategias de práctica y experiencia diario. Es el diseño y ejecución de estrategias didácticas en relación con los entornos virtuales.

Finalmente, en cuarto lugar, son los EV propios de enseñanza y aprendizaje, considerados como "un espacio de comunicación que crea la posibilidad de crear un contexto de enseñanza y aprendizaje en un marco de interacción dinámica, a través de contenidos seleccionados y elaborados, y, actividades interactivas realizadas de manera colaborativa (Gelabert, 2019, p. 39). De la misma manera Valenzuela (2022) menciona que:

Se debe entender que los entornos virtuales son espacios educativos en la web y que contienen un conjunto de herramientas las mismas que permiten la interacción entre el profesor y los estudiantes "originando labores educativas como: lectura de documentos, trabajo en equipo, respuesta de preguntas, aplicación de evaluaciones, entre otros; uno de los mecanismos importantes para lograr este tipo de aprendizaje es el internet que permite la comunicación. (p. 14).

Cuando se habla de los entornos virtuales y de aprendizaje mediante el trabajo colaborativo se debe concebir que es una combinación del proceso de enseñanzaaprendizaje siendo posible desde varias modalidades educativas, se consideran algunas como: E-Learning- B-Learning- MLearning o Z-Learning, todas con la posibilidad de realizarlo virtualmente en interacción con los participantes. (Bravo, 2023)

- E Learning. proceso de enseñanza -aprendizaje online, "constituye una eficaz herramienta, por medio de la cual se ha incrementado la calidad y cantidad de los métodos formativos, en la modalidad de estudios en línea y también en modalidad. presencial y semipresencial" (Aveiga-paini y Cepeda-astudillo, 2020, p.3).
- B Learning. conocido como aprendizaje mixto, mezcla de un modelo de aprendizaje que integrado por tecnología y medios digitales junto con actividades tradicionales dirigidas por el profesor.

• M- Learning. – permite el aprendizaje desde algún lugar y hora, es un modelo donde los usuarios se instruyen mediante dispositivos móviles como tabletas o teléfonos inteligentes utilizando aplicaciones móviles, interacciones sociales, juegos, entre otros.

## **Factores que influyen en la calidad de la educación virtual**

Martelo et al. (2020) analizan variables claves en su investigación y encontraron 17 factores que influyen en la calidad de la educación virtual:

- Plataforma educativa,
- Empatía con el entorno,
- Atemporalidad didáctica y cumplimiento de tareas,
- Sólida formación del profesorado,
- Calidad de los contenidos,
- Actualidad tecnológica,
- Cantidad de información,
- Autogestión de los contenidos de aprendizaje,
- Frecuencia de las tutorías,
- Personalización de la educación,
- Procesos administrativos,
- Actividades,
- Metodología de trabajo,
- Metodologías de evaluación,
- Flexibilidad del curso,
- Calidad de Internet y
- Seguimiento a estudiantes. (p. 355)

Una vez identificado estos factores proceden a una reflexión colectiva de expertos y realizan relaciones de influencia/dependencia, como se observa en la figura 3:

## **Figura 3.**

| No | Código     | <b>Variable</b>                                      | <b>Descripción</b>                                                                                                    |
|----|------------|------------------------------------------------------|----------------------------------------------------------------------------------------------------|
| 1  | <b>ACA</b> | Autogestión de los<br>contenidos de aprendizaje.     | Condición en la cual el estudiante responde por su aprendizaje y<br>vigila sus objetivos académicos.                                                                                    |
| 2  | <b>ADC</b> | Atemporalidad didáctica y<br>cumplimiento de tareas. | El tiempo y la presteza con los que el estudiante realiza y cumple<br>con las tareas.                                                                                                   |
| з  | CC         | Calidad de los contenidos.                           | Los contenidos deben ser acordes con el curso ofrecido y deben<br>ser útiles, confiables y oportunos                                                                                    |
| 4  | CI         | Calidad de Internet.                                 | Velocidad del Internet, continuidad del servicio                                                                                                    |
| 5  | ΕE         | Empatía con el entorno.                              | Capacidad de sentir y racionalizar el trabajo que realizan en el<br>espacio virtual.                                                                                                    |
| 6  | FC         | Flexibilidad del curso.                              | Posibilidad de acomodar horarios y priorizar temas                                                                                                    |
| 7  | <b>ME</b>  | Metodología de trabajo.                              | Metodología que utiliza el docente para el proceso de enseñanza-<br>aprendizaje                                                                                                    |
| 8  | PE         | Plataforma educativa.                                | Herramientas tecnológicas que contribuyen a la educación<br>reunidas en solo lugar.                                                                                                    |
| 9  | <b>SE</b>  | Seguimiento a estudiantes.                           | Acompañamiento que se les da a los estudiantes para verificar el<br>proceso de enseñanza-aprendizaje                                                                                    |
| 10 | <b>SFP</b> | Sólida formación del<br>profesorado.                 | Competencias con las que cuentan los docentes para motivar al<br>estudiante a permanecer y terminar el ciclo de estudio<br>entendiendo la complejidad que significa el entorno virtual. |

*Factores que influyen en la calidad de la educación virtual*

*Nota*. La figura 3 muestra los factores de la relación influencia/dependencia.

Tomado de: Martelo (2020)

## **Tabla 3.**

*Funciones de los EVA*

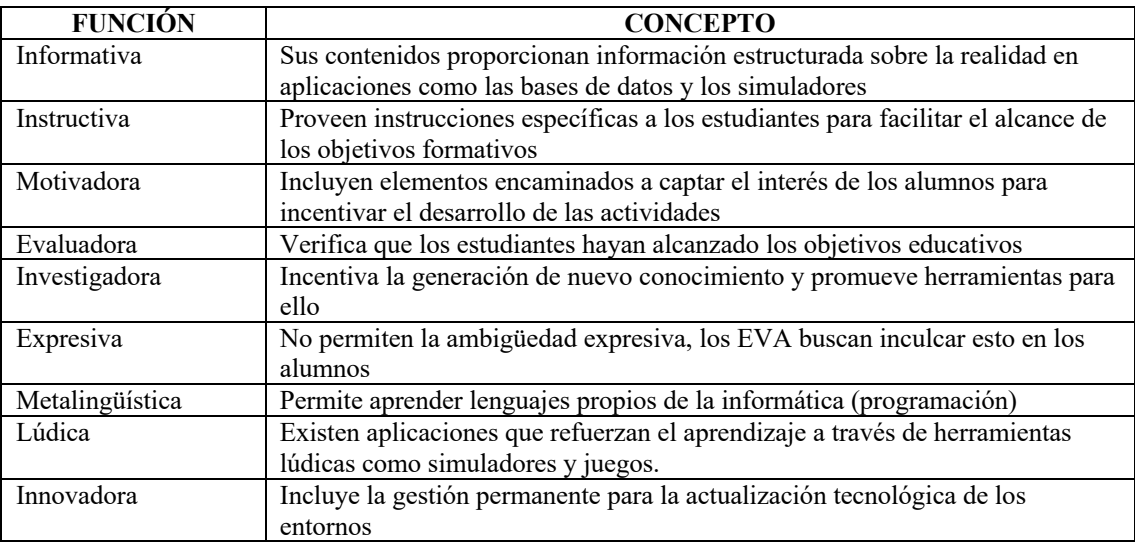

*Nota.* La figura muestra las principales funciones de los EVA. Marqués (como se citó en Roncancio, 2019, pp. 94-95).

A continuación, se detalla las etapas para el desarrollo de un marco sobre la construcción de un sistema educativo:

- Identificación de las necesidades de la institución.
- Construcción de la solución tecnológica en relación con los objetivos de aprendizaje.
- Diseño del modelo pedagógico a elaborar.
- Incorporación del contenido temático en el ecosistema.
- Mejora continua de la estructura y las herramientas del entorno virtual.

## **2.1.12. Características de los entornos virtuales de enseñanza-aprendizaje**

La característica más evidente sobre los EVEA es que forman parte del sistema educativo no presencial.

Al construir un EVA, el desarrollador debe aseverar que el diseño de la plataforma proporcione el acceso a todo el material didáctico preparado por el profesor y los contenidos del aprendizaje; además de suministrar un canal estable y accesible para la acción mutua entre el docente y los estudiantes; favoreciendo el monitoreo y valoración del proceso de aprendizaje de los alumnos (López, 2015; Ricardo Barreto, 2013; Onrubia, 2016) de la misma manera, Duart & Sangrá (2001) mencionan los siguientes elementos particulares de los EVA:

- Aportan flexibilidad e interactividad,
- Permiten la vinculación a una comunidad virtual de aprendizaje donde se genera toda la comunicación entre los actores del proceso.
- Permiten acceder a los materiales de estudio y a fondos de recursos externos,
- Permiten aprender sin límites espaciales ni temporales y asumen las funciones de contexto de aprendizaje que se desarrollan en las aulas presenciales.

Barberá & Garganté (2005) afirman que al analizar diferentes estudios afines con el proceso de aprendizaje en las "aulas virtuales", las particularidades relevantes sobre los EVA son:

- Organización menos delimitada del espacio y del tiempo educativo.
- Uso más extenso e intensivo de las TICS.
- Planificación y organización del aprendizaje guiada en sus aspectos generales.
- Contenidos de aprendizaje con mayor fundamento tecnológico.
- Forma telemática para lograr interacción social.

• Desarrollo de las actividades de aprendizaje centrado en el alumnado.

Otra disparidad significativa de los EVA con respecto al ambiente tradicional de aprendizaje es la escalabilidad, que facilita la adaptación para diversas metodologías, contenidos, instituciones y alumnos conservando la calidad en los servicios. De acuerdo con Gisbert, (citado en López 2015), para que los EVA sean escalables deben dividirse en módulos. En la figura 4 se describen los módulos capaces de cumplir con las funcionalidades básicas de un EVA planteados por López (2015):

- Módulo Gestor de Datos: su funcionalidad permite al docente administrar la información con el que trabaja la aplicación.
- Módulo de Autor: permite al profesor / tutor crear los contenidos curriculares.
- Módulo de Comunicación Audiovisual: Logra gestionar los canales de comunicación con los estudiantes, como: Chat, foros, video conferencias, lista de correos, entre otros.
- Módulo de Trabajo Cooperativo: este módulo proporciona la funcionalidad necesaria que permite el trabajo grupal.
- Módulo de Evaluación: proporciona las funciones precisas para la evaluación de los estudiantes.
- Módulo de Recursos Auxiliares: administra el material complementario para ser utilizado por los estudiantes.

### **Figura 4.**

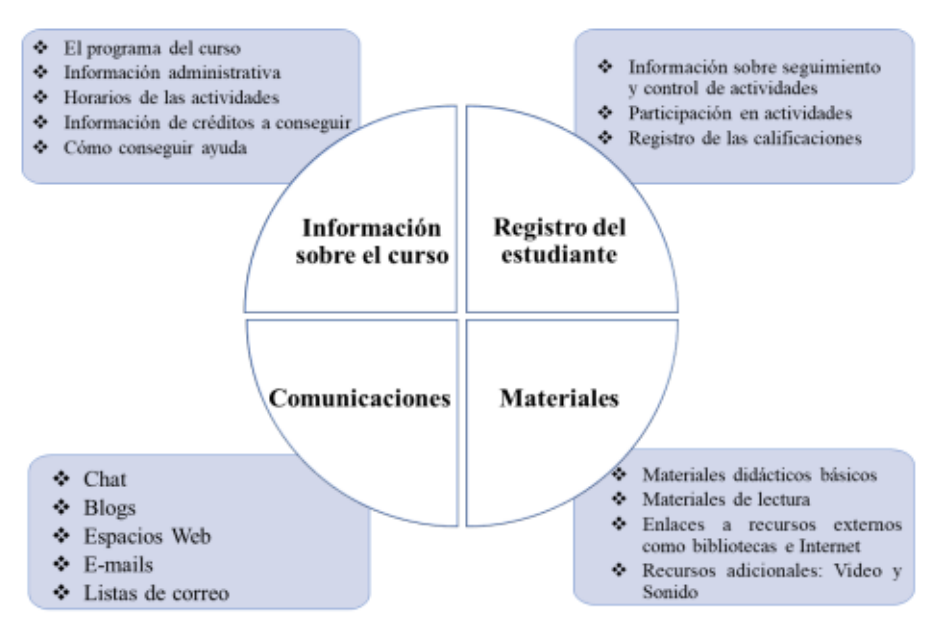

*Aspectos complementarios para el diseño de un EVA*

*Nota*. La figura muestra los aspectos complementarios para diseñar en EVA. Fuente: Roncancio (2019, p. 98).

#### **2.1.13. Elementos que componen un Entorno Virtual de Aprendizaje**

"Los EVA se construyen considerando 5 elementos: usuarios, currículo, especialistas, sistemas de administración de aprendizaje (LMS, por sus siglas en inglés), acceso, infraestructura y conectividad" [López et al. (como se citó en Roncancio, 2019, p. 98)]. En la figura 5 se detallan los elementos:

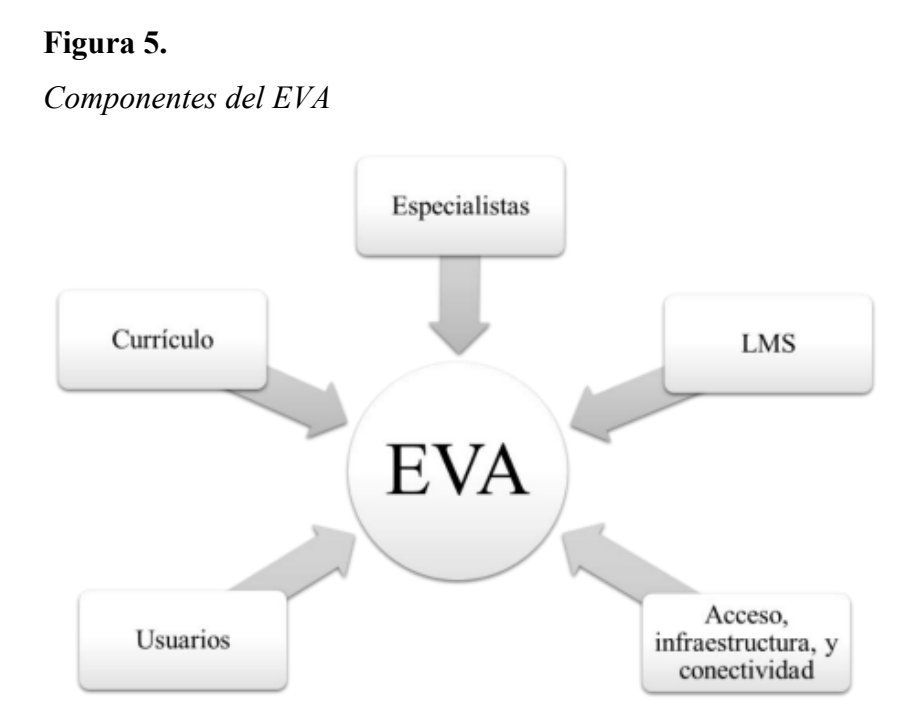

*Nota*. La figura muestra los elementos que componen el EVA. Tomado de Roncancio (2019, p. 99).

- Usuarios. Este componente se refiere al quién va a aprender, es decir, los estudiantes, quienes son los principales beneficiados de los EVA por ser los principales agentes del proceso de enseñanza. Dentro de esta categoría también se pueden incluir a los tutores o facilitadores.
- El currículo, se refiere al plan u hoja de ruta establecida por la institución para definir los objetivos educativos y cómo van a ser alcanzados. La calidad de un curso dependerá del currículo y la forma en la que el docente lo aborda (West, 2018). Los especialistas, son un grupo multidisciplinario que se encarga del desarrollo de los contenidos educativos

que se encuentran al servicio de los usuarios del EVA. Está conformado por: El docente especialista en el contenido, el pedagogo que apoya el diseño instruccional de los contenidos; el diseñador gráfico que se une al programador para ofrecer una interactividad adecuada y de calidad en los materiales y finalmente el administrador (apoyo técnico) quien pone a disposición de los usuarios los contenidos y recursos del EVA, por lo que su labor continúa durante todo el proceso de aprendizaje.

- Administración de aprendizaje, permite llevar el seguimiento del proceso de aprendizaje de los estudiantes considerando los avances y necesidades de cada persona, constan de herramientas de colaboración y comunicación, además del acceso a los recursos de soporte y aplicaciones para la valoración, los sistemas LMS más usados son Training Coordinator, Learning Space, LearnLinc, VirtualU, Blackboard y Symposium.
- Acceso, infraestructura y conectividad, que es la infraestructura tecnológica e incluye toda la estructura física de una institución educativa (fibra óptica, equipos satelitales, CPU's, módems, servidores, entre otros.)

#### **2.1.14. Implementación de un Entorno Virtual de Aprendizaje**

Según Santillán et al. (2021) los EVA suministran múltiples herramientas para la gestión de contenidos encaminados al desarrollo de actitudes y aptitudes; es por eso que deben ser diseñados, elaborados e integrados al desarrollo pedagógico partiendo de una concepción pedagógica sustentada, lo que garantizaría la integración tecnológica al establecer un facilitador del aprendizaje (Vaca, 2015). Para lograrlo, se debe empezar por la concepción pedagógica que sostener al EVA, eficaz manejo de la plataforma por parte de los participantes (Macías, López, Ramos, y Lozada, 2020) del desarrollo de formación, minucioso proceso en el diseño y elaboración de contenidos que serán desplegados, conveniente combinación de herramientas de comunicación, interacción y colaboración en los diferentes entornos de aprendizaje; todo lo anterior enlazado con características técnicas como disponibilidad, accesibilidad, usabilidad, así también operaciones relativas a la administración y gestión de la plataforma tecnológica que soporta el EVA (Caicedo, Marcillo, Rodríguez, Caicedo, y Eduardo, 2016).

## **2.1.15. Beneficios y desafíos de la implementación de un Entorno Virtual de Aprendizaje**

En primer lugar, permite una mayor flexibilidad en los horarios de estudio, ya que los estudiantes pueden acceder a los contenidos y actividades en línea en momentos que se ajusten a sus necesidades individuales. Además, promueve la autonomía y la autorregulación del aprendizaje, ya que los estudiantes deben gestionar su tiempo y organizar sus actividades de manera más independiente. Otro beneficio importante es el acceso a un amplio abanico de recursos y materiales educativos en formato digital, que enriquecen la experiencia de aprendizaje y fomentan la exploración de diversas fuentes de información.

Sin embargo, la implementación de un entorno virtual de aprendizaje también plantea desafíos. Entre ellos, se encuentra la necesidad de capacitar a los docentes en el uso efectivo de las tecnologías educativas y en la adaptación de sus estrategias pedagógicas al entorno virtual. Asimismo, se debe prestar atención a la calidad de los contenidos digitales y a la selección adecuada de recursos educativos. La evaluación y el seguimiento del aprendizaje también pueden representar un desafío, ya que se requieren métodos y herramientas adaptadas a la modalidad híbrida. Es fundamental establecer mecanismos de retroalimentación y evaluación continua para asegurar la calidad del proceso educativo.

Awang et al. (2018) manifiestan que, los países en vías de desarrollo muestran un impacto negativo frente a este binomio TIC–Educación, por el contrario, en países más desarrollados el impacto es muy positivo tal como lo manifiesta Sabulsky (2019) quien afirma que, en cualquier contexto, no se puede negar que las tecnologías han permitido acceder a mucha información. Sin embargo; se destaca el esfuerzo desplegado por las diferentes instancias educativas que en el corto plazo trataron de recortar las brechas existentes y en el mejor de los casos, implementaron EVA, con el propósito de responder a lo que de manera prioritaria era lo más urgente; continuar con el servicio educativo. En este esfuerzo; lo que más se vio hacer fue trasladar el aula hacia el hogar y recrear la presencialidad a través de la virtualidad, es decir; dirigir la clase, utilizar un programa visual para explicar el tema en lugar de una pizarra física y otras actividades cotidianas como llamar lista, realizar preguntas y dejar tareas, lo que conlleva a la pregunta, de si ello fue lo más adecuado.

Los EVA, no son de reciente data, pero a causa de la pandemia se ha convertido en una manera de innovar el servicio educativo. En este proceso, tanto docentes como estudiantes, se vieron en la necesidad de usar de manera mucho más frecuente, las TIC. Al respecto, Mercado et al., (2019) mencionan que, el uso de tecnologías en entornos virtuales influye en los aspectos académico, didáctico y disciplinar desde un enfoque multidimensional que estos entornos acarrean. Para realizar este proceso, existen una serie de herramientas sincrónicas y asincrónicas que se vienen incorporando a los diferentes escenarios educativos. Concordante con ello Viloria y Haburguer (2019) sostienen que, los cambios educativos se deben a la convergencia de las TIC que ha surgido como una alternativa a las intervenciones educativas tradicionales de las que disponía el docente. Asimismo, Olivo-Franco y Corrales (2020) sostienen que, "Las TIC impactan diariamente el ámbito educativo y los entornos virtuales de aprendizaje se convierten más que nunca en una alternativa plausible para el desarrollo de los procesos de enseñanza y aprendizaje" (p. 8).

#### **2.1.16. Plataforma Moodle**

"El modelo de educación a distancia y virtual, se apoyó en plataformas en una dinámica asincrónica de tipo LMS como Moodle (de fuente abierta)" (Rama, 2021, p. 98). Moodle es una plataforma de entorno virtual que permite la gestión de contenidos educativos, fue creada por el pedagogo informático Martin Dougiamas como un sistema de gestión de aprendizaje de e-learning. La sigla Moodle provine de Modular Object Oriented Dynamic Learning Enviroment; es decir, Entorno de Aprendizaje Dinámico Orientado a Objetos, (Ontoria, 2014) lo que hace a Moodle "una plataforma de aprendizaje que combina dos tipos de educación virtual, como es la sincrónica que se trabaja en tiempo real y la asincrónica que trabaja en diversos horarios de tiempo" (Gordillo, 2023, p. 29).

### **2.1.17. Características de Moodle**

Martínez (como se citó en Bravo, 2023) menciona que las principales características que presenta la plataforma Moodle:

• Es un interfaz simple lo que hacen a Moodle fácil de aprender, usar y se adapta a las necesidades actuales y cambiantes de sus usuarios

- Está diseñada para proporcionar a los educadores, administradores y estudiantes ambientes de aprendizaje personalizados, debido a que suministra un conjunto de herramientas centradas en el estudiante y ambientes de aprendizaje colaborativo enfocadas tanto a la enseñanza como al aprendizaje.
- Se destaca por ofrecer clases en línea, o completar el aprendizaje presencial y tutorías de alumnos virtuales, en donde cada participante del curso puede convertirse en profesor además de alumno.
- Es multilingüe, por lo que no hay limitaciones lingüísticas para aprender en línea. Es una plataforma de gestión de contenidos, comunicación y evaluación a través de la integración multimedia.
- Se complementa a la perfección con otras herramientas como el sistema operativo Linux, navegadores Firefox, paquete Open Office, recursos de Google y la Web 2.0

Chiliquinga (2023) menciona las siguientes características básicas de la plataforma Moodle, dependiendo del nivel y a que grupo este dirigido:

## *A nivel general*

- **Interoperabilidad**
- Escalable
- Personalizable
- **Económico**
- Seguro (ULS, 2022).

## *A nivel Pedagógico*

- Pedagógicamente flexible
- Permite realizar un seguimiento y monitoreo al estudiante. (ULS, 2022).

## *A nivel funcional*

- Facilidad de uso
- Permite la gestión de perfiles de usuario
- Facilidad de administración
- Permite realizar exámenes en línea
- Permite la presentación de cualquier contenido digital
- Permite la gestión de tareas
- Permite la implementación de aulas virtuales
- Permite la implementación de foros de debate o consulta
- Permite la importación de contenidos de diversos formatos
- Permite la inclusión de nuevas funcionalidades (ULS, 2022) (pp. 33-34).

#### **2.1.18. Metodología PACIE**

Oñate (como se citó en Gordillo, 2023) PACIE es:

Una metodología educativa aplicada en el entorno virtual de aprendizaje, incorpora la tecnología denominada web 2.0 en el proceso educativo, fomentando la interacción entre profesores y estudiantes con el fin de potenciar el autoaprendizaje, la construcción y evolución del conocimiento. Las siglas PACIE corresponde a las cinco fases denominadas P: Presencia, A: Alcance, C: Capacitación, I: Interacción y E: E-learning; las que permiten el desarrollo integral de la educación virtual en sus diversas modalidades presenciales, semipresenciales o a distancia (p. 31).

En la figura 6 se explican las fases de la metodología PACIE, según Bravo (2023):

*Presencia*, la primera fase, busca crear una necesidad en el estudiante para que haga uso de los Entornos Virtuales de Aprendizaje (EVA), los mismos que deberán ser atractivos, llamativos y agradables para que se sienta motivado e interesado en el EVA al momento de adquirir y compartir conocimiento (Flores, 2012). Según Oñate (2009), las características principales de la fase presencia se identifican por usar una imagen corporativa, un mismo tipo de texto para títulos y un mismo tipo de letra para la información; en cuanto a la información más relevante usar un tipo distinto de letra y color, las imágenes deben ser del mismo tamaño. Por ello es importante el uso de recursos atractivos de la web 2.0 como animaciones, video y otros, para crear la necesidad de descubrir novedades llamativas y fantásticas en el EVA.

*Alcance*, es la segunda fase, donde se determinan los objetivos claros sobre lo que se desea realizar con el estudiante; por lo tanto, para conseguir que el estudiante aprenda se debe tener en cuenta lo que se busca lograr, a través del uso de estándares, marcas y destrezas que debe desarrollar el estudiante en el ambiente virtual (Flores, 2012).

*Capacitación,* es la tercera fase, promueve el autoaprendizaje a partir de los EVA; el docente debe estar capacitado para construir oportunidades de aprendizaje de forma creativa y dinámica potenciando el aprendizaje en los alumnos mediante el trabajo colaborativo y con la aplicación de uso de recursos virtuales para la construcción del conocimiento mediante la investigación, planificación, creación, evaluación y autonomía, permitiendo un desarrollo armónico de proyectos generados por el educador (Oñate, 2009).

*Interacción*, esta fase, se orienta en la "técnica de aprender haciendo para proceso de educación-aprendizaje, basada en un alto grado de participación de los pares, compañeros del EVA, logrando construir el conocimiento, y permitiendo que cada uno de los estudiantes se empodere de este conocimiento" (Oñate, 2009, p.35)

*E-Learning*, última fase que comprende las cuatro fases anteriores, el docente puede enseñar diferentes temáticas aplicando las TIC, sin dejar a un lado la pedagogía (Flores, 2012). Jiménez y Calzadilla (2011), señalan a la fase E-Learning con los siguientes objetivos "conocer técnicas de evaluación por Internet; usar evaluaciones mixtas virtual, presenciales; fomentar la autoevaluación crítica; automatizar procesos de evaluación; y conjugar tutoría en línea y evaluación"

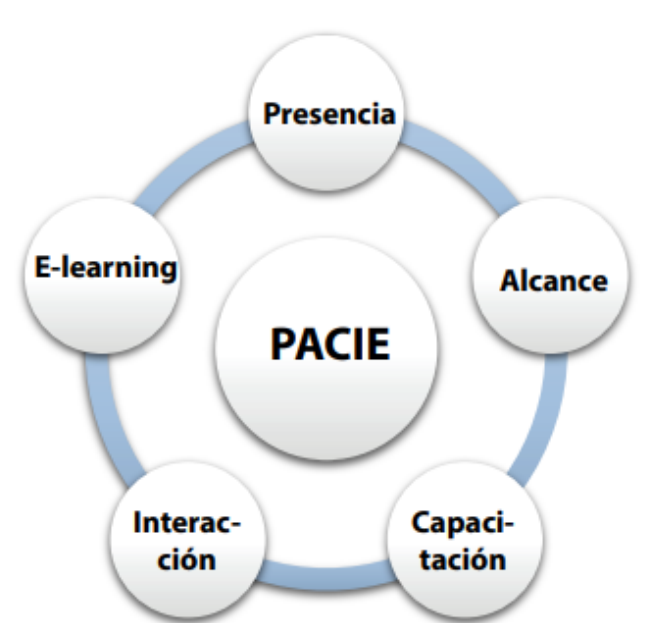

## **Figura 6.**

*Fases de la metodología PACIE*

*Nota*. La figura muestra las fases de la metodología PACIE. Tomado de Cobos et al (2020).

#### **2.1.19. PCEI Personas con escolaridad inconclusa**

"Las personas con escolaridad inconclusa son aquellas de 15 años en adelante, que no terminaron la Educación General Básica y el Bachillerato, o han permanecido fuera de la educación escolarizada por más de 3 años" (Ministerio de Educación, 2023).

Según SNP (2021) el modelo educativo se debilitó con el cambio hacia la modalidad en línea donde 5,3 millones de estudiantes fueron afectados por problemas de conectividad, solo 1 de 8 estudiantes tenían equipos de computación de uso personal y 57 mil jóvenes fueron afectados por el cierre de programas de alfabetización. (p. 16)

El aprendizaje se da a lo largo de toda la vida, por ello, existe un derecho universal a la educación que tiene cada niño, joven y adulto. Esta es la premisa fundamental que subyace bajo cada iniciativa educativa. brinda, a los jóvenes y adultos en situación de rezago educativo y escolaridad inconclusa, la oportunidad de continuar sus estudios. El Gobierno del Ecuador presenta ofertas educativas extraordinarias, incluye el subnivel de Educación Básica Superior, que abarca 8°, 9° y 10° grado. Con una duración de 11 meses, los tres grados se desarrollan como un solo ciclo formativo y prepara al estudiante para continuar con el Nivel de Bachillerato General Unificado (15 meses de duración). A partir del "Currículo Nacional Obligatorio"; y, contextualizadas según las necesidades, características e intereses de los jóvenes y los adultos. (Ministerio de Educación, 2019, p. 7)

#### **2.2.Marco Legal**

A continuación, se expone la Norma Jurídica Suprema vigente del Ecuador, donde se amparan los derechos y obligaciones de los ciudadanos y el Estado Ecuatoriano. Según la Asamblea Nacional del Ecuador (2008) afirma que:

**TITULO II DERECHOS**

# **Capítulo segundo Derechos del buen vivir**

#### **Sección tercera**

### **Comunicación e información**

Art. 16.- Todas las personas, en forma individual o colectiva, tienen derecho a: 2. El acceso universal a las tecnologías de información y comunicación. (p. 14)

### **Sección quinta**

#### **Educación**

Art. 26.- La educación es un derecho de las personas a lo largo de su vida y un deber ineludible e inexcusable del Estado. Constituye un área prioritaria de la política pública y de la inversión estatal, garantía de la igualdad e inclusión social y condición indispensable para el buen vivir. Las personas, las familias y la sociedad tienen el derecho y la responsabilidad de participar en el proceso educativo.

Art. 27.- La educación se centrará en el ser humano y garantizará su desarrollo holístico, en el marco del respeto a los derechos humanos, al medio ambiente sustentable y a la democracia; será participativa, obligatoria, intercultural, democrática, incluyente y diversa, de calidad y calidez; impulsará la equidad de género, la justicia, la solidaridad y la paz; estimulará el sentido crítico, el arte y la cultura física, la iniciativa individual y comunitaria, y el desarrollo de competencias y capacidades para crear y trabajar.

La educación es indispensable para el conocimiento, el ejercicio de los derechos y la construcción de un país soberano, y constituye un eje estratégico para el desarrollo nacional.

Art. 28.- La educación responderá al interés público y no estará al servicio de intereses individuales y corporativos. Se garantizará el acceso universal, permanencia, movilidad y egreso sin discriminación alguna y la obligatoriedad en el nivel inicial, básico y bachillerato o su equivalente.

El Estado promoverá el diálogo intercultural en sus múltiples dimensiones. El aprendizaje se desarrollará de forma escolarizada y no escolarizada. La educación pública será

universal y laica en todos sus niveles, y gratuita hasta el tercer nivel de educación superior inclusive.

# **TÍTULO VII RÉGIMEN DEL BUEN VIVIR Sección primera**

#### **Educación**

Art. 343.- El sistema nacional de educación tendrá como finalidad el desarrollo de capacidades y potencialidades individuales y colectivas de la población, que posibiliten el aprendizaje, y la generación y utilización de conocimientos, técnicas, saberes, artes y cultura. El sistema tendrá como centro al sujeto que aprende, y funcionará de manera flexible y dinámica, incluyente, eficaz y eficiente. El sistema nacional de educación integrará una visión intercultural acorde con la diversidad geográfica, cultural y lingüística del país, y el respeto a los derechos de las comunidades, pueblos y nacionalidades.

*Concordancias:* 

CÓDIGO DE LA NIÑEZ Y ADOLESCENCIA, Arts. 44

Art. 344.- El sistema nacional de educación comprenderá las instituciones, programas, políticas, recursos y actores del proceso educativo, así como acciones en los niveles de educación inicial, básica y bachillerato, y estará articulado con el sistema de educación superior. El Estado ejercerá la rectoría del sistema a través de la autoridad educativa nacional, que formulará la política nacional de educación; asimismo regulará y controlará las actividades relacionadas con la educación, así como el funcionamiento de las entidades del sistema.

#### *Concordancias:*

CONSTITUCIÓN DE LA REPÚBLICA DEL ECUADOR, Arts. 343 LEY ORGÁNICA DE EDUCACIÓN SUPERIOR, LOES, Arts. 12, 13 LEY ORGÁNICA DE EDUCACIÓN INTERCULTURAL, Arts. 25

Art. 345.- La educación como servicio público se prestará a través de instituciones públicas, fiscomisionales y particulares. En los establecimientos educativos se proporcionarán sin costo servicios de carácter social y de apoyo psicológico, en el marco del sistema de inclusión y equidad social.

Art. 347.- Será responsabilidad del Estado:

2. Garantizar que los centros educativos sean espacios democráticos de ejercicio de derechos y convivencia pacífica. Los centros educativos serán espacios de detección temprana de requerimientos especiales.

3. Garantizar modalidades formales y no formales de educación.

7. Erradicar el analfabetismo puro, funcional y digital, y apoyar los procesos de post alfabetización y educación permanente para personas adultas, y la superación del rezago educativo.

8. Incorporar las tecnologías de la información y comunicación en el proceso educativo y propiciar el enlace de la enseñanza con las actividades productivas o sociales. *Concordancias:*

CONSTITUCIÓN DE LA REPÚBLICA DEL ECUADOR, Arts. 2 LEY ORGÁNICA DE EDUCACIÓN SUPERIOR, LOES, Arts. 2, 4 CÓDIGO DE LA NIÑEZ Y ADOLESCENCIA, Arts. 37

Art. 349.- El Estado garantizará al personal docente, en todos los niveles y modalidades, estabilidad, actualización, formación continua y mejoramiento pedagógico y académico; una remuneración justa, de acuerdo a la profesionalización, desempeño y méritos académicos. La ley regulará la carrera docente y el escalafón; establecerá un sistema nacional de evaluación del desempeño y la política salarial en todos los niveles. Se establecerán políticas de promoción, movilidad y alternancia docente.

*Concordancias:* 

LEY ORGÁNICA DE EDUCACIÓN SUPERIOR, LOES, Arts. 54, 58 CÓDIGO DEL TRABAJO, Arts. 78

Cabe agregar, que según la Asamblea Nacional del Ecuador (2021), en La Ley Orgánica de Educación Intercultural menciona lo siguiente:

Artículo 2, literal w): "Garantiza el derecho de las personas a una educación de calidad y calidez, pertinente, adecuada, contextualizada, actualizada y articulada en todo el proceso educativo, en sus sistemas, niveles, subniveles o modalidades; y que incluya evaluaciones permanentes.

- Garantiza la concepción del educando como el centro del proceso educativo, con una flexibilidad y propiedad de contenidos, procesos y metodologías que se adapte a sus necesidades y realidades fundamentales.
- Promueve condiciones adecuadas de respeto, tolerancia y afecto, que generen un clima escolar propicio en el proceso de aprendizaje.

Sobre la base de las consideraciones anteriores el Colegio de Bachillerato PCEI "Pedro Vicente Maldonado" recibe la Resolución Nro. MINEDUC-CZ1-2022-00403-R, con fecha 27 de septiembre de 2022, donde se informa lo siguiente:

Que, el literal k) del numeral 3 del artículo 37 del Estatuto Orgánico ibídem, establece como una de las atribuciones y responsabilidades de las Coordinaciones Zonales de Educación: "Realizar los estudios y expedir las resoluciones para la autorización de funcionamiento de instituciones educativas y la ampliación del servicio en todas sus modalidades y niveles, mediante un proceso de microplanificación […]";

Que, mediante Acuerdo Ministerial No. MINEDUC-MINEDUC-2021-00052-A de 01 de octubre de 2021, se expide la Normativa para la Creación y Funcionamiento de las Instituciones Educativas Particulares, Fiscomisionales y Municipales para las Modalidades Presencial, Semipresencial y a Distancia; en el cual se establece dentro de la tercera disposición general que, la Subsecretaria de Apoyo, Seguimiento y Regulación de la Educación emitirá los lineamientos o directrices para la renovación de autorización de funcionamiento emergente para las instituciones educativas de sostenimiento particular, fiscomisional y municipal que poseen su renovación de funcionamiento caducada.

Que, con resoluciones (tabla 4) detalladas a continuación se autoriza en el COLEGIO DE BACHILLERATO PCEI "PEDRO VICENTE MALDONADO", lo siguiente:

## **Tabla 4.**

### *Resoluciones*

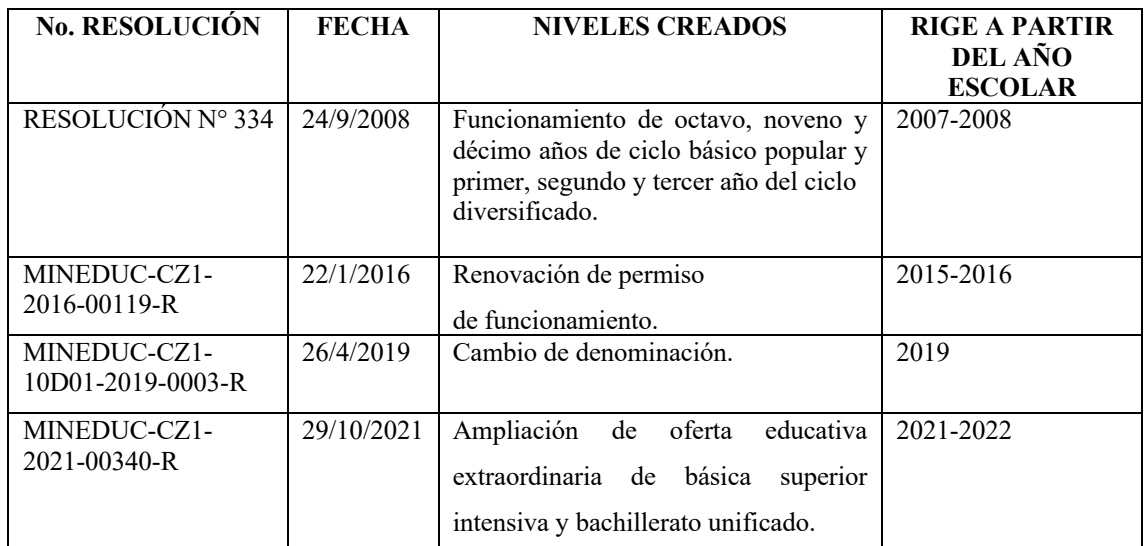

*Nota*. La tabla detalla las resoluciones de la Dirección Zonal de Educación 1.

Que, mediante Memorando Nro. MINEDUC-CZ1-DZAE-2022-0567-M, de lugar y fecha 29 de julio de 2022, suscrito por el señor la Ing. Andreina Lisbeth Briones Moreira, Directora Técnica Zonal de Administración Escolar, quien emite la certificación favorable con informe No. CZ1-EDUC-DZAE-00316-2022-IAO, emite la certificación favorable al, Proyecto para la autorización de Ampliación de la oferta educativa extraordinaria de Educación Básica Superior Intensiva (Octavo, Noveno, Décimo Años, 15 Meses) y Bachillerato General Unificado en Ciencias Intensivo (Primero, Segundo y Tercer Años, 15 Meses), Modalidad A Distancia – Tipo Virtual, así como también la Renovación de Permiso de Funcionamiento Emergente para el Colegio de Bachillerato PCEI "Pedro Vicente Maldonado", Código AMIE 10H00587 ubicado en la Provincia de Imbabura, cantón Ibarra, Parroquia San Francisco, a partir del Año Lectivo 2022-2023, conforme lo establece el Art. 92 del Reglamento General de la LOEI.

### **RESUELVE:**

Artículo 1.- Autorizar, la creación y funcionamiento de ampliación de oferta educativa. Extraordinaria de: Educación Básica Superior Intensiva (Octavo, Noveno Y

Decimo Años 15 Meses). Y Bachillerato General Unificado En Ciencias Intensivo (Primero, Segundo Y Tercer Años 15 Meses) Modalidad A Distancia-Tipo Virtual. En el COLEGIO DE BACHILLERATO PCEI "PEDRO VICENTE MALDONADO", con código AMIE 10H00587, ubicado en la Provincia de Imbabura, Cantón Ibarra, Parroquia San Francisco, calle Fray Bartolomé de las Casas entre Darío Egas y Av. José Tobar Tobar coordenadas geográficas X: 0819422 Y: 1003219, circuito 10D01C04\_05\_07, sostenimiento particular, tipo de oferta extraordinaria, jornada matutina/vespertina, régimen Sierra - Amazonía, modelo pedagógico intercultural, a partir del año lectivo 2022-2023.

Artículo 2.- Expedir la siguiente resolución para la renovación de autorización de funcionamiento emergente del COLEGIO DE BACHILLERATO PCEI "PEDRO VICENTE MALDONADO", con AMIE 10H00587 ubicado en la provincia de Imbabura, cantón Ibarra, parroquia San Francisco, dirección: calle Fray Bartolomé de las casas entre Darío Egas y José Tobar, coordenadas geográficas X: 0819422 Y: 10038219, circuito 10D01C04\_05\_07, sostenimiento Particular, tipo de oferta extraordinaria, modalidad semipresencial con los niveles de Educación General Básica Superior (octavo, noveno y décimo años); Bachillerato General Unificado en Ciencias (primero, segundo y tercer años); Básica Superior Intensiva (octavo, noveno, décimo años, 11 meses); Bachillerato General Unificado en Ciencias Intensivo (primero, segundo, tercer años 15 meses); Modalidad a Distancia-Tipo Virtual con los niveles de Educación Básica Superior Intensiva (Octavo, Noveno y Décimo Años 15 Meses). Y Bachillerato General Unificado en Ciencias Intensivo (Primero, Segundo Y Tercer Años 15 Meses); jornada matutina / vespertina, régimen Sierra - Amazonía, modelo Pedagógico intercultural, a partir del año lectivo 2022-2023.

## **CAPÍTULO III**

## **MARCO METODOLÓGICO**

## **3.1. Descripción del Área de estudio/Grupo de estudio**

El Colegio de Bachillerato PCEI "Pedro Vicente Maldonado", se encuentra ubicado en la Provincia de Imbabura, Cantón Ibarra, Parroquia El Sagrario, en las calles Fray Bartolomé de las Casas S/N y Av. José Tobar y Tobar como se muestra en la figura 7; identificado con el Código de Archivo Maestro de Instituciones Educativas (AMIE), 10H00587.

#### **Figura 7.**

*Ubicación del Colegio de Bachillerato PCEI "Pedro Vicente Maldonado"*

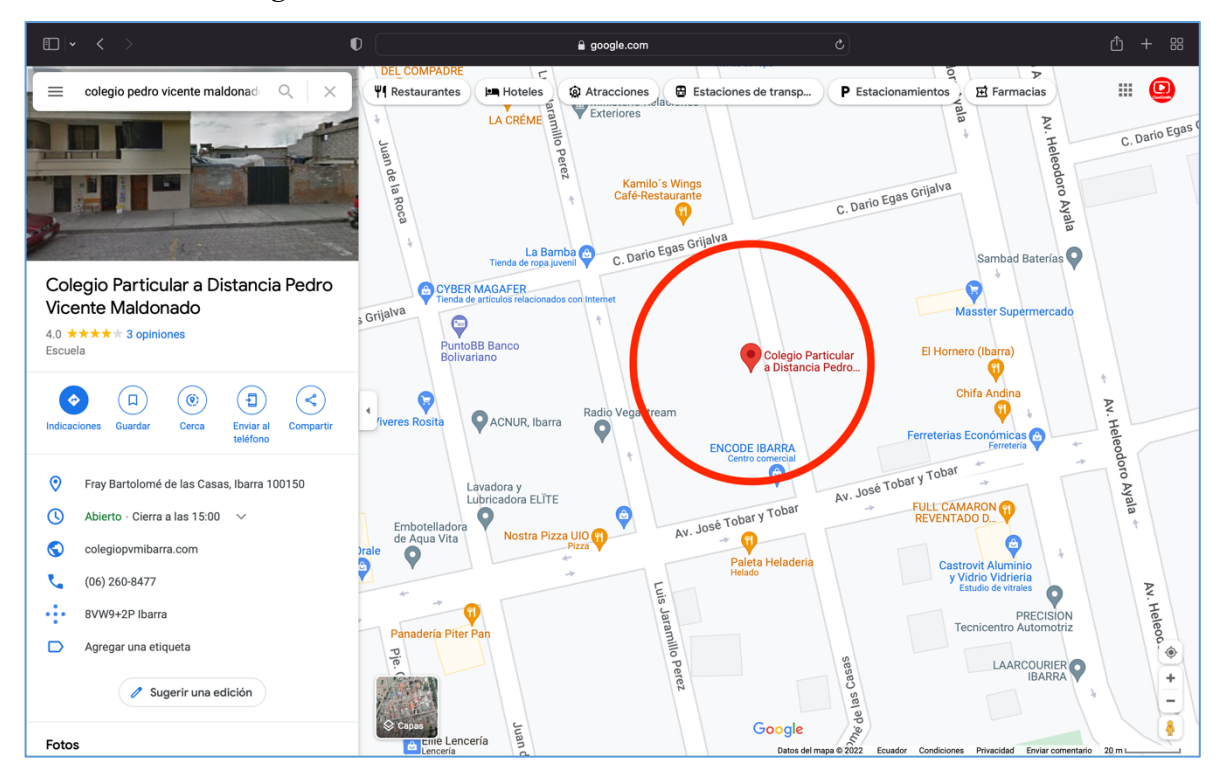

*Nota*. La figura muestra la ubicación geográfica del Colegio PCEI "Pedro Vicente Maldonado". Fuente: Google Maps, 2022. [\(https://www.google.com/maps\)](https://www.google.com/maps)

La modalidad de estudios es semipresencial y cuenta con secciones matutina y vespertina. La oferta educativa del Colegio PCEI "Pedro Vicente Maldonado" es octavo, noveno y décimo de Educación General Básica, mientras que primero, segundo y tercero de Bachillerato General Unificado. Cuenta con personal docente de 12 maestros y 200 estudiantes, entre las secciones diurna y vespertina.

La institución tiene 13 años de funcionamiento, el propósito de esta Institución ha sido de contribuir al proceso del desarrollo nacional con una propuesta educativa de inclusión social y con equidad de género, orientada al desarrollo de destrezas, valores y pensamiento crítico, formando estudiantes autónomos, responsables y solidarios, preparados para destacar por sus propios méritos en las áreas que el país necesita para su integración soberana en el contexto andino, regional y universal.

#### **Tabla 5.**

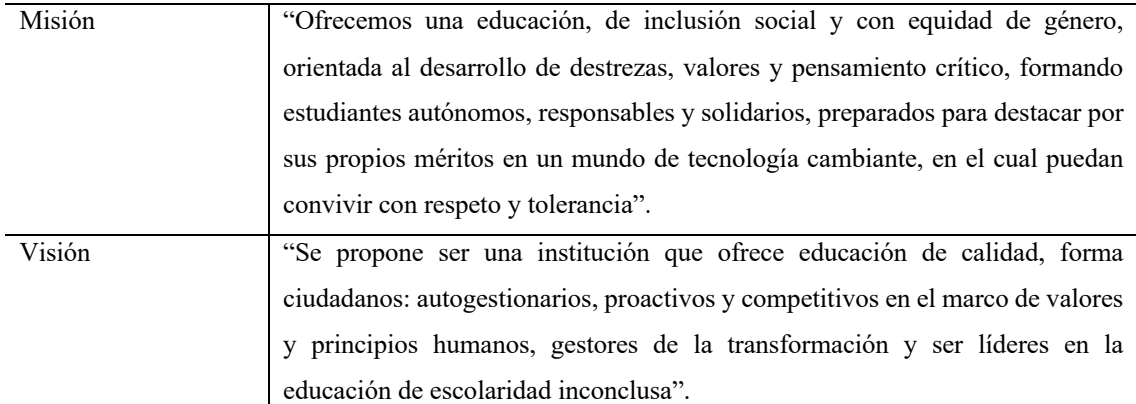

#### *Misión y Visión Institucional*

*Nota*. La Tabla informa la misión y visión del Colegio de Bachillerato PCEI "Pedro Vicente Maldonado".

#### **3.2. Enfoque de Investigación**

Este trabajo de Investigación presentó un enfoque mixto, de acuerdo con Hernández y Mendoza (2018): "Los métodos mixtos representan un conjunto de procesos sistemáticos, empíricos y críticos de estudios, implican la recolección y análisis de datos cuantitativos y cualitativos, su integración y discusión (…), y lograr un mayor entendimiento" (p. 612).

El enfoque cuantitativo según Hernández et al. (2012) es "secuencial y probatorio, utiliza la recolección de datos para probar hipótesis, con base en la medición numérica y el análisis estadístico, para establecer patrones de comportamiento y probar teoría" (p. 4). Este estudio privilegia técnicas cuantitativas al estudiar un entorno virtual para la gestión de clases híbridas en el Colegio de Bachillerato PCEI "Pedro Vicente Maldonado" con el uso de técnicas de encuestas e instrumentos de recolección de datos con preguntas cerradas, aplicadas a docentes, así como también a los estudiantes de los niveles de Educación Básica Superior y Bachillerato General Unificado del Colegio; fue un estudio longitudinal la recolección de datos se realizó en un momento determinado y una sola vez a cada sujeto de estudio, también es generalizable porque el entorno virtual es repetible.

El enfoque cualitativo según Hernández et al. (2012) "conduce temas significativos de investigación, utiliza la recolección de datos sin medición numérica para descubrir o afinar preguntas de investigación en el proceso de interpretación" (p.7). En esta investigación el carácter cualitativo se llevará a cabo por las observaciones y las entrevistas, posteriormente se efectuaron interpretaciones en base a criterios de las técnicas utilizadas.

#### **3.3. Tipo de investigación**

#### *Según su nivel:*

#### **Investigación descriptiva**

Arias (2012) afirma que: "la investigación descriptiva radica en la caracterización de un hecho, fenómeno, individuo o grupo, con la finalidad de instituir su estructura o comportamiento" (p. 24). En este estudio se describió pasa a paso la construcción del entorno virtual, sus fases, características, entre otros.

#### *Según su diseño:*

Este diseño de investigación es la estrategia general que adopta el investigador para responder el planteamiento del problema.

#### **Investigación documental**

Según Herrera et al (2010), este tipo de investigación tiene el fin de encontrar, aumentar y ahondar los diferentes enfoques, teorías, conceptualizaciones y razonamientos de diferentes autores sobre una cuestión determinada, basándose en documentos (fuentes primarias) o en libros, revistas publicaciones (fuentes secundarias) (p. 95). En esta investigación se utilizó información de tipo especial como tesis de posgrado, doctorado, artículos científicos, así como información de tipo general como diccionario de definiciones, libros, entre otros, toda esta información sirvió de sustento para el desarrollo de este documento.

#### **Investigación de campo**

"Considerado el estudio sistemático de los hechos en el lugar donde se producen, aquí el investigador tiene contacto directo con la realidad para lograr información relacionada a los objetivos del estudio" (Herrera et al., 2010, p. 95). Este estudio se trabajó con diseño de campo porque se realizó la visita *in situ* a la institución para realizar la observación participante, examinar la infraestructura física, aplicación de técnicas a docentes como estudiantes, así como la implementación del entorno virtual.

#### **Investigación Aplicada**

Según DuocUC (2023) este tipo de investigación se centra en la solución de problemas en un entorno determinado (figura 8), ósea, "busca la utilización de conocimientos, desde una o varias áreas expertas, con el fin de implementar de forma práctica para la satisfacción de necesidades específicas, logrando una solución a dificultades de un sector sea social o productivo".

#### **Figura 8.**

*Investigación aplicada*

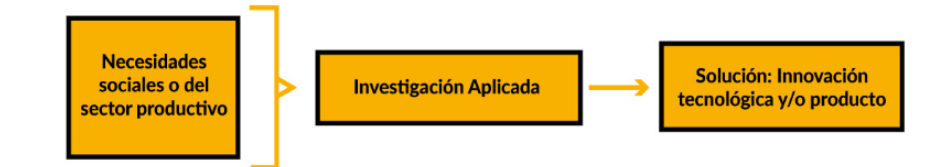

*Nota*. La figura muestra el propósito de la investigación aplicada.

Este estudio considera la investigación aplicada porque se enfocó en la consolidación del conocimiento para su aplicación, tomando en cuenta que la tecnología es una actividad que utiliza los conocimientos generados por la ciencia aplicada para satisfacer las necesidades mediante la producción del servicio del entorno virtual de aprendizaje basado

en la plataforma Moodle que permita la gestión de clases híbridas en el Colegio de Bachillerato PCEI "Pedro Vicente Maldonado".

#### **Población y muestra (Grupo de estudio)**

Para Arias (2012) la población es "un conjunto finito o infinito de elementos con características comunes, para las cuales serán extensivas las conclusiones de la investigación, y está delimitada por el problema y los objetivos" (p. 81). En esta investigación existe una población finita de 143 estudiantes y 12 docentes donde también están integrados la Rectora y Vicerrector de la Institución. Para esta investigación se determinó un grupo de estudio integrado por doce profesores de los niveles de Educación General Básica y Bachillerato General Unificado del Colegio PCEI "Pedro Vicente Maldonado"; el personal docente fue quienes guiaron y orientaron los procesos de formación académica, de la misma manera, la estructura transcendental de la metodología de enseñanza-aprendizaje colaborativo de los estudiantes, la muestra fue un número total de cien estudiantes, 30 estudiantes de Educación General Básica y 70 estudiantes de Bachillerato General Unificado de las secciones diurna y vespertina respectivamente, esta muestra se consideró porque la aplicación del instrumento se realizó aprovechando la socialización de la plataforma de manera presencial.

Para calcular el tamaño de la muestra se utilizó la fórmula para estimar la proporción poblacional cuando existe una población conocida en este caso la población finita de 143 estudiantes. Se utiliza esta fórmula porque al ser un colegio PCEI (Personas con Escolaridad Inconclusa) las personas del bachillerato presentan diferentes características.

n = Tamaño de la muestra  $N = 143$  estudiantes  $Z^2c = 95\%$  grado de confianza,  $2^2 = 4$  $e = 5\%$  $p = 30$  $q = 70$ 

$$
n = \frac{N^* Z_{\alpha}^2 p^* q}{d^2 * (N-1) + Z_{\alpha}^2 * p^* q}
$$
  
\n
$$
n = \frac{143^* 4^* 30 + 70}{25^* (143-1) + 4^* 30^* 70}
$$
  
\n
$$
n = \frac{1' 201.200}{11.950}
$$

# **n= 100**

Para el caso de los estudiantes se tiene una muestra de 100 estudiantes a quienes se les aplicó una encuesta estructurada.

### **Criterios de inclusión**

- Estudiantes que confirmaron la asistencia a la socialización del Entorno Virtual de Aprendizaje Colegio "Pedro Vicente Maldonado".
- Estudiantes de Educación General Básica
- Estudiantes de Bachillerato General Unificado

#### **Criterios de exclusión**

• Estudiantes que justificaron no poder asistir a la socialización del Entorno Virtual de Aprendizaje Colegio "Pedro Vicente Maldonado" por razones de movilidad y horario de trabajo.

#### **Técnicas e instrumentos de recolección de información**

Las técnicas utilizadas para obtener información fueron la entrevista y la encuesta.

## **Entrevista e instrumento**

Es una técnica basada en el diálogo entre el entrevistado y el entrevistador, en el presente estudio se realizó una entrevista a los 12 docentes de la institución, con el objetivo de dar a conocer sobre el impacto, satisfacción e implementación del Entorno

Virtual de Aprendizaje Colegio "Pedro Vicente Maldonado". El instrumento es una guía prediseñada y/o semiestructurada con preguntas y se puede observar en el Anexo 6. **Encuesta estructurada e instrumento.**

La encuesta en una técnica utilizada para obtener información que suministra un grupo de personas acerca de sí mismos, la encuesta realizada es de tipo oral, con siete ítems y aplicada a una muestra de 100 estudiantes, para conocer el tipo de dispositivos que utilizan para trabajar en el Entorno Virtual de Aprendizaje Colegio "Pedro Vicente Maldonado", así como la conexión a internet, conformidad del uso, logro del aprendizaje, entre otros.

El instrumento es una ficha /hoja/ estructurada que se puede observar en el Anexo 7.

## **Operacionalización de variables**

A continuación, se detalla la operacionalización de la variable Entorno Virtual de Aprendizaje, donde la técnica utilizada es la encuesta y los informantes son los 100 estudiantes del Colegio PCEI "Pedro Vicente Maldonado".

## **Tabla 6.**

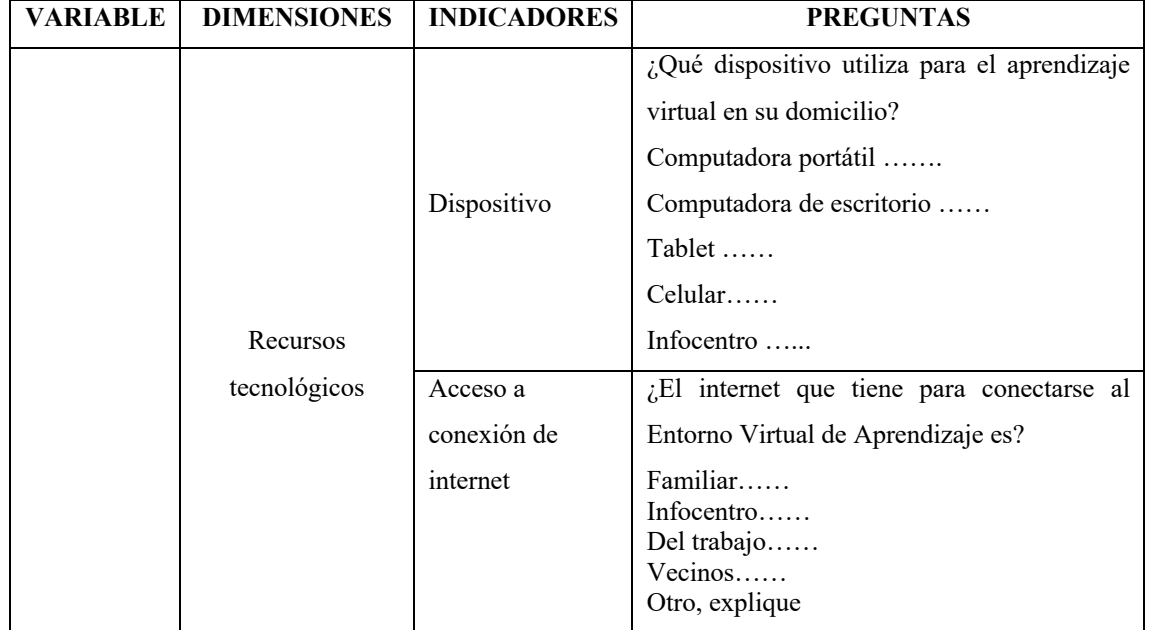

*Operacionalización de variables*

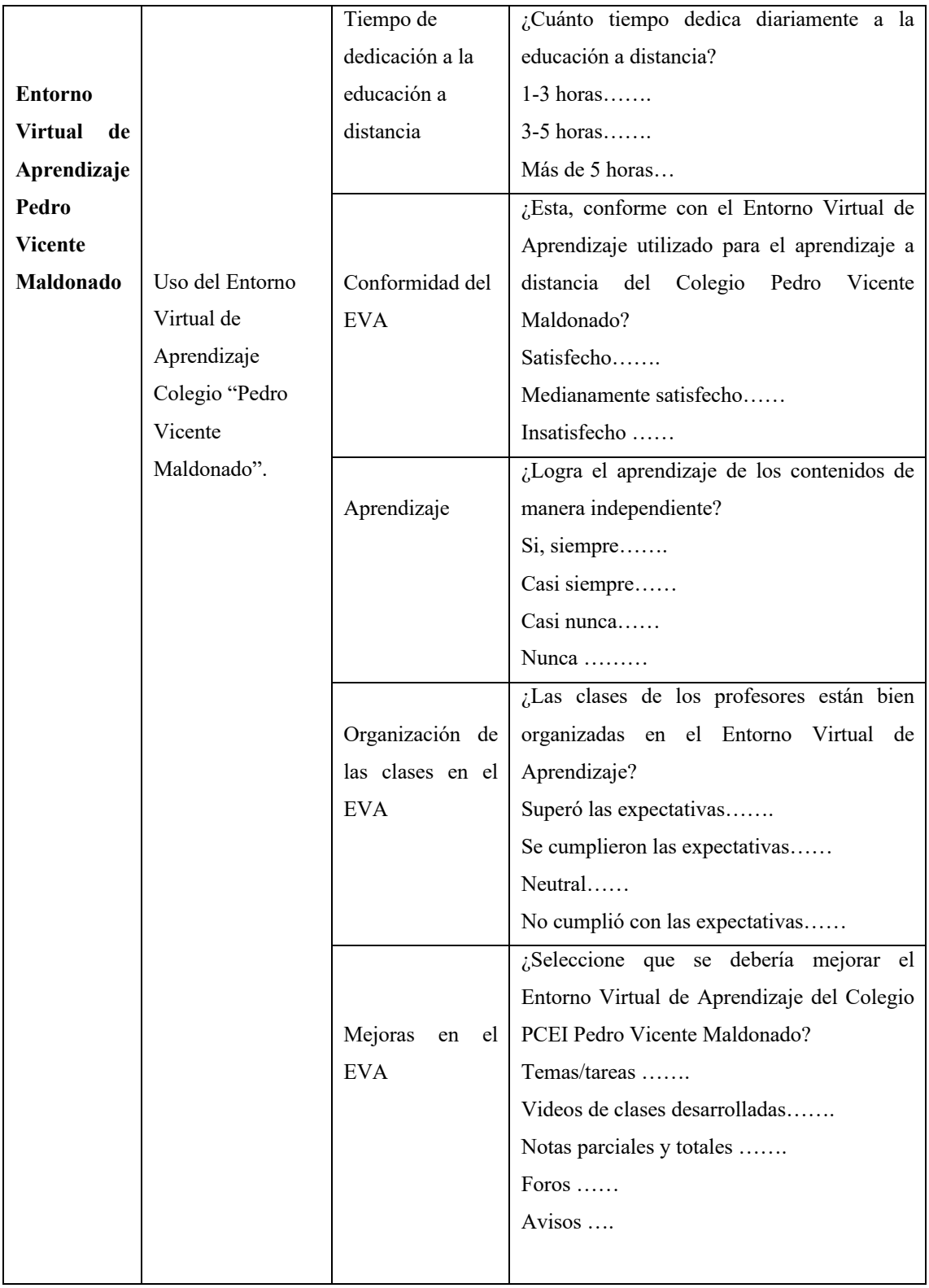

*Nota*. La tabla detalla la variable, dimensiones e indicadores de la investigación.

#### **3.4.Procedimiento de Investigación**

La investigación se desarrolló en tres fases que se detallan a continuación:

**Fase 1. Selección de la fundamentación teórica que respalda esta investigación, relacionada con los entornos virtuales de aprendizaje y la gestión de clases híbridas sustentadas en estándares internacionales.**

El problema en estudio necesita comprenderse desde el enfoque y soporte teórico, es por eso que se recopiló información de bases de datos científicos en el área de las TIC, poniendo énfasis en los entornos virtuales de aprendizaje y la gestión de clases híbridas. El enfoque cualitativo brindó un estudio de los conceptos y modelos relacionados con la temática, usando la técnica de la teoría fundamentada; se tomaron apuntes para realizar las interpretaciones basadas en la teoría consultada. Se enfocó el problema desde sus elementos y relaciones, logrando hallar la naturaleza de la investigación.

**Fase 2. Diagnóstico del estado situacional de los entornos virtuales de aprendizaje con la aplicación en la gestión de clases híbridas en el Colegio de Bachillerato PCEI "Pedro Vicente Maldonado", del Cantón Ibarra, Provincia de Imbabura durante el período 2022-2023.**

Se recopiló información de manera presencial a los estudiantes del Colegio de Bachillerato PCEI "Pedro Vicente Maldonado" utilizando las técnicas de entrevista y la encuesta, los instrumentos diseñados para este propósito fueron fichas semiestructuradas diseñadas con preguntas abiertas y cerradas y fueron aplicadas en forma directa a la población en estudio, donde se recogió opiniones y puntos de vista referentes a la utilización de los entornos virtuales de aprendizaje con la aplicación de estándares de calidad en la gestión de clases híbridas; se analizó y clasificó la información obtenida, redactando el informe de investigación, donde se describen las respuestas a las interrogantes planteadas, con todo lo anterior se obtuvo resultados de aprendizaje autónomo sobre la utilización y nivel de experticia en el desempeño de las destrezas de utilización de los entornos virtuales de aprendizaje. La información adquirida mediante esta técnica ayudó a descubrir el nivel de conocimiento y habilidad de los entornos virtuales de aprendizaje, y con el análisis de los instrumentos se tomó correctivos

necesarios sobre la enseñanza académica en conjunto, de modo ágil y preciso para los docentes del Colegio de Bachillerato PCEI "Pedro Vicente Maldonado".

# **Fase 3. Elaboración de una propuesta metodológica que permita la implementación de un entorno virtual de aprendizaje para la gestión de clases híbridas.**

Con toda la información analizada se procedió a diseñar las etapas de la propuesta metodológica que permitió la implementación de un entorno virtual de aprendizaje basado en la plataforma Moodle basada en la metodología PACIE, figura 9.

> **Diseño Computacional**

#### **Figura 9.**

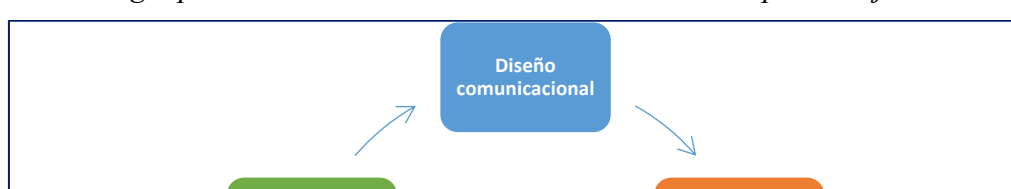

*Metodología para la creación de Ambientes Virtuales de Aprendizaje EVA*

*Nota*. La figura representa la Metodología para la creación de Ambientes Virtuales de Aprendizaje. Fuente: Guía de fundamentos para la Dirección de Proyectos - PMBOK de PMI, 2013. [\(http://www.pmi.org\)](http://www.pmi.org/)

**Montaje Prueba piloto /** 

**ajustes** 

**Evaluación** 

### **3.4.1. Diseño comunicacional**

En esta etapa se define la interacción entre el usuario y el ambiente virtual en desarrollo a través de la interfaz. Aquí se especifica el diseño de la navegación y el diseño gráfico, de acuerdo con el modelo de aprendizaje que se identificó inicialmente.

Actividades de diseño comunicacional:

- a. Diseño navegacional: Se presentan diferentes modelos navegacionales que puedan servir al profesor como referente para su propio diseño, para luego generar un prototipo de navegación.
- b. Requerimientos gráficos: A partir de un sondeo sobre las preferencias del profesor en cuanto al diseño gráfico de su curso, de la presentación de diseños de otros espacios virtuales y del tipo de población a la que va dirigido, se define cómo se verá el curso a nivel de imagen y se establecen los tiempos y recursos necesarios para lograrlo.

## **3.4.2. Diseño Computacional**

De manera paralela al diseño comunicacional, se definen los requerimientos funcionales y técnicos para el desarrollo del ambiente virtual y de los recursos informáticos asociados, incluyendo la estructura lógica y los procedimientos que requiere el ambiente para cumplir con los principios y funciones definidos en etapas anteriores.

Actividades de Diseño Computacional:

- a. Requerimientos funcionales: Se definen las funciones que debe permitir el EVA y se realizan los Storyboards (en los casos pertinentes), diagramas de clases y diagramas de secuencia que permitan definir las clases, objetos, atributos y operaciones incluidas en el modelo.
- b. Requerimientos no funcionales: Definición del tipo de tecnología y el medio que se utilizará para el desarrollo del EVA.

#### **3.4.3. Montaje**

Durante esta etapa se integra el diseño gráfico y el computacional obteniendo como resultado el ambiente virtual listo para comenzar a utilizarse. Igualmente se trabaja en la producción de contenidos y se montan los correspondientes a una unidad de aprendizaje del curso (semana, tema, actividad, etc.). La duración real de la etapa de montaje depende de la complejidad de la solución diseñada para atender las necesidades identificadas.

Actividades de Montaje:

- a. Montaje diseño gráfico: Se monta la interfaz y los elementos gráficos definidos en la etapa de diseño comunicacional.
- b. Producción contenidos: El profesor debe producir los contenidos correspondientes a la duración total del curso o, en los casos en que el curso no se maneja en unidades de tiempo, debe definir el contenido correspondiente a todos los espacios que conforman el EVA. Estos contenidos serán montados en la primera unidad por el Colegio de Bachillerato PCEI "Pedro Vicente Maldonado" y posteriormente por el profesor.
- c. Montaje unidad de aprendizaje: Una vez definidos los contenidos son integrados en el EVA de manera que quede disponible para utilizarse en lo que corresponde a la unidad de aprendizaje definida.
- d. Producción de manual de mantenimiento: Las instrucciones para el manejo de la herramienta quedan consignadas en el manual de mantenimiento por medio del cual el profesor podrá actualizar y administrar su entorno virtual en adelante.
- e. Producción del manual pedagógico: En este documento se describe el EVA, sus diferentes espacios y funciones.

### **3.4.4. Prueba piloto / ajustes**

Una muestra representativa de los destinatarios utiliza el ambiente diseñado y lo evalúa mediante una serie de instrumentos dirigidos a valorar la herramienta desde el punto de vista pedagógico, gráfico y de desarrollo. Esta prueba permite determinar si el ambiente es coherente con los objetivos iniciales e identificar los ajustes necesarios para cumplir como solución efectiva a la necesidad definida.

## **Actividades de Prueba Piloto:**

- a. Selección de estudiantes: Se define una muestra de estudiantes que comparta el perfil de los usuarios finales del EVA y se procede a la convocatoria de los mismos.
- b. Prueba unidad de aprendizaje: La muestra elegida utiliza el EVA y lo evalúa a partir de estándares de calidad definidos inicialmente.

c. Requerimientos y ajustes: A partir de los resultados de la prueba se realizan los ajustes necesarios para cada nivel de manera que el EVA quede terminado y listo para ser utilizado en el período académico como apoyo del curso presencial.

#### **3.4.5. Evaluación**

El trabajo realizado ha sido acompañado desde el inicio por un sistema de evaluación cuyo propósito es valorar de manera objetiva el impacto real del uso de los EVA en los cursos participantes. Para esto se realizaron durante las 2022 observaciones *in situ* de la práctica de los docentes, entrevistas y encuestas tanto a estudiantes como a profesores acerca de la percepción que cada uno tenía acerca del curso, y análisis de los datos históricos representativos del curso (retiros y mortandad académica, promedios de notas, etc.). Estos insumos constituyen una línea de base que caracteriza a cada curso en su estado previo a la intervención, y que no se detalla en este documento.

#### **3.5. Consideraciones Bioéticas**

En la realización de esta investigación se cumplieron los principios bioéticos responsabilidad, justicia y autonomía, en relación al último y en vista que se trabajó con grupos de personas se ha solicitado la autorización explícita de las autoridades de la institución, y de los estudiantes del Colegio de Bachillerato PCEI "Pedro Vicente Maldonado".

A las personas que participaron en la investigación, se les informó de forma verbal, los aspectos más relevantes de la investigación: objetivos, procedimientos, la importancia de su participación, tiempo de duración, leyes, códigos y normas que lo amparan, carácter voluntario en la participación y beneficios. Así mismo se realizó el trámite de todos los permisos respectivos para tener acceso a la comunidad educativa y respetando el anonimato de los involucrados.

## **CAPÍTULO IV**

#### **RESULTADOS Y DISCUSIÓN**

A continuación, se presentan los resultados obtenidos mediante el diseño de investigación de campo y la aplicación de los instrumentos entrevistas a 12 docentes de la institución incluidos la Rectora y Vicerrector y 100 encuestas a estudiantes de los niveles de Educación General Básica y Bachillerato General Unificado del Colegio PCEI "Pedro Vicente Maldonado".

**4.1. Análisis de la entrevista realizada a las autoridades de la Institución.**

## **1. ¿Qué impacto tiene el Entorno Virtual de Aprendizaje del Colegio PCEI Pedro Vicente Maldonado?**

Las autoridades afirman que es muy agradable contar con este Entorno Virtual de Aprendizaje, porque ha ubicado a la institución como pioneros en la ciudad de Ibarra en ofertar educación virtual, además de funcional para docentes y estudiantes. Recalcan que anteriormente la institución no tenía ningún entorno virtual de aprendizaje, apenas tenía redes sociales y una página web simple, con la construcción de este entorno virtual de aprendizaje se facilitó el proceso de enseñanza para la gestión de clases híbridas. También, se ha incrementado el número de estudiantes en la institución, llegando a las personas con educación inconclusa y logrando terminar sus estudios secundarios. Para Aguilar (2020) el uso de plataformas digitales es de gran importancia por lo que menciona "el proceso enseñanza-aprendizaje procura producir un aprendizaje autónomo y significativo mediante el uso de herramientas digitales interactivas gratuitas como classroom, zoom, pizarras virtuales, kahoot, to.mi digital, genially, entre otros" (p, 221). La investigación de Roncancio (2019) menciona un resultado similar donde afirma se debe tener presente el diseño y presentación de los contenidos en los Entornos Virtuales de Aprendizaje debido a los recursos utilizados como los multimediales que cumplen los criterios de visibilidad de contenidos, esquematización, complementariedad de medios, evitar la sobrecarga cognitiva, búsqueda de interacción y participación de la audiencia, entre otros.

# **2. ¿Se encuentra satisfecha/o con el Entorno Virtual de Aprendizaje del Colegio de PCEI Pedro Vicente Maldonado?**

Las autoridades se encuentran totalmente satisfechas porque gracias a la Universidad Técnica del Norte y sus maestrantes se vinculan con la sociedad de una manera positiva aportando mediante el uso de las TIC al desarrollo de los procesos educativos en el Colegio de Bachillerato PCEI "Pedro Vicente Maldonado". Los recursos virtuales de aprendizaje siguieron un formato institucional para que los estudiantes identifiquen de una manera adecuada los recursos creados por la institución. Además, han dado la opción a otros recursos complementarios como: YouTube, Canva, entre otros. De igual manera, en la investigación de Guerra (2020) el 67% de docentes están de acuerdo y el 33% afirman estar totalmente de acuerdo sobre el uso de las tecnologías en las aulas por su influencia en el proceso de enseñanza aprendizaje. Igualmente, en la investigación de Roncancio (2019) se presenta como resultado que los docentes consideran que el espacio virtual debe ser un conjunto integrado, organizado y secuencias de objetivos, contenidos, métodos, estrategias, actividades y evaluación que conforman en proceso de enseñanzaaprendizaje y de esta manera se podrá evidenciar el trabajo individual y grupal de los alumnos.

# **3. ¿La implementación del Entorno Virtual de Aprendizaje le ayudó a la gestión de las clases a distancia en el Colegio PCEI Pedro Vicente Maldonado?**

Las autoridades y docentes consideran que la implementación del Entorno Virtual de Aprendizaje fue un apoyo importante para la gestión de las clases a distancia, porque se logró ayudar a los estudiantes que no podían estudiar presencialmente y para que no se atrasen podían estudiar desde el EVA, incluso desde el teléfono. Para los profesores también fue de gran sustento porque ellos ya no se contactaban con cada estudiante mediante llamadas telefónicas; con el uso del Entrono Virtual de Aprendizaje los alumnos trabajan en forma grupal de manera asíncrona facilitando que el estudiante pueda aprender a su ritmo y en horario a su conveniencia por las diferentes actividades que tienen. Además, los profesores se empoderan generando la interacción docente-estudiante a través de la tecnología. Arana y Segarra (como se citó en Chiliquinga, 2023), observaron que la implementación de herramientas tecnológicas es de gran importancia en la
actualidad por lo que el uso de estas aplicaciones es de beneficios de los estudiantes mejorando su nivel de conocimiento y presentando resultados.

En las entrevistas realizadas a los docentes del Colegio PCEI la implementación del Entorno Virtual de Aprendizaje generó gran expectativa al ser pioneros en la ciudad de Ibarra, toda la planta docente incluidas las autoridades afirman la importancia y beneficios para la institución y alumnos del uso de esta herramienta en el proceso enseñanzaaprendizaje con los enfoques pedagógicos del Colegio de Bachillerato PCEI "Pedro Vicente Maldonado", el 100% de docentes consideran que esta herramienta facilita la gestión, el proceso comunicativo y destrezas de todas las personas que harán uso de este EVA, además estuvieron muy interesados en capacitarse para conocer todos los beneficios de la herramienta indicando su predisposición para aprender y utilizarla, y consideran que la educación del futuro debe enriquecer el potencial de los estudiantes y tenerlos como protagonistas en el proceso de enseñanza-aprendizaje.

#### **4.2. Análisis de las encuestas realizadas a los estudiantes del Colegio**

A continuación, se detallan los resultados de las encuestas aplicadas a estudiantes de Educación General Básica y estudiantes de Bachillerato General Unificado.

## **1. ¿Qué dispositivo utiliza para el aprendizaje virtual en su domicilio?**

#### **Figura 10.**

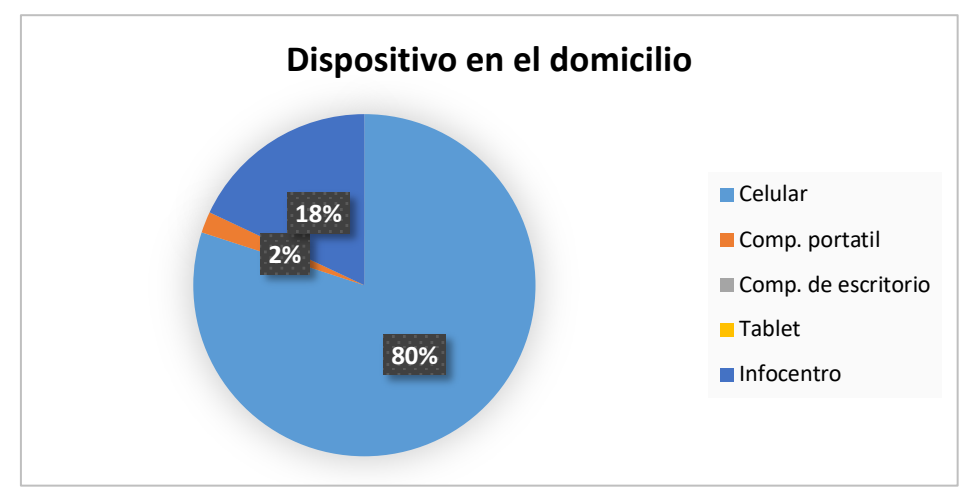

*Dispositivo para el aprendizaje virtual*

*Nota*. La figura muestra las respuestas sobre el tipo de dispositivo que tienen

los estudiantes para el aprendizaje virtual.

De las encuestas realizadas a los estudiantes del Colegio de Bachillerato PCEI "Pedro Vicente Maldonado", el 80% responden que utilizan el celular para trabajar en el Entorno Virtual de Aprendizaje, mientras que el 18% equivalente a 18 estudiantes responden que van al Infocentro más cercano a su domicilio, apenas el 2% de encuestados afirman que tienen computador portátil en su domicilio y ningún estudiante tiene tablet ni computador de escritorio. Igualmente, en la investigación de Cushpa (2022) llegó a un resultado similar donde menciona que el 58% de estudiantes manifiestan que utilizan el celular como recurso tecnológico para acceso a internet. De la misma manera Chiliquinga (2021) presenta que el 91,7% de estudiantes utilizan el celular para las clases y tareas. Por el contrario, Molinero y Chávez tuvieron como resultados que el 36% de estudiantes utilizan el celular, mientras que el 57% de alumnos utilizan computadoras.

#### **2. ¿El internet que tiene para conectarse al Entorno Virtual de Aprendizaje es?**

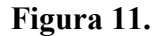

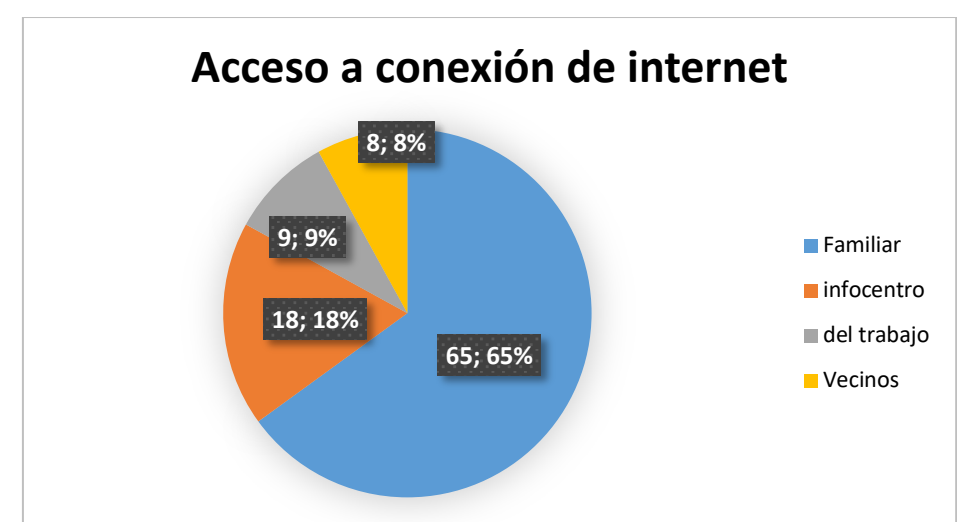

*Acceso a conexión de internet*

*Nota*. La figura muestra el acceso a internet que tiene los estudiantes para las clases virtuales.

El 65% de estudiantes que corresponde a 65 alumnos aseguran que tienen conexión de internet familiar, ósea en sus domicilios, el 18% contestan que tiene internet del Infocentro más cercano a sus domicilios, mientras que el 9% responden que utilizan

la conexión de internet de sus trabajos y el 8% manifiestan que utilizan el internet de sus vecinos. En la investigación Cushpa (2022) informa un resultado similar donde el 60% de estudiantes dicen tener acceso a internet familiar todos los días (p. 64). De igual manera Valenzuela (2022) presenta un resultado similar sobre la conexión de internet familiar, donde el 97% de estudiantes afirman que tienen acceso a internet en sus casas. También, Bravo (2022) presenta en sus resultados que el 73% de estudiantes encuestados utilizan al internet de sus casas para el aprendizaje en el EVA.

#### **3. ¿Cuánto, tiempo dedica diariamente a la educación a distancia?**

#### **Figura 12.**

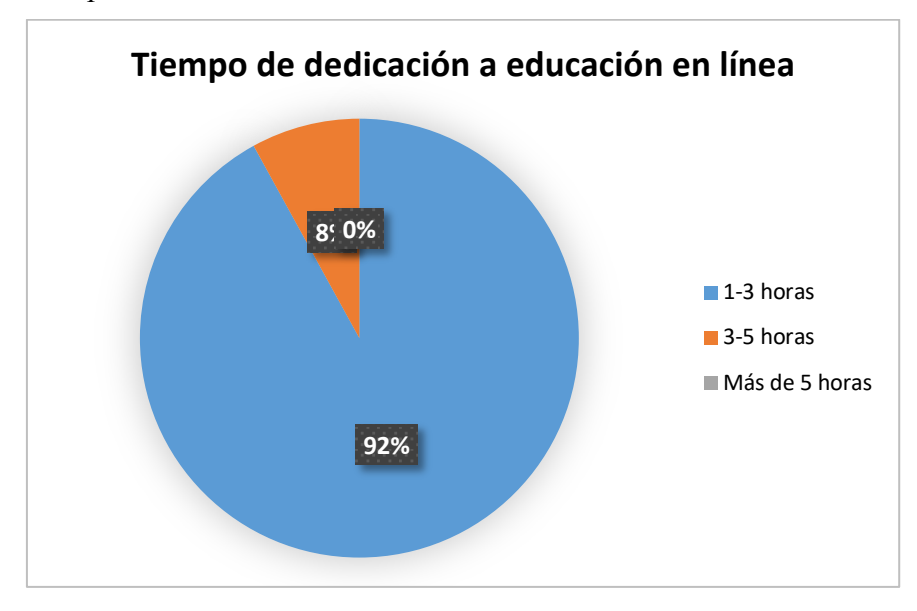

*Tiempo de dedicación a la educación en línea*

*Nota*. La figura muestra el tiempo de dedicación a educación en línea.

El 92% de encuestados que corresponden a 92 estudiantes responden que dedican de 1 a 3 horas diarias al estudio en línea, mientras que el 8% dicen que dedican de 3 a 5 horas a la educación en línea; ninguno dedica más de 5 horas al estudio. La investigación de Camués (2021) presenta un resultado similar en relación al tiempo de uso de un entorno virtual, el 56,48% de encuestados responden que dedican de 2 a 3 días a la semana a esta actividad. (p. 49). Así mismo Valenzuela (2022) presenta que el 47% de estudiantes dedican de 2 a 4 horas diarias al estudio en línea.

**4. ¿Está conforme con el Entorno Virtual de Aprendizaje utilizado para el aprendizaje a distancia del Colegio "Pedro Vicente Maldonado"?**

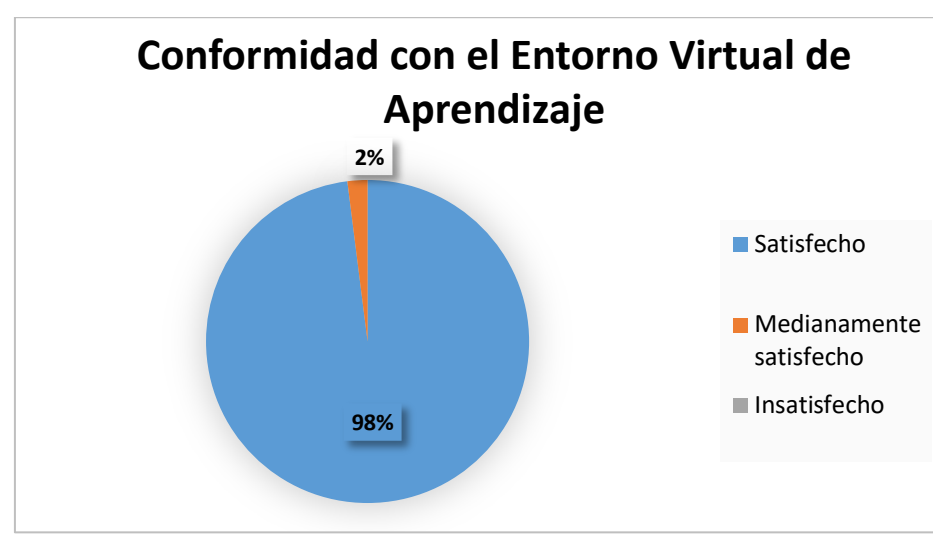

**Figura 13.**

*Conformidad con el Entorno Virtual de aprendizaje*

*Nota.* La figura expone la conformidad de los estudiantes con el Entorno Virtual de Aprendizaje del Colegio "Pedro Vicente Maldonado".

Los 98 estudiantes encuestados que corresponde al 98% responden que se siente satisfechos con el Entorno Virtual de Aprendizaje del Colegio PCEI "Pedro Vicente Maldonado", mientras que el 2% afirman que se encuentran medianamente satisfechos con el EVA. Camués (2021) en su investigación tiene un resultado similar donde el 86,11% de encuestados responden que el Entorno Virtual de Aprendizaje ofrece un aporte significativo en el proceso enseñanza-aprendizaje (p 40). Igualmente, la investigación de Cuashpa (2022) tiene como resultado que el 54% de estudiantes encuestados responden que se encuentran extremadamente satisfechos al realizar las actividades y tareas con la metodología PACIE (p. 132). Finalmente, Bravo (2022) también presenta un resultado similar donde el 85% de estudiantes señalan que se encuentran completamente satisfechos con el uso de plataforma Moodle.

#### **5. Logra el aprendizaje de los contenidos de manera independiente.**

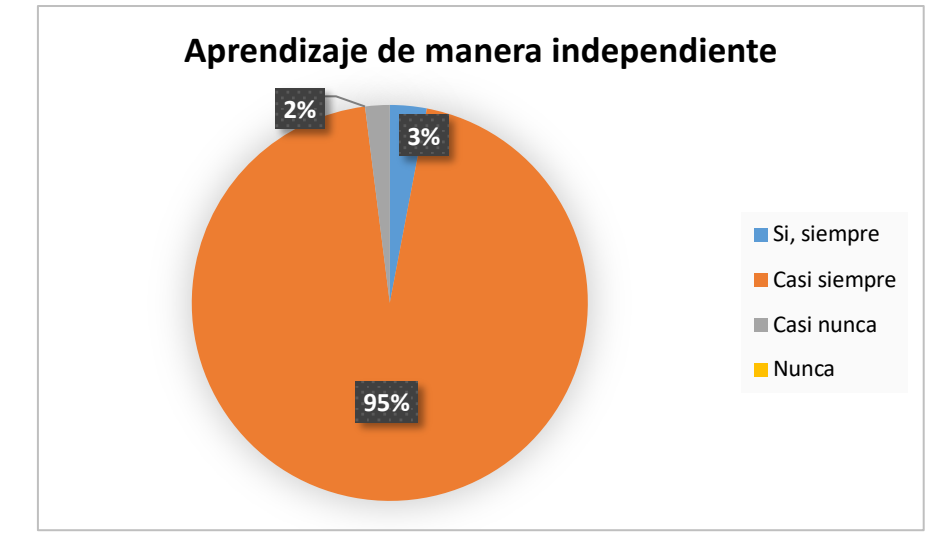

*Aprendizaje de manera independiente*

**Figura 14.**

*Nota*. La figura expone el logro del aprendizaje con el EVA.

De 95 estudiantes encuestados y que corresponden al 95% manifiestan que casi siempre logran el aprendizaje de los contenidos de una manera independiente, mientras que el 3% contestan que siempre logran el aprendizaje de manera independiente; pero, el 2% responden que casi nunca atribuyendo que se debe a que no tiene internet en su domicilio y deben salir a otros lugares. En la investigación de Valenzuela (2022) se presenta un resultado similar, donde el 75% de estudiantes afirman que avanzan en su aprendizaje utilizando entornos virtuales de aprendizaje. Igualmente, en la investigación de Bravo (2022) existen resultados similares, el 95% de estudiantes encuestados responden que el EVA mejoró el rendimiento académico; finalmente Guerra (2020) en su investigación presenta un resultado semejante del 82% de estudiantes quienes responden que los entornos virtuales permiten el aprendizaje y trabajo colaborativo.

**6. ¿Las clases de los profesores están bien organizadas en el Entorno Virtual de Aprendizaje?**

#### **Figura 15***.*

*Organización de las clases en el EVA*

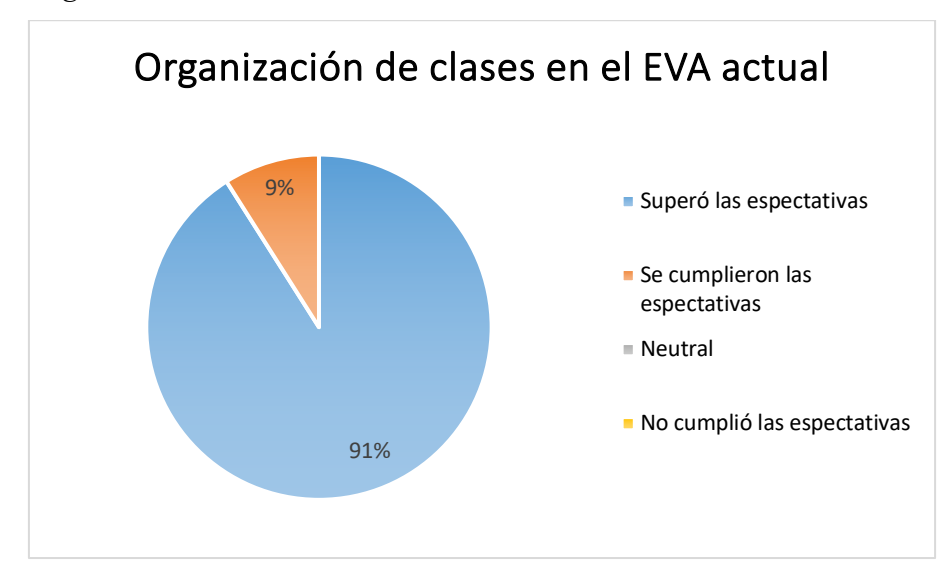

*Nota*. La figura explica el porcentaje de organización de las clases en el EVA

En esta pregunta los 91 estudiantes y que corresponden al 91%, aseguran que el Entorno Virtual de Aprendizaje superó las expectativas por lo fácil y eficiente para recibir las clases en línea, el 9% responde que el EVA cumplió las expectativas, mientras que ningún estudiante respondió el ítem neutral y/o no cumplió las expectativas. Cushpa (2022) en su investigación presenta como resultado que el diseño y estructura del aula virtual es muy satisfactoria para el 47% de estudiantes, extremadamente satisfactorio el 43 %, mientras que el 10% afirman que es moderadamente satisfactorio.

# **7. ¿Seleccione que se debería mejorar el Entorno Virtual de Aprendizaje del Colegio PCEI Pedro Vicente Maldonado?**

En esta pregunta se valoró lo siguiente: Temas/tareas, videos de clases desarrolladas, notas parciales y totales, foros y finalmente avisos los encuestados respondieron en su totalidad que están totalmente satisfechos con el Entorno Virtual de Aprendizaje y no hay nada que mejorar.

Se han obtenido respuestas favorables en las 7 preguntas de la encuesta aplicada a los estudiantes que participaron de la socialización de la implementación del Entorno Virtual de Aprendizaje Pedro Vicente Maldonado, en función de los resultados se evidencia el interés del uso del EVA y de igual manera el acompañamiento de los docentes. En relación al aprendizaje se demostró que los estudiantes pueden obtener un progreso significativo en el proceso académico al conocer la satisfacción del 100% de encuestados sobre los recursos y actividades del Entorno Virtual de Aprendizaje; se considera que la institución al ser un el Colegio donde asisten personas con escolaridad inconclusa o permanecido fuera de la educación escolarizada por más de 3 años la importancia del EVA radica en que los alumnos utilizan esta herramienta como fuente principal para la apropiación de conocimientos significativos, debido a que no se rigen a un horario determinado para llevar a cabo consultas y acceder a sus contenidos en cualquier hora y lugar.

#### **4.3. Socialización del Entorno Virtual de Aprendizaje**

La socialización del Entorno Virtual de Aprendizaje se realizó en las instalaciones del Colegio PCEI "Pedro Vicente Maldonado", esta actividad se desarrolló en dos sesiones, una con las autoridades y posteriormente con los estudiantes, es importante recalcar que se aprovechó este espacio para luego de la socialización aplicar las entrevistas a los docentes y las encuestas a los estudiantes de educación General Básica y Bachillerato General Unificado. Esta actividad se puede observar en la figura 16 y 17. **Figura 16.**

*Socialización del Entorno Virtual de Aprendizaje a autoridades y docentes*

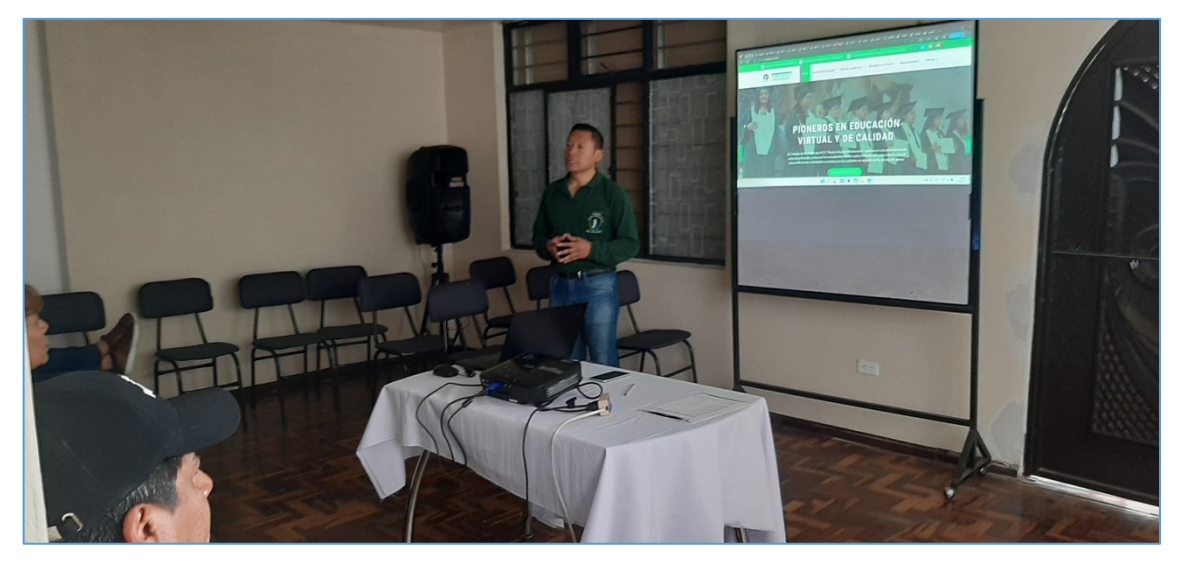

*Nota*. La figura muestra la socialización del Entorno Virtual de Aprendizaje al personal docente y autoridades del Colegio PCEI "Pedro Vicente Maldonado" por parte del maestrante Pablo Javier Carlosama.

## **Figura 17.**

*Socialización del Entorno Virtual de Aprendizaje a los estudiantes.*

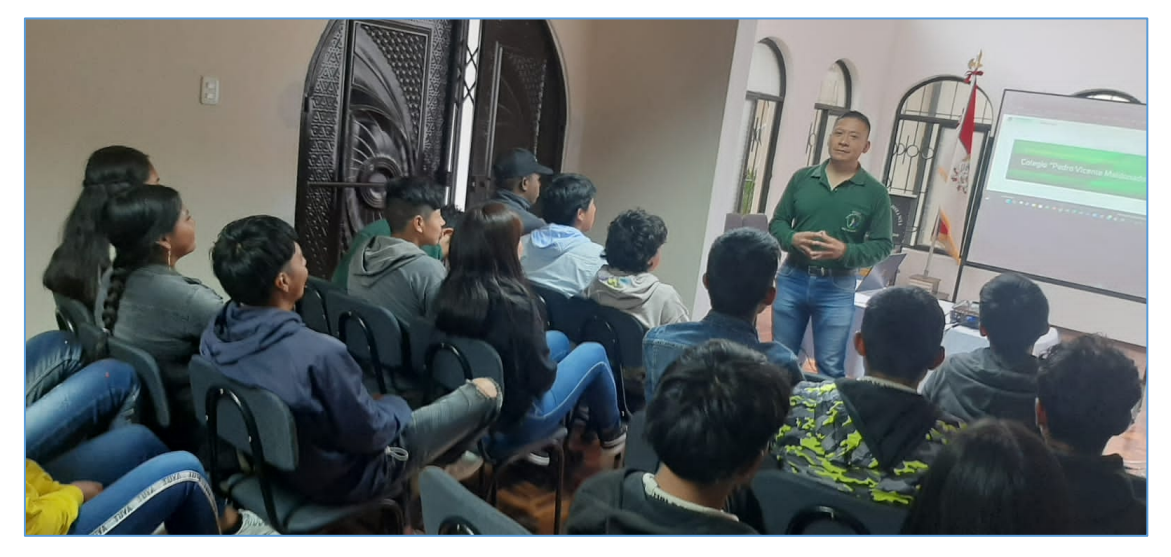

*Nota*. La figura muestra la socialización del Entorno Virtual de Aprendizaje a los estudiantes del Colegio PCEI "Pedro Vicente Maldonado".

## **CAPÍTULO V**

#### **PROPUESTA**

## **5.2. Desarrollo del Entorno Virtual de Aprendizaje Colegio "Pedro Vicente Maldonado"**

El desarrollo e implementación de un Entorno Virtual de Aprendizaje en el Colegio PCEI "Pedro Vicente Maldonado" posicionó a la institución educativa como uno de los pioneros en ofertar la educación modalidad virtual con oferta de Educación General Básica y Bachillerato General Unificado en la Ciudad de Ibarra. Para realizar el diseño se consideró la metodología PACIE, porque esta es un modelo educativo que permite el uso de las TIC como un soporte a los procesos de aprendizaje y autoaprendizaje, dando realce a un esquema pedagógico de la educación real. Para esto se necesitó de un Hosting y dominio, por lo cual, para la adquisición del Hosting se contrató Ecuahosting (Servicio de hosting en internet), porque esta alternativa brinda mejores beneficios.

### **Figura 18***.*

*Selección del servicio de hosting a contratar*

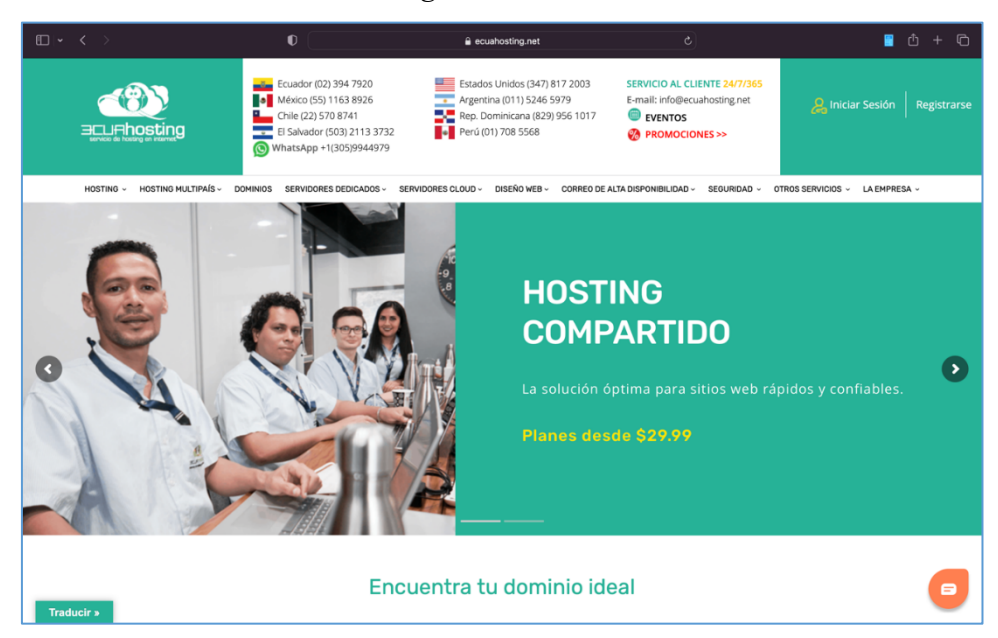

*Nota*. La figura muestra la página principal para la Selección del servicio de hosting a contratar.

Se seleccionó y verificó el nombre del dominio aprobado por la señora rectora Lic. Rocío Andrade Villota.

## **Figura 19.**

*Elección del dominio para el Colegio PCEI "Pedro Vicente Maldonado"*

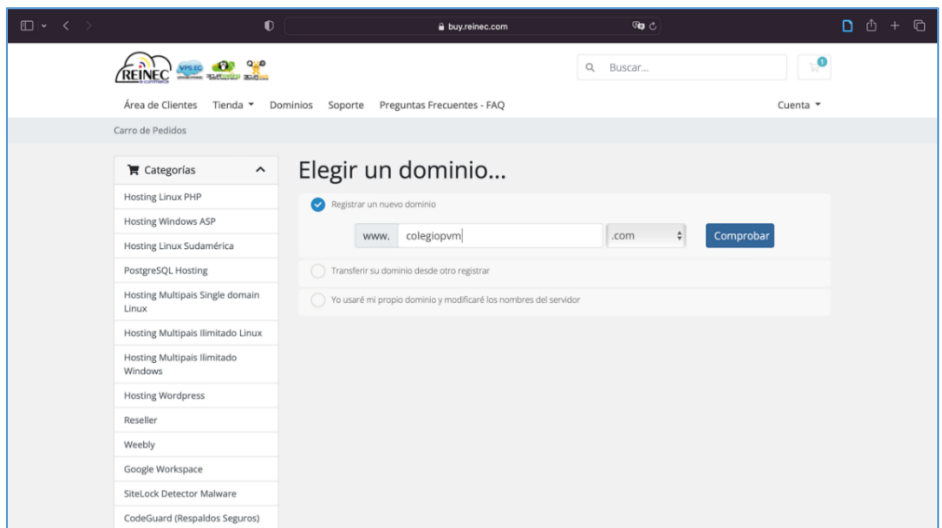

*Nota*. La figura muestra la página en donde se elegirá el dominio para el Colegio de Bachillerato PCEI "Pedro Vicente Maldonado".

Posteriormente se seleccionó el plan de hosting o almacenamiento, el cual permite una conexión simultanea de 50 estudiantes, con cuentas de correo electrónico y 5 dominios adicionales.

## **Figura 20.**

*Elección del Plan Gold PHP para el Colegio PCEI "Pedro Vicente Maldonado"*

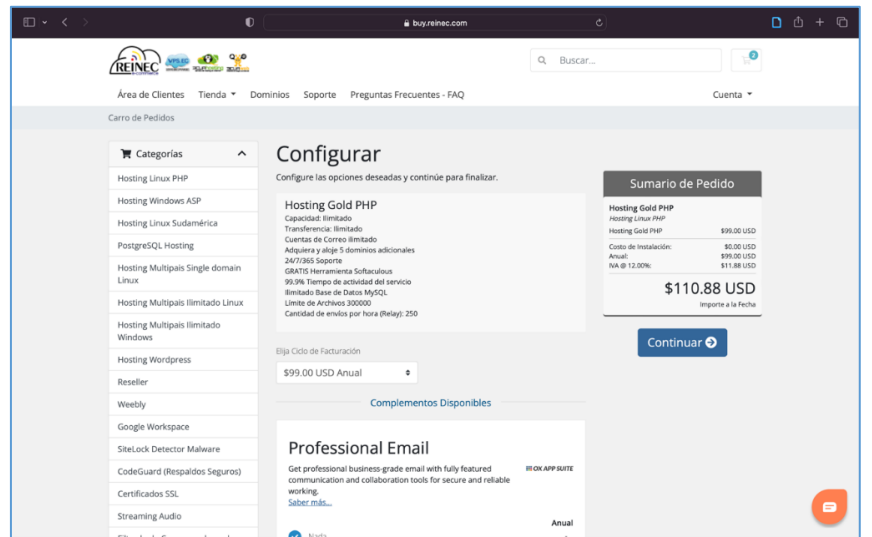

*Nota*. La figura muestra la página en donde se realiza la selección del Plan Gold PHP para el Colegio de Bachillerato PCEI "Pedro Vicente Maldonado".

Una vez contratado se procedió a ingresar al centro de administración. Posteriormente se descargó Moodle en su versión 4.04, y por tener licencia de software libre faculta la utilización del mismo.

## **Figura 21***.*

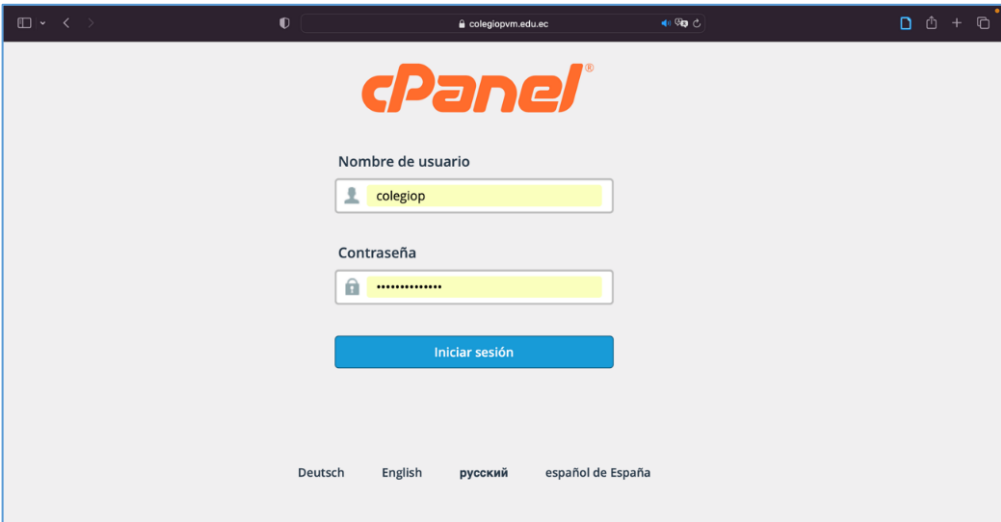

*Ingreso a cPanel para la administración de los servicios contratados*

*Nota*. La figura muestra la página de acceso a cPanel para la administración de los servicios contratados.

## **Figura 22***.*

*Opciones de descarga de Moodle en sus diferentes formatos*

| inoodle                                 |                                                                                                    | €<br><b>DOCUMENTATION</b> | <b>DOWNLOADS</b>    | <b>DEMO</b><br><b>TRACKER</b> | DEVELOPMENT | <b>TRANSLATION</b>                                | MOODLE.NET | Q  |
|-----------------------------------------|----------------------------------------------------------------------------------------------------|---------------------------|---------------------|-------------------------------|-------------|---------------------------------------------------|------------|----|
| Home $\ \triangleright$ Latest release  |                                                                                                    |                           |                     |                               |             |                                                   |            |    |
|                                         |                                                                                                    |                           |                     |                               |             |                                                   |            |    |
| Latest release                          |                                                                                                    |                           |                     |                               |             | <b>RELEASES</b>                                   |            | 日因 |
|                                         | Install Moodle on your own server (requires a web server with PHP and a database) by downloading one of the following packages or obtaining Moodle via Git.                                                                                     |                           |                     |                               |             | <b>Latest release</b><br>Other supported releases |            |    |
| PHP).                                   | Alternatively, try Moodle on your personal computer with an installer package which includes all other software required to make it run (Apache, MySQL and                                                                                      |                           |                     |                               |             | Security-only-supported releases                  |            |    |
| . Moodle installer package for Mac OS X |                                                                                                    |                           |                     |                               |             | Legacy releases<br><b>Development releases</b>    |            |    |
| . Moodle installer package for Windows  |                                                                                                    |                           |                     |                               |             |                                                   |            |    |
| Version                                 | Information                                                                                                    |                           | .tgz                | .zip                          |             |                                                   |            |    |
| Moodle 4.0.4+<br>MOODLE 400 STABLE      | This package is built every week with new fixes produced by our stable development<br>process. It contains a number of fixes made since the 4.0.4 release and is usually a better<br>choice for production than the actual 4.0.4 package below. |                           | Download<br>tgz     | Download<br>zip               |             |                                                   |            |    |
| <b>Built Weekly</b><br>1 day 1 hour ago | · Recent changes log                                                                                                    |                           | 59.1MB<br>725 today | 77,9MB<br>963 today           |             |                                                   |            |    |
|                                         | • Upgrading notes<br>. Requires: PHP 7.3, MariaDB 10.2.29 or MySQL 5.7 or Postgres 10 or MSSQL 2017 or<br>Oracle 11.2                                                                                                    |                           | [md5] [sha256]      | [md5] [sha256]                |             |                                                   |            |    |
|                                         | • Language packs                                                                                                    |                           |                     |                               |             |                                                   |            |    |
| Moodle 4.0.4<br><b>MOODLE_4004</b>      | This is the latest official update of Moodle 4.0.                                                                                                    |                           | Download<br>tez     | Download<br>zip               |             |                                                   |            |    |
| 12 Sep 2022                             | · Release notes<br>· Fixed issues                                                                                                    |                           |                     |                               |             |                                                   |            |    |
| 49 days 2 hours ago                     | · Upgrading notes                                                                                                    |                           | 59MB<br>100 to day  | 77.9MB<br>107 to day.         |             |                                                   |            |    |

*Nota*. La figura muestra las opciones de descarga de Moodle.

 Luego, se procedió a cargar Moodle dentro del administrador de archivos y Posteriormente se procedió a extraer el contenido de Moodle

### **Figura 23.**

*Archivos de Moodle extraídos*

| $\Box \cdot \leftarrow$                                                                | $\bullet$                                                                                                    | colegiopym.edu.ec                                                                                                    | 40 C                                                                                                    |                              | $D_0 + D_1$            |
|----------------------------------------------------------------------------------------|----------------------------------------------------------------------------------------------------|----------------------------------------------------------------------------------------------------|----------------------------------------------------------------------------------------------------|------------------------------|------------------------|
|                                                                                        | cP cPanel - Principal                                                                                                    |                                                                                                    | C Administrador de archivos v3 de cPanel                                                                                                    |                              |                        |
| cP Administrador de archivos                                                           |                                                                                                    |                                                                                                    | <b>Buscar</b><br>Todos sus archivos $\div$ 101                                                                                                    |                              | <b>☆</b> Configuración |
| + Archivo + Carpeta © Copiar<br>⊕ Mover<br>Comprimir                                   | <b>主 Cargar</b> & Descargar <sup>¥</sup> Eliminar り Restaurar                                                                       |                                                                                                    | Cambiar nombre / Editar   @ Editor HTML / Permisos                                                                                                    | ⊙ Ver √ <sup>*</sup> Extraer |                        |
| 备 public_html<br>$\mathsf{I}$ r<br>Contraer todo                                       | <b>谷</b> Inicio<br>Waciar papelera                                                                                                  |                                                                                                    | $\text{f}$ Subir un nivel $\text{ }$ $\text{ }$ $\text{ }$ $\text{ }$ $\text{ }$ Atrás $\rightarrow$ Reenviar $\text{ }$ $\text{ }$ $\text{ }$ $\text{ }$ $\text{ }$ Volver a cargar $\text{ }$ $\text{ }$ $\text{ }$ Seleccionar todo $\text{ }$ $\text{ }$ $\text{ }$ $\text{ }$ $\text{ }$ $\text{ }$ $\text{ }$ $\text{ }$ |                              |                        |
| - ● 脅 (/home/colegiop)                                                                 |                                                                                                    | <b>Extraction Results</b>                                                                                                    |                                                                                                    | <b>Type</b>                  | Permissions            |
| $+$ etc<br><b>E</b> logs                                                               | creating: moodle/                                                                                                    | Archive: /home/colegiop/public_html/moodle-latest-400.zip<br>creating: moodle/report/performance/<br>creating: moodle/report/performance/classes/<br>creating: moodle/report/performance/classes/privacy/<br>inflating: moodle/report/performance/classes/privacy/provider.php<br>inflating: moodle/report/performance/settings.php<br>inflating: moodle/report/performance/db/access.php<br>inflating: moodle/report/performance/version.php<br>creating: moodle/report/performance/lang/en/<br>inflating: moodle/report/performance/lang/en/report_performance.php<br>inflating: moodle/report/performance/index.php<br>creating: moodle/report/infectedfiles/classes/<br>creating: moodle/report/infectedfiles/classes/table/<br>inflating: moodle/report/infectedfiles/classes/table/infectedfiles_table.php<br>Close |                                                                                                    | httpd/unix-directory         | 0755                   |
| + magicspam                                                                            | creating: moodle/report/                                                                                                    |                                                                                                    |                                                                                                    | httpd/unix-directory         | 0755                   |
| $+$ mail<br>$+$ public ftp                                                             | ⊡                                                                                                    |                                                                                                    |                                                                                                    | text/html                    | 0644                   |
| $-\Box$ public_html<br>$\Box$ cgi-bin<br>$+$ moodle<br>$\pm$ m ssl<br>$+$ $\equiv$ tmp | 雷<br>creating: moodle/report/performance/db/<br>creating: moodle/report/performance/lang/<br>creating: moodle/report/infectedfiles/ |                                                                                                    |                                                                                                    | package/x-generic            | 0644                   |

*Nota*. La figura muestra los archivos de Moodle extraídos.

Una vez extraído el contenido de los archivos de Moodle en una carpeta se procedió a renombrar a la misma, utilizando la palabra "aulavirtual"

## **Figura 24.**

*Renombrar la carpeta de Moodle*

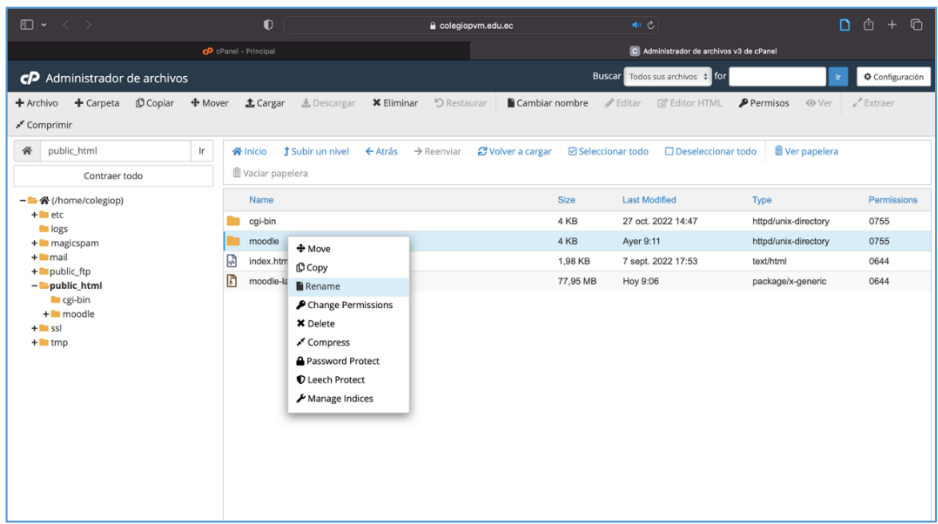

*Nota*. La figura muestra el renombre de la carpeta de Moodle.

Posteriormente se procedió a la crear una base de datos en MySQL

### **Figura 25.**

*Crear una base de datos*

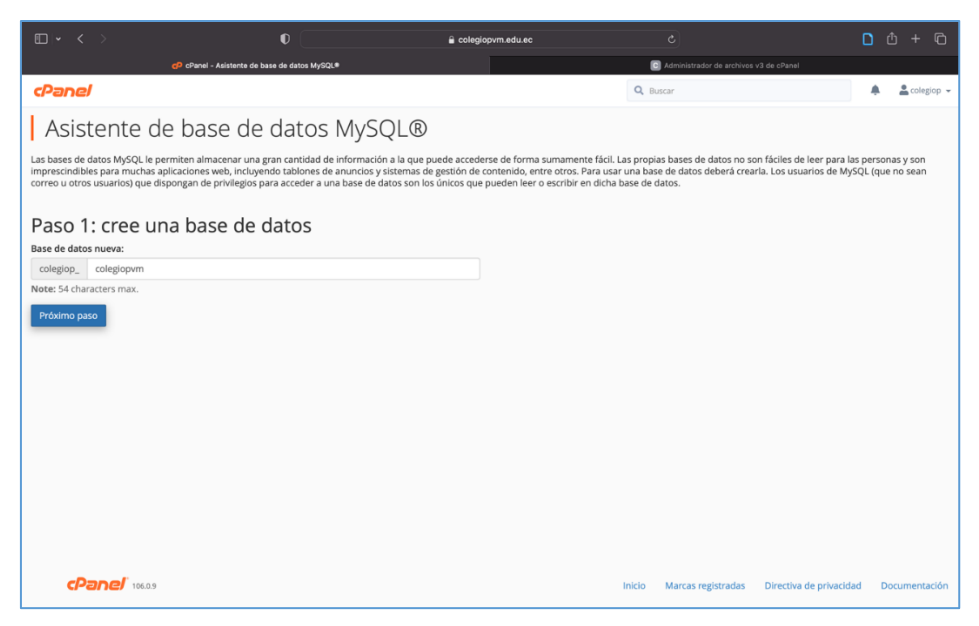

*Nota*. La figura muestra el proceso de creación de una base de datos.

Posteriormente se procedió a crear usuarios dentro de la base de datos y elegir una contraseña segura

## **Figura 26.**

*Creación de usuarios para la base de datos.*

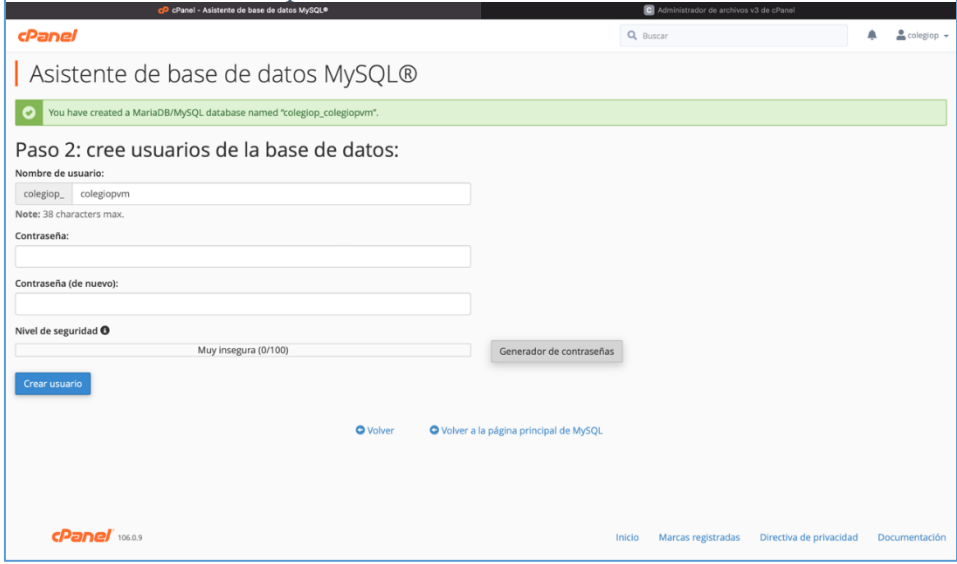

*Nota*. La figura muestra la creación de usuarios para la base de datos.

A continuación, se procedió añadir los usuarios creados a la base de datos

## **Figura 27.**

*Adición de los usuarios a la base de datos.*

| $\Box$ < >                                                         | $\bullet$                                                               | colegiopym.edu.ec | <e c<="" th=""><th><math>n + n</math></th></e> | $n + n$                          |
|--------------------------------------------------------------------|-------------------------------------------------------------------------|-------------------|------------------------------------------------|----------------------------------|
|                                                                    | co cPanel - Asistente de base de datos MySQL®                           |                   | Administrador de archivos v3 de cPanel         |                                  |
| cPanel                                                             |                                                                         |                   | Q Buscar                                       | $\triangle$ colegiop $\sim$<br>▲ |
|                                                                    | Asistente de base de datos MySQL®                                       |                   |                                                |                                  |
| $\bullet$                                                          | You have successfully created a MySQL user named "colegiop_colegiopvm". |                   |                                                |                                  |
| Usuario: colegiop_colegiopvm<br>Base de datos: colegiop colegiopvm | Paso 3: añada usuarios a la base de datos.                              |                   |                                                |                                  |
| <b>Z</b> TODOS LOS PRIVILEGIOS                                     |                                                                         |                   |                                                |                                  |
| <b>Z</b> ALTER                                                     |                                                                         |                   | ALTER ROUTINE                                  |                                  |
| <b>CREATE</b>                                                      |                                                                         |                   | <b>C</b> CREATE ROUTINE                        |                                  |
| CREATE TEMPORARY TABLES                                            |                                                                         |                   | <b>CREATE VIEW</b>                             |                                  |
| <b>DELETE</b>                                                      |                                                                         |                   | <b>DROP</b>                                    |                                  |
| <b>D</b> EVENT                                                     |                                                                         |                   | <b>EXECUTE</b>                                 |                                  |
| <b>D</b> INDEX                                                     |                                                                         |                   | <b>D</b> INSERT                                |                                  |
| <b>Z</b> LOCK TABLES                                               |                                                                         |                   | <b>Z</b> REFERENCES                            |                                  |
| <b>SELECT</b>                                                      |                                                                         |                   | SHOW VIEW                                      |                                  |
| <b>Z</b> TRIGGER                                                   |                                                                         |                   | <b>D</b> UPDATE                                |                                  |

*Nota*. La figura muestra la adición de los usuarios a la base de datos.

## **5.1.1 Instalación de Moodle**

A continuación, se detalla la instalación del Entorno Virtual de Aprendizaje Moodle, se elige el idioma español y posteriormente se confirma las rutas de acceso para la instalación de Moodle.

## **Figura 28.**

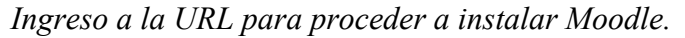

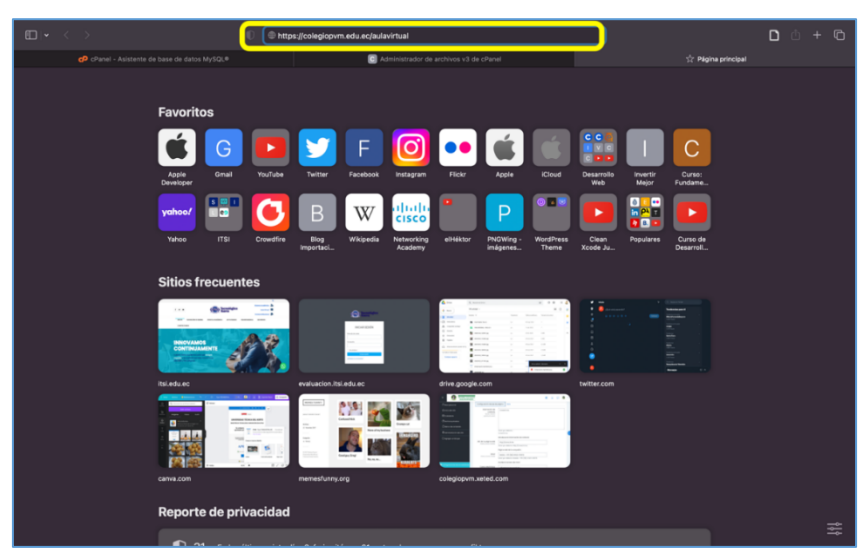

*Nota*. La figura muestra el navegador el ingreso a la URL para

Proceder a instalar Moodle.

## **Figura 29.**

*Confirmación de las rutas para la instalación de Moodle.*

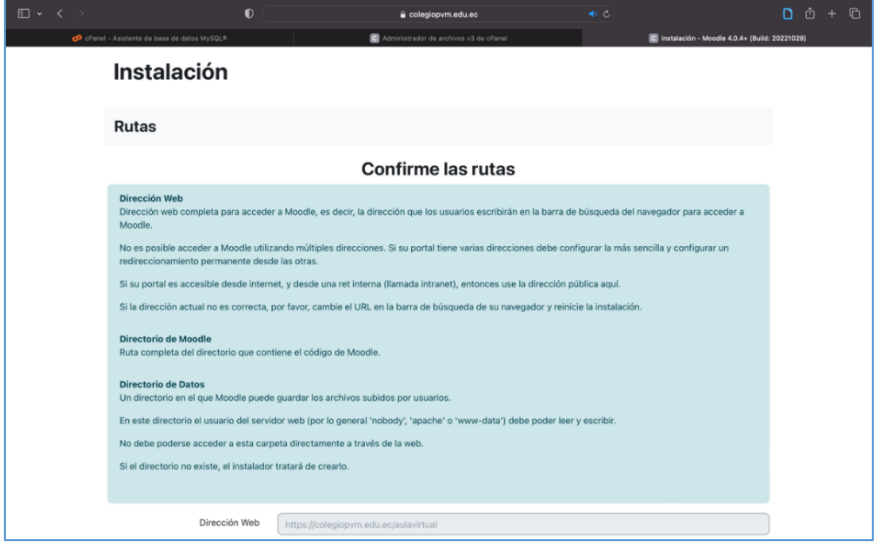

*Nota*. La figura muestra la confirmación de las rutas para la instalación de Moodle.

Luego se selecciona el controlador de la base de datos, seguidamente se ingresa la información del usuario de la base de datos.

## **Figura 30.**

*Ajuste de la base de datos.*

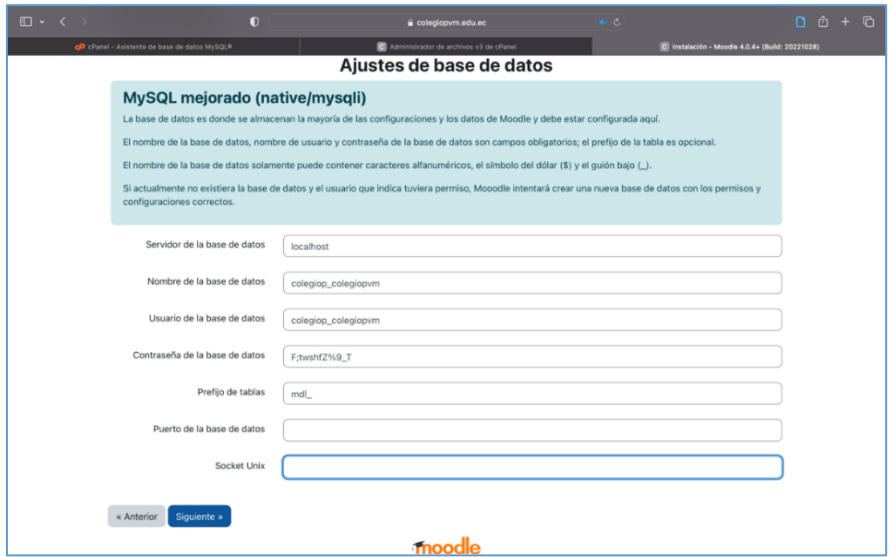

*Nota*. La figura muestra el ajuste de la base de datos.

Se instala un complemento modular adicional al entorno virtual de aprendizaje.

#### **Figura 31.**

*Instalación del Modular Object Dynamic Learning Enviroment.*

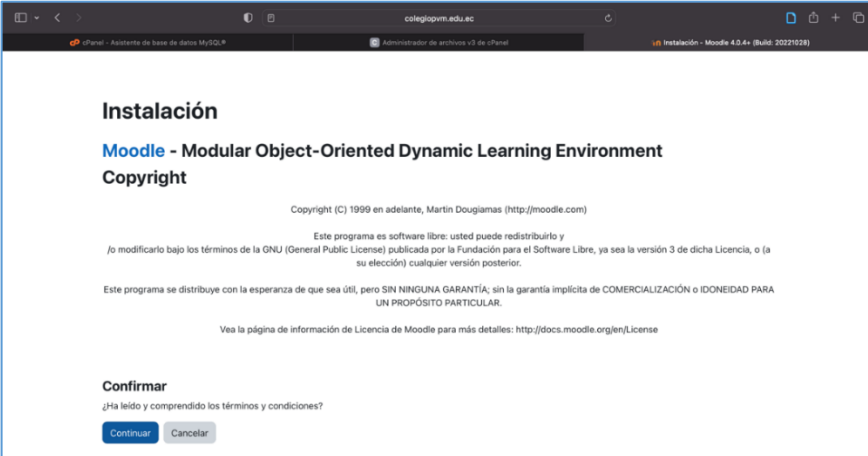

*Nota*. La figura muestra la instalación del Modular Object Dynamic Learning Enviroment.

La instalación de Moodle empieza con la comprobación de requisitos, luego se ingresa la información del usuario y contraseña para la instalación, seguidamente se realizan los ajustes para la página principal del entorno virtual de aprendizaje, posteriormente se procede a completar el registro del sitio y por último se obtiene el registro confirmado.

### **Figura 32.**

*Instalación de Moodle 4.0.4.*

|                     | a colegiopym.edu.ec/aulavirtual/admin/index.php?cache=0⟨=es&agreelicense=1<br>□ DEVELOPER □ M-09 SLOODLE Y □ M-06 FUNDAMEN □ M-05 HERRAMEN □ M-04 DISEÑO Y E | M-03 METODOLO<br><b>ET M-02 HERRAMIEN</b>                                                | ۰<br>$\circ$<br>☆<br>Q.<br>M-01 INTEGRACI |
|---------------------|----------------------------------------------------------------------------------------------------|------------------------------------------------------------------------------------------|-------------------------------------------|
|                     |                                                                                                    | Instalación - Moodle 4.0.4+ (Build: 20221101)                                            |                                           |
|                     | Moodle 4.0.4+ (Build: 20221101)                                                                                                    |                                                                                          |                                           |
|                     | Si desea información sobre esta versión de Moodle, por favor vea Release Notes                                                                               |                                                                                          |                                           |
|                     | <b>Comprobaciones del servidor</b>                                                                                                    |                                                                                          |                                           |
| Nombre              | Información                                                                                                    | Informe                                                                                  | <b>Plugin Estado</b>                      |
| unicode             |                                                                                                    | ■ debe estar instalado/activado                                                          | <b>OK</b>                                 |
| database            | mariadb (5.5.5-10.3.36-MariaDB-log)                                                                                                    | ■ versión 10.2.29 es obligatoria y está ejecutando 10.3.36 <sup>2</sup>                  | $\overline{\mathsf{X}}$                   |
| php                 |                                                                                                    | <b>E</b> versión 7.3.0 es obligatoria y está ejecutando 7.4.33 $\mathbb{Z}$              | O(K)                                      |
| pcreunicode         |                                                                                                    | debería estar instalado y activado para conseguir los<br>mejores resultados <sup>®</sup> | $\overline{\mathsf{OK}}$                  |
| php_extension_iconv |                                                                                                    | ■ debe estar instalado/activado                                                          | OK                                        |
|                     |                                                                                                    |                                                                                          |                                           |

*Nota*. La figura muestra la instalación de Moodle 4.0.4.

## **Figura 33***.*

*Registro completo del sitio.*

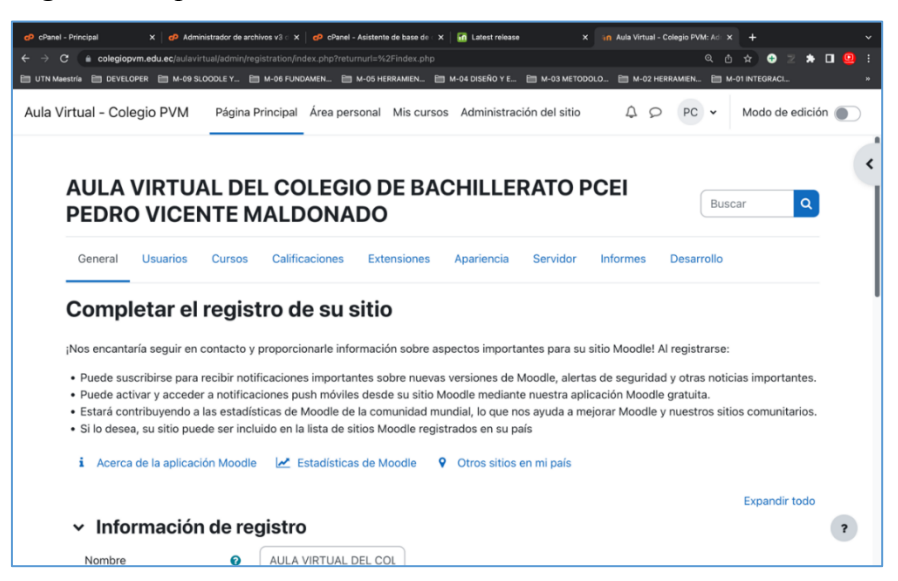

*Nota*. La figura muestra la parte para completar el registro del sitio.

### **Figura 34.**

*Registro del sitio confirmado.*

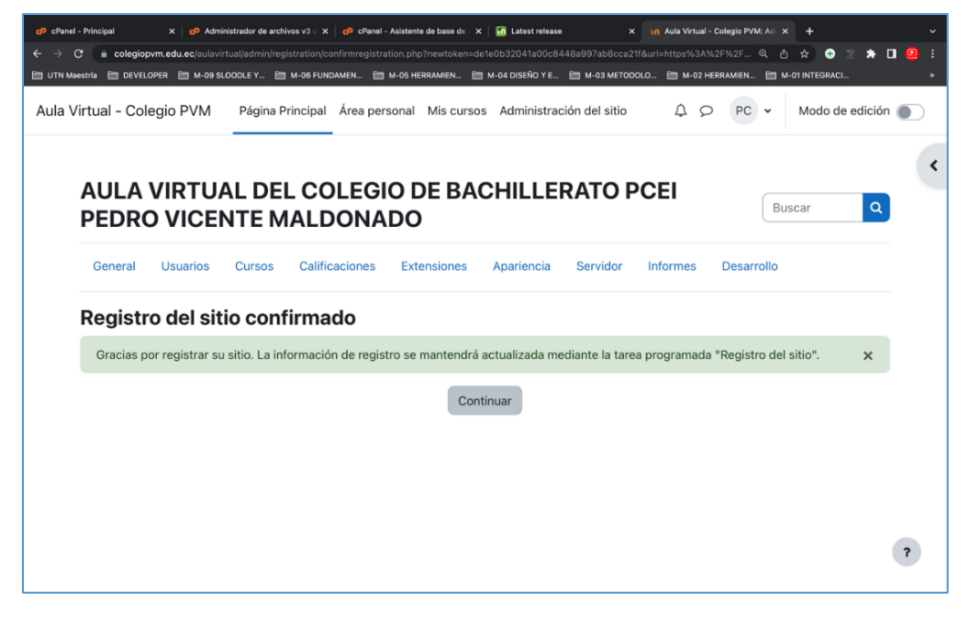

*Nota*. La figura muestra el registro del sitio confirmado.

Una vez realizados los pasos anteriores se puede observar el área personal del usuario del entorno virtual de aprendizaje.

## **Figura 35.**

*Página principal del Entorno Virtual de Aprendizaje*

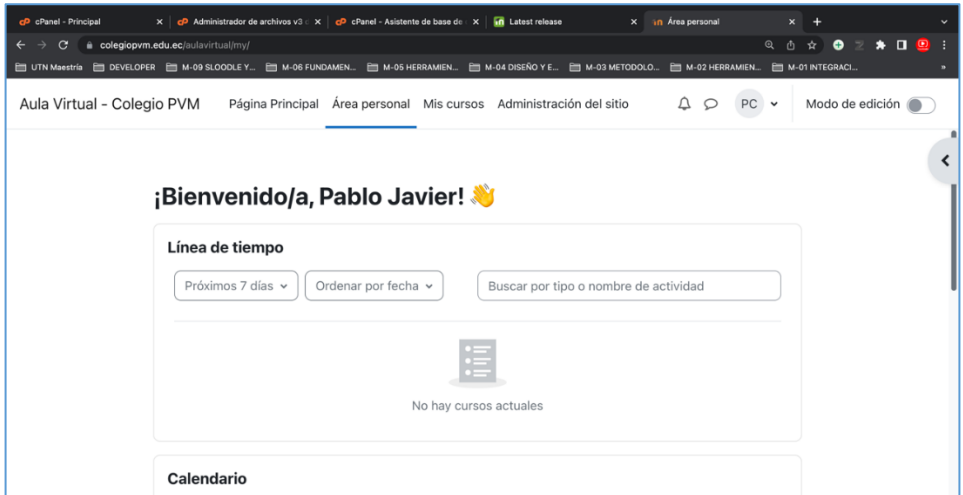

*Nota*. La figura muestra la página principal del Entorno Virtual de Aprendizaje del Colegio de Bachillerato PCEI "Pedro Vicente Maldonado".

Una vez instalado Moodle se procede a descargar del sitio oficial de Moodle un complemento para dar una apariencia profesional al entorno virtual, seguidamente se instala el complemento *Moove.*

## **Figura 36***.*

*Descarga del complemento o plugin Moove para Moodle.*

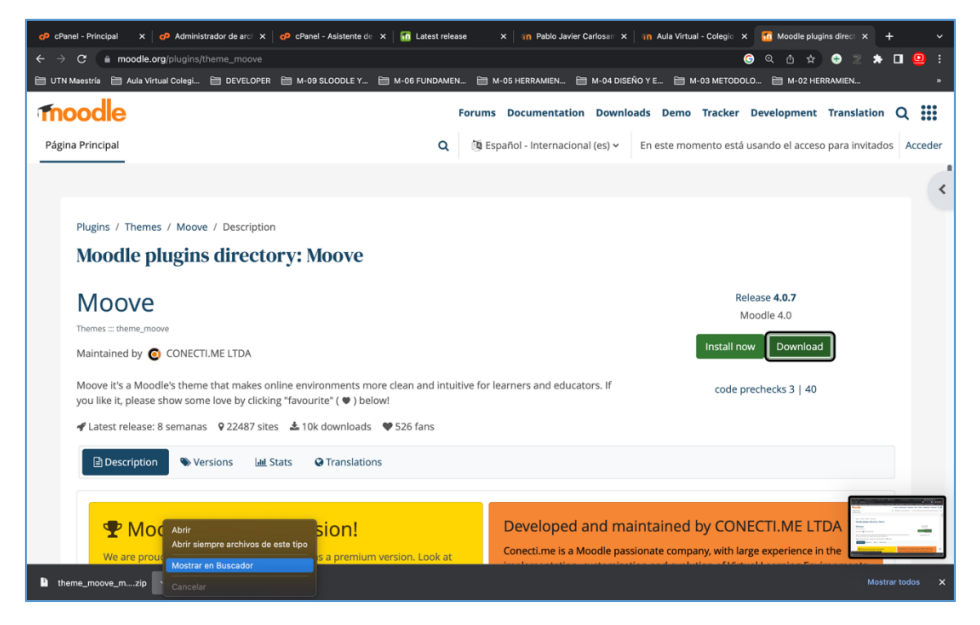

*Nota*. La figura muestra la descarga del complemento o plugin Moove para Moodle.

## **Figura 37.**

*Instalación del complemento Moove.*

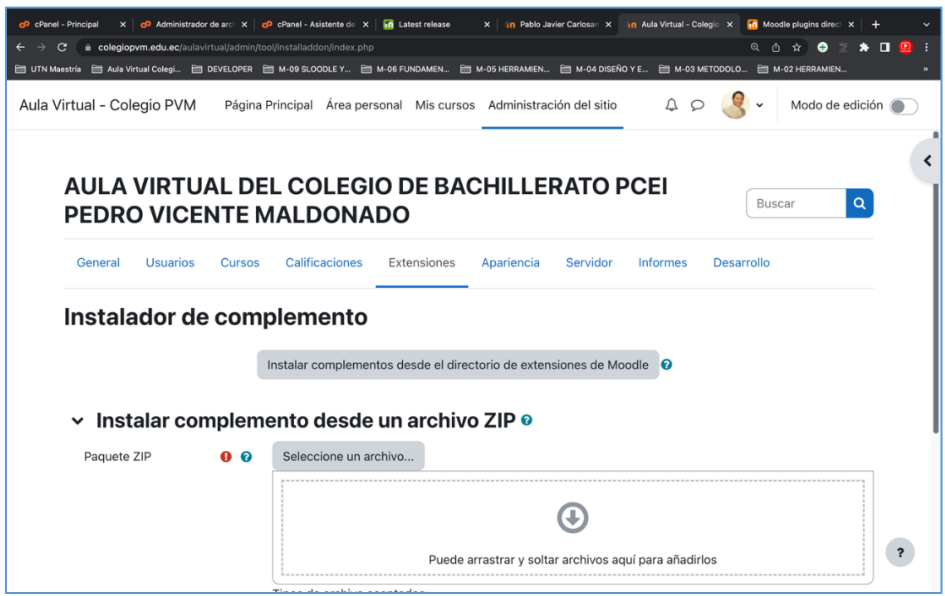

*Nota*. La figura muestra la instalación del complemento Moove.

Seguidamente se procede a crear las cuentas de correos electrónicos institucionales del personal de la institución.

## **Figura 38.**

*Creación de correos electrónicos institucionales.*

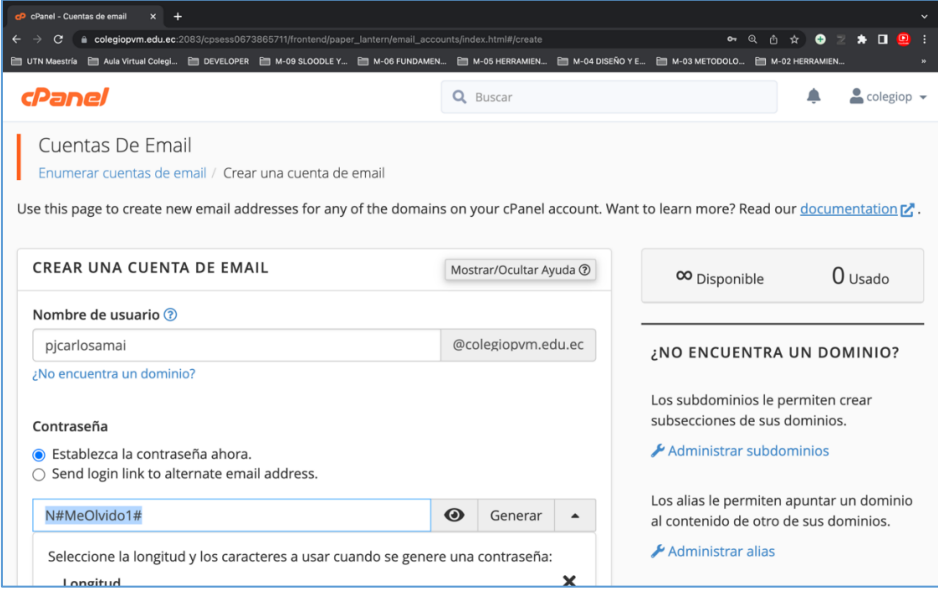

*Nota*. La figura muestra la creación de correos electrónicos institucionales

## **Figura 39.**

*Correos electrónicos institucionales creados.*

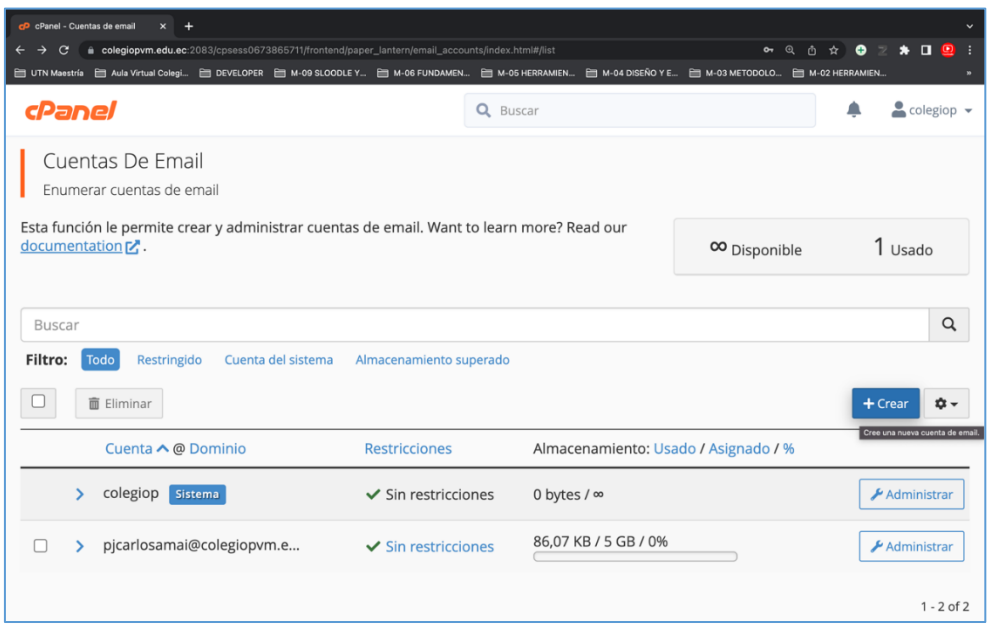

*Nota*. La figura muestra los correos electrónicos institucionales del personal de la institución creados.

## **5.1.2 Creación de categorías, cursos y carga de contenidos dentro del entorno virtual de aprendizaje**

En este apartado se procedió a entregar una carta dirigida a la Rectora del Colegio PCEI Pedro Vicente Maldonado como se puede apreciar en el Anexo 2, solicitando al personal docente de la Institución la entrega de la siguiente documentación:

- Hoja de vida
- Planificación general de cada asignatura
- Horario de clases
- Cronograma de actividades
- Texto base de cada asignatura
- Link de clases de asignatura para la modalidad en línea
- Comunicados generales
- Enlaces de grupos de wasap.

Toda la información y documentación se procedió a ingresar dentro del entorno virtual de aprendizaje del colegio.

## **Creación de cursos y categorías**

Se procede a ingresar a la sección de administración del sitio, donde vamos a crear las categorías y los cursos:

#### **Figura 40.**

*Área de la Administración de cursos y categorías.*

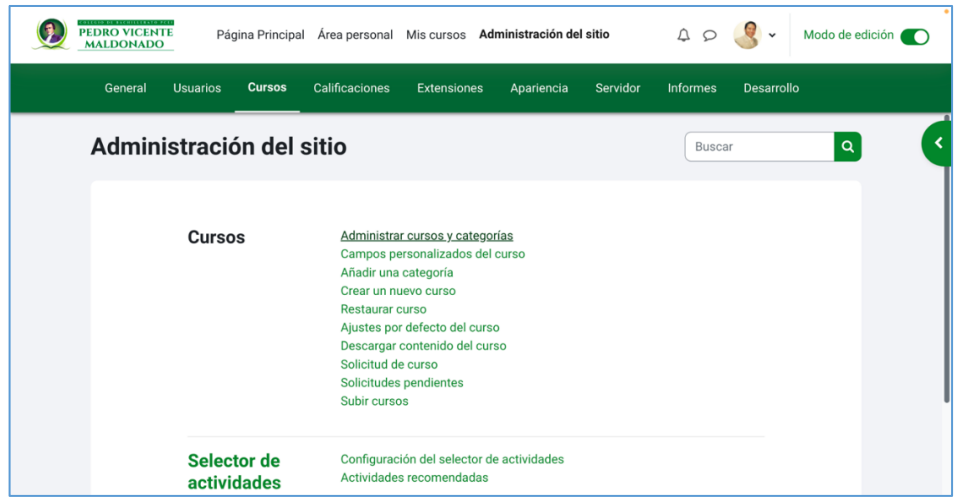

*Nota*. La figura muestra el Área de la Administración de cursos y categorías.

Se realiza un listado de cursos creados

#### **Figura 41.**

*Área de cursos y categorías creados.*

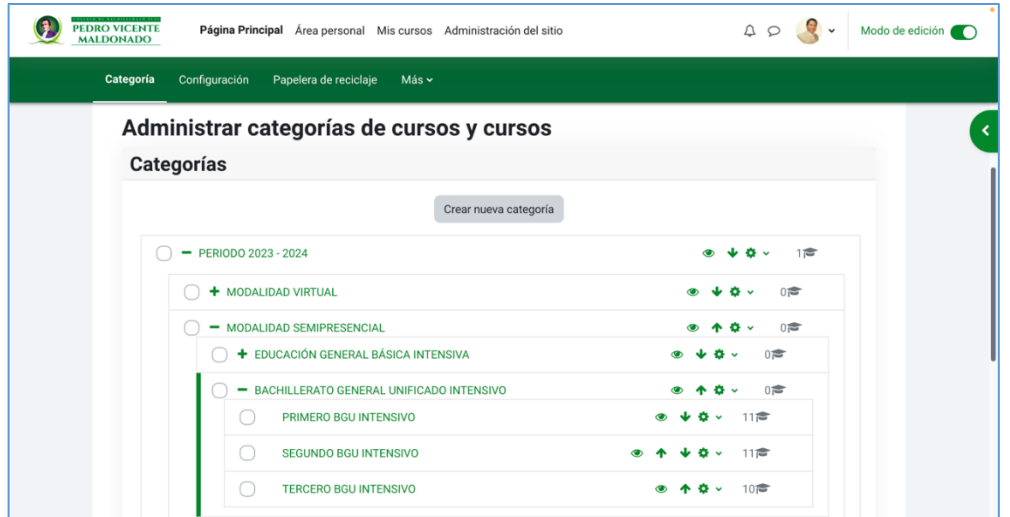

*Nota*. La figura muestra el Área de cursos y categorías creados.

Creación de un curso, donde se colocará el nombre del curso, nombre corto, formato del curso y vigencia.

## **Figura 42.**

*Sección de creación de un nuevo curso.*

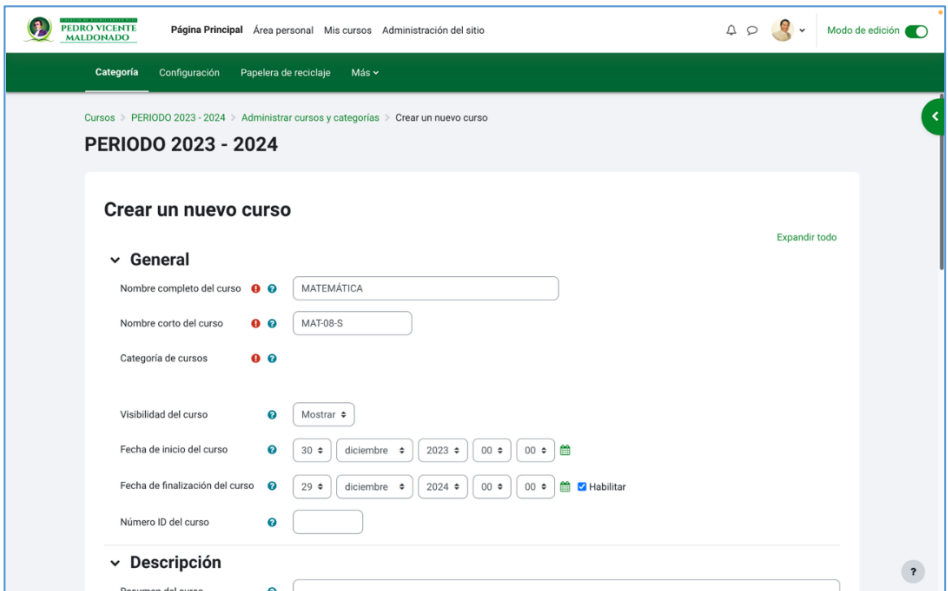

*Nota*. La figura muestra la Sección de creación de un nuevo curso.

## **Figura 43.**

*Sección de creación de un nuevo curso.*

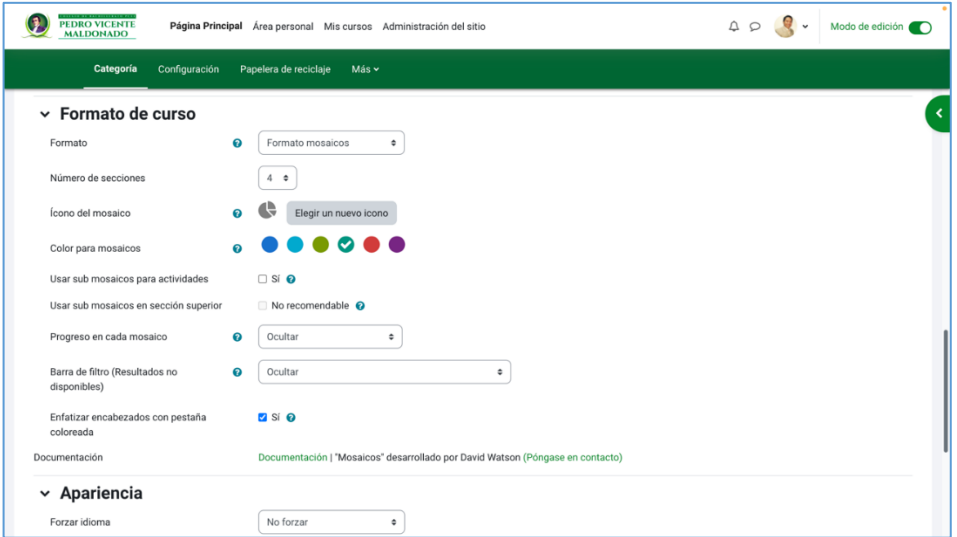

*Nota*. La figura muestra la sección de creación de un nuevo curso con las opciones del formato de curso.

En el área de administración del sitio en la sección de usuarios se realiza la creación de usuarios:

## **Figura 44.**

*Área de administración de las cuentas de usuarios.*

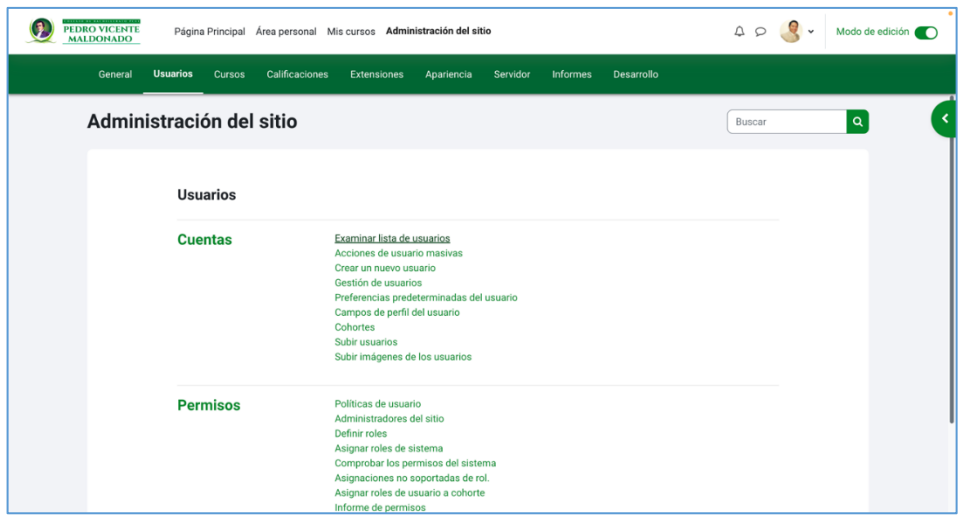

*Nota*. La figura muestra el Área de la Administración de las Cuentas de Usuarios.

En esta sección se puede observar el listado de usuarios creados del entorno virtual de aprendizaje:

## **Figura 45.**

*Listado de usuarios creados dentro del EVA.*

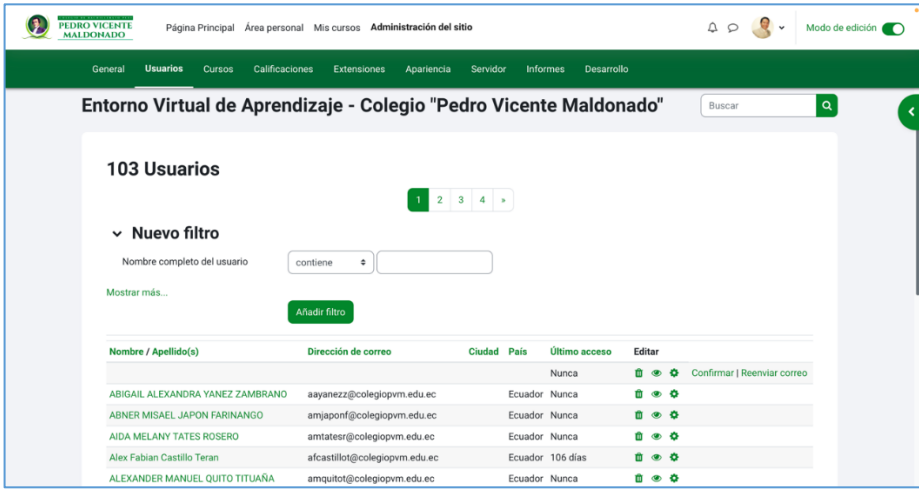

*Nota*. La figura muestra el listado de usuarios creados dentro del entorno virtual de aprendizaje.

A continuación, se procede a crear un usuario, donde se colocará el nombre, contraseña, descripción y fotografía:

## **Figura 46.**

*Sección para la creación de un nuevo usuario.*

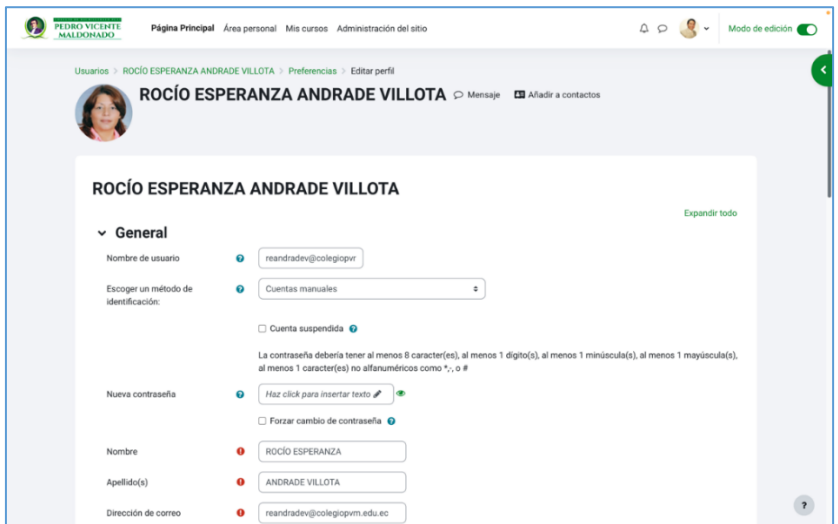

*Nota*. La figura muestra la sección para la creación de un nuevo usuario.

## **5.1.3 Acceso al entorno virtual**

Se ingresa al entorno virtual con el enlace colegiopvm.edu.ec/aulavirtual, aparece la pantalla de inicio al EVA:

## **Figura 47.**

*Página inicial y de ingreso al Entorno Virtual de Aprendizaje.*

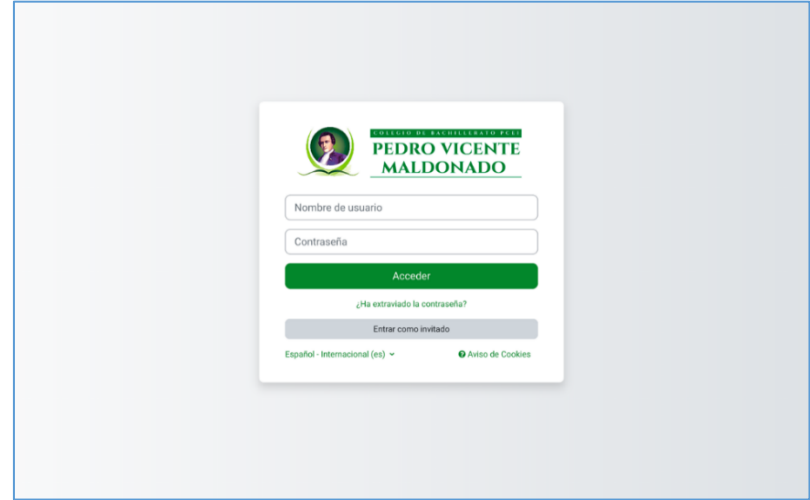

*Nota*. La figura muestra la página inicial y de ingreso al EVA.

A continuación, se ingresa al entorno virtual de aprendizaje con el usuario y contraseña:

### **Figura 48.**

*Ingreso de credenciales al Entorno Virtual de Aprendizaje.*

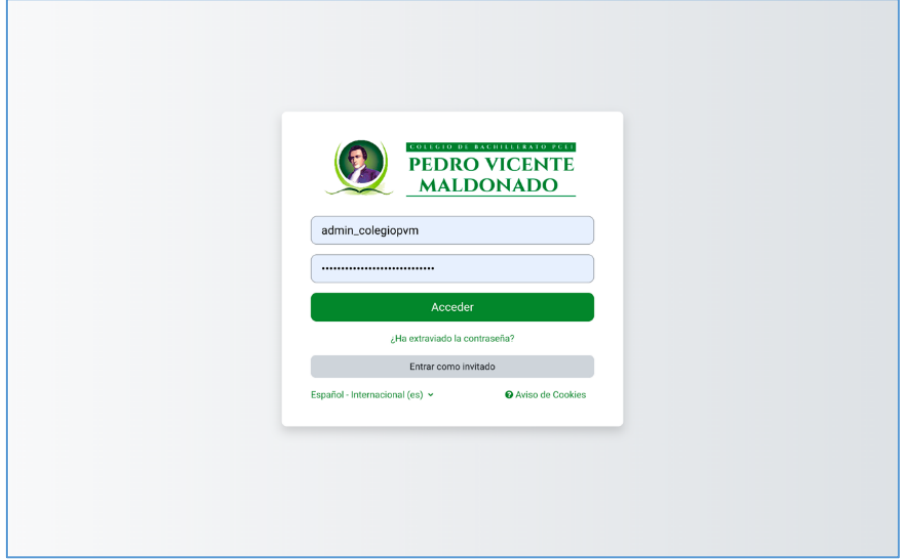

*Nota*. La figura muestra el ingreso de credenciales al Entorno Virtual de Aprendizaje.

A continuación, se puede observar la página principal del entorno virtual de aprendizaje con los respectivos cursos y categorías.

#### **Figura 49.**

*Página Principal del Entorno Virtual de Aprendizaje.*

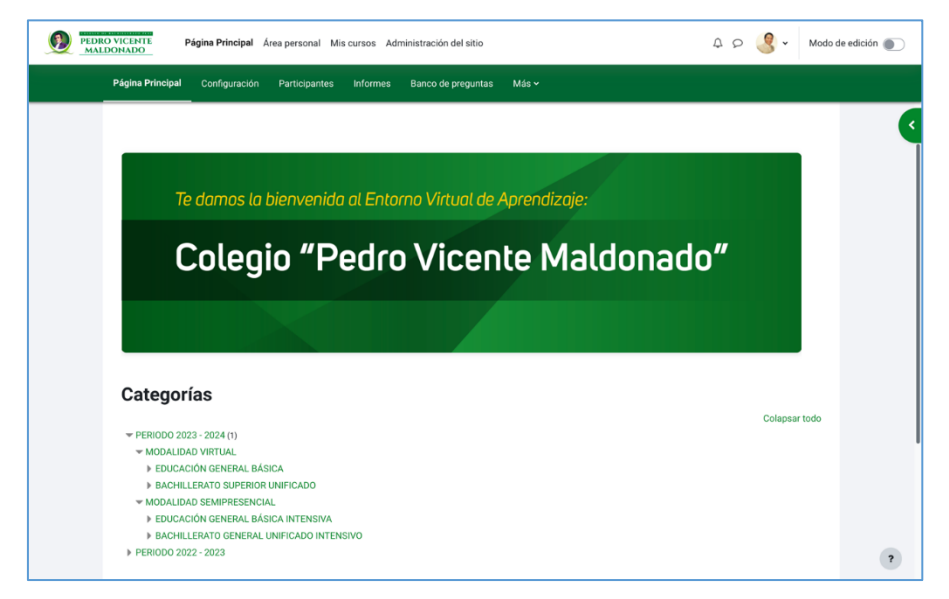

*Nota*. La figura muestra la Página Principal del Entorno Virtual de Aprendizaje.

El Entorno Virtual de Aprendizaje del Colegio Pedro Vicente Maldonado tiene cursos de Educación General Básica-EGB y Bachillerato General Unificado-BGU:

## **Figura 50.**

*Categorías de la modalidad virtual de Educación General Básica dentro del EVA*

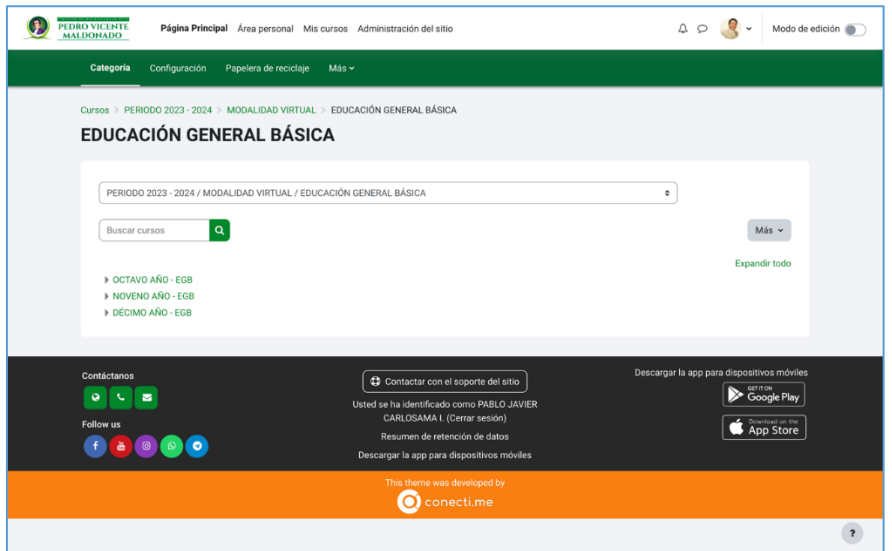

*Nota*. La figura muestra las Categorías de la modalidad virtual de Educación General Básica dentro Entorno Virtual de Aprendizaje.

## **Figura 51***.*

*Categorías de la modalidad virtual de Bachillerato Superior Unificado dentro de EVA*

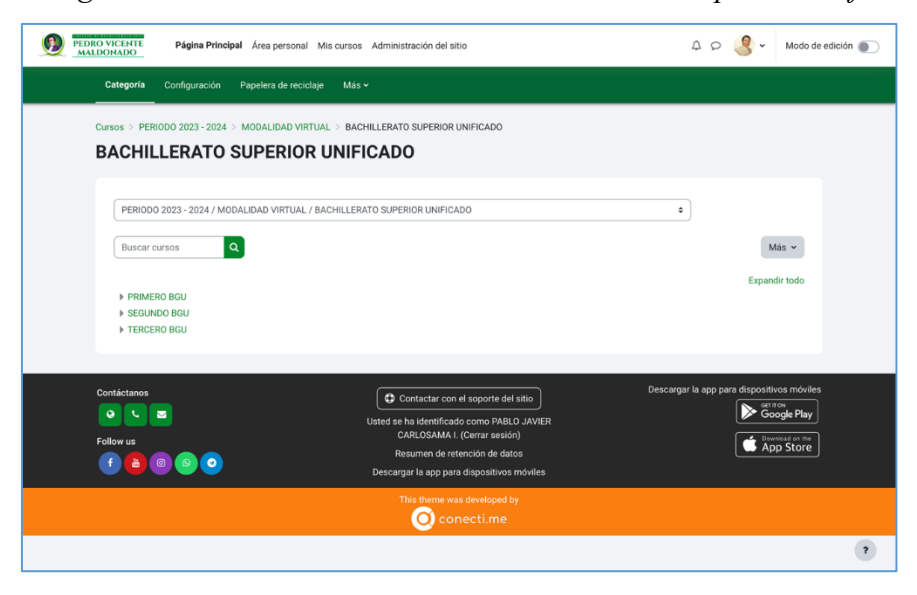

*Nota*. La figura muestra las Categorías de la modalidad virtual de Bachillerato Superior Unificado dentro Entorno Virtual de Aprendizaje.

Además, se observa también el Entorno Virtual de Aprendizaje de los cursos de Educación General Básica Intensiva y Bachillerato General Unificado Intensivo:

## **Figura 52***.*

*Categorías de la modalidad Semipresencial de Educación General Básica en el EVA.*

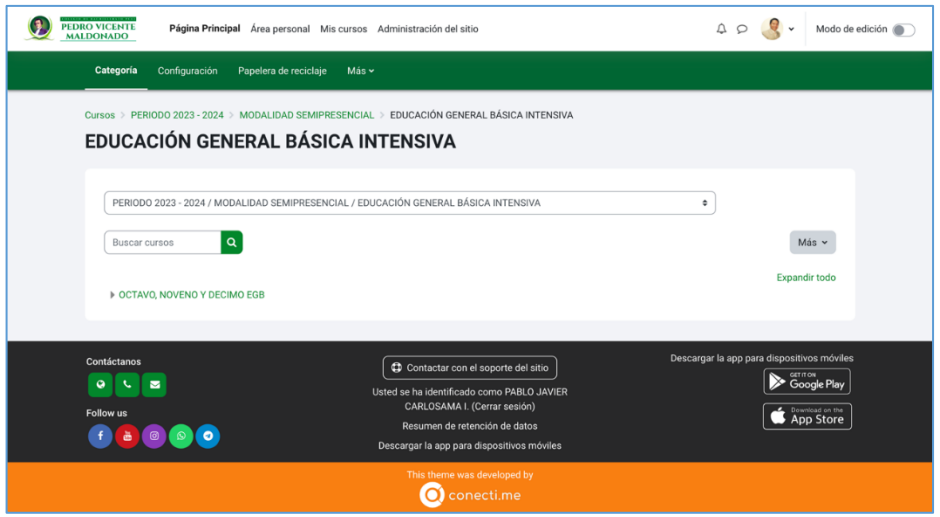

*Nota*. La figura muestra las Categorías de la modalidad Semipresencial de Educación General Básica dentro Entorno Virtual de Aprendizaje.

## **Figura 53.**

*Categorías de la modalidad Semipresencial de Bachillerato General Unificado dentro del EVA*

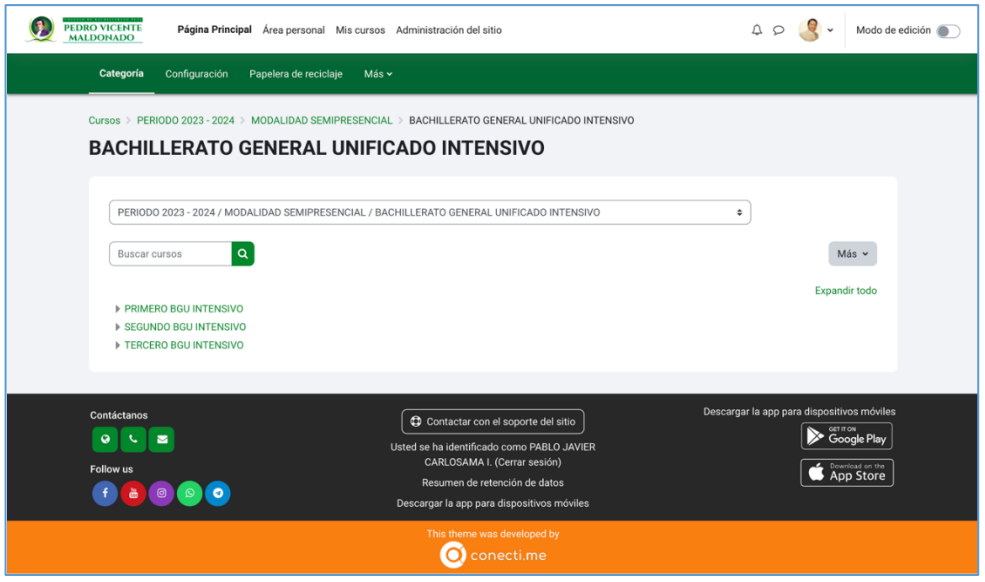

*Nota*. La figura muestra las Categorías del Entorno Virtual de Aprendizaje.

## **5.1.4 Curso de las asignaturas de 8vo año de Educación General Básica**

### **Figura 54.**

*Cursos creados del Octavo Año dentro del Entorno Virtual de Aprendizaje.*

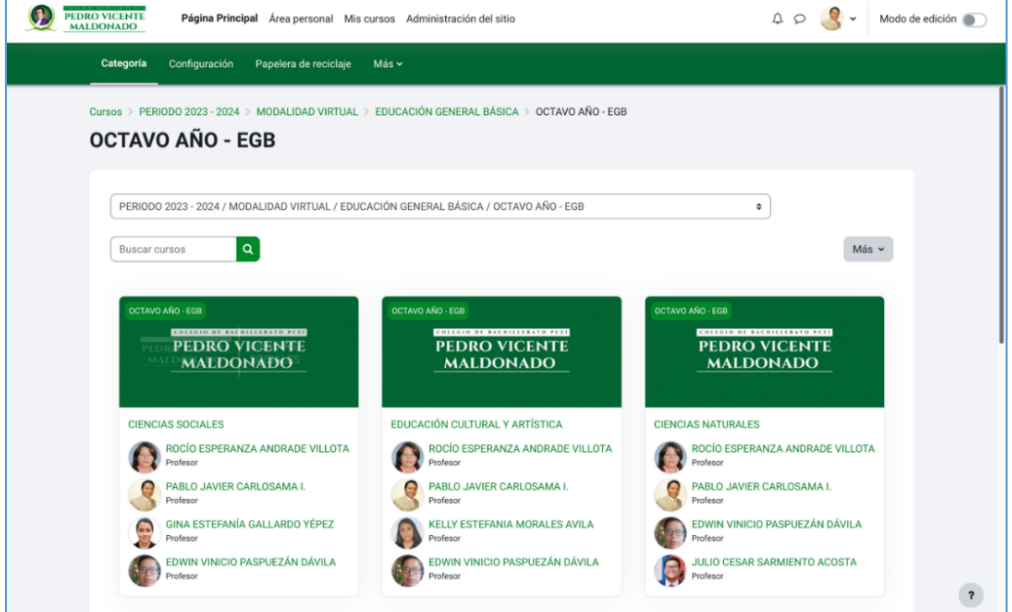

*Nota*. La figura muestra los Cursos creados del Octavo Año dentro del Entorno Virtual de Aprendizaje.

## **5.1.5 Contenido del curso con los recursos virtuales de aprendizaje**

• *Bloque de presencia*: se trata de posicionar la imagen institucional y a la vez que el estudiante pueda identificar la asignatura y el docente:

### **Figura 55***.*

*Cursos creados con sus respectivos contenidos basados en la Metodología PACIE.*

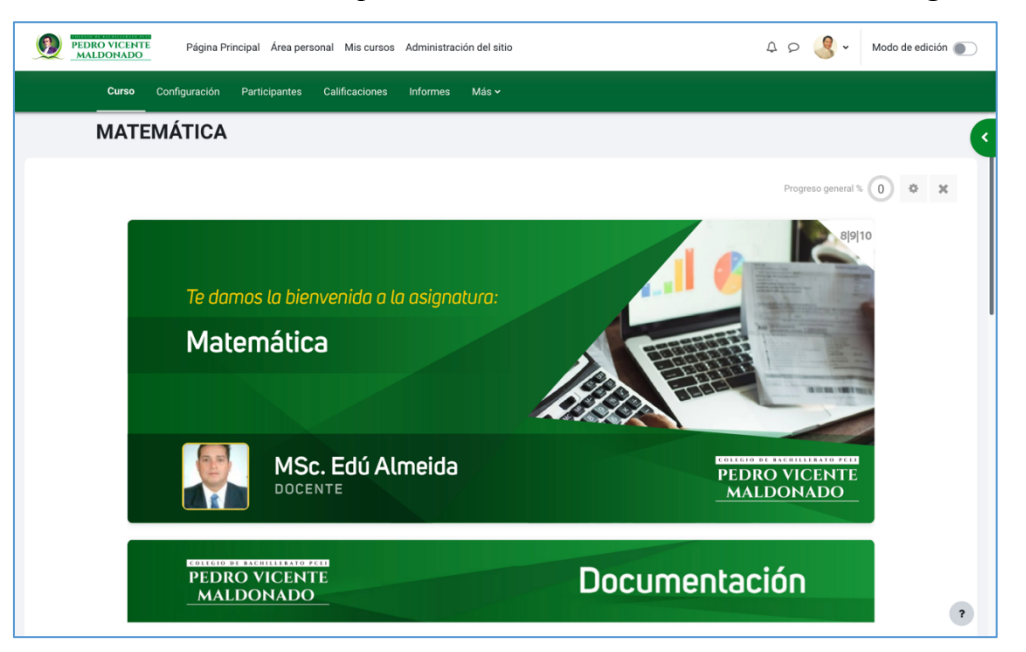

*Nota*. La figura muestra los Cursos creados basados en la Metodología PACIE.

• *Sección documentación:* en este apartado se fija el alcance y las directrices a seguir con los estudiantes, como el sílabo, el cronograma, el texto base, entre otros.

## **Figura 56***.*

*Sección de Documentación dentro de los Cursos basado en la Metodología PACIE.*

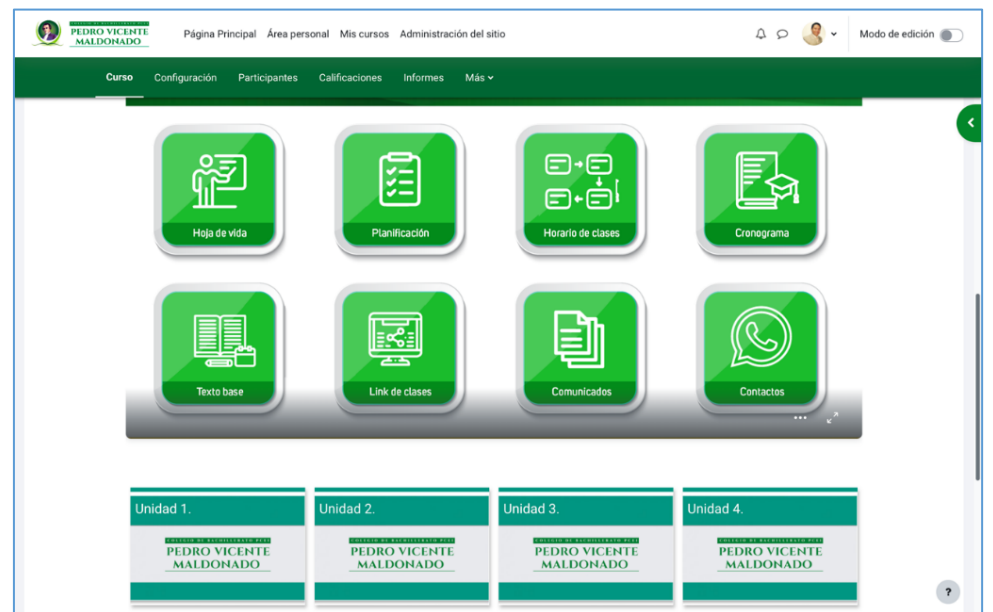

*Nota*. La figura muestra la Sección de Documentación dentro de los Cursos basado en la Metodología PACIE.

• **Sección de capacitación e interacción:** se muestra un apartado de exposición donde constan los recursos virtuales de aprendizaje da cada uno de los docentes

## **Figura 57.**

*Sección con las respectivas unidades basado en la Metodología PACIE.*

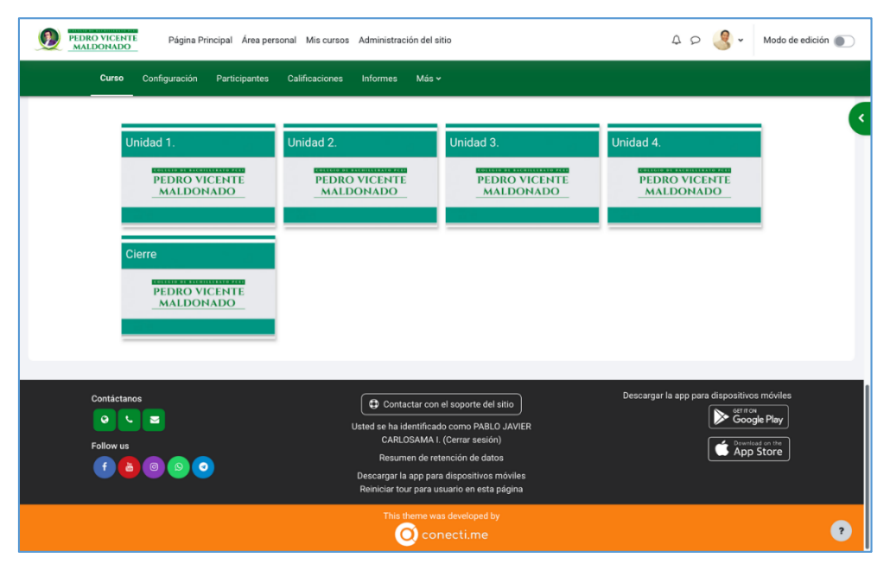

*Nota*. La figura muestra la Sección de exposición con las respectivas unidades basado en la Metodología PACIE.

• *E-Learning:* en esta sección se encuentra la interacción junto con el conocimiento aplicando la tecnología sin olvidar la pedagogía (Camacho, 2023)

## **Figura 58.**

*Contenidos de la Unidad 1 dentro de los cursos creados dentro del EVA.*

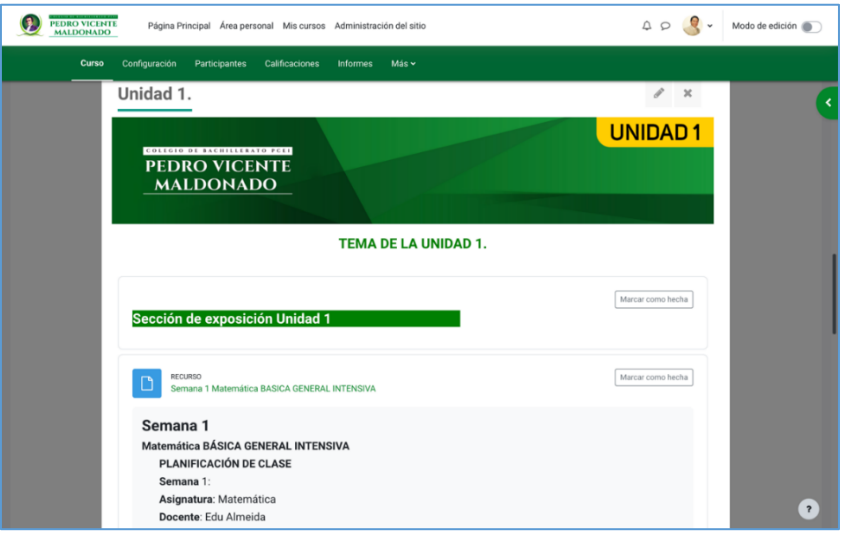

*Nota*. La figura muestra los Contenidos de la Unidad 1 dentro de los cursos creados.

#### **Figura 59.**

*Contenidos de la Unidad 1 dentro de los cursos creados dentro del EVA.*

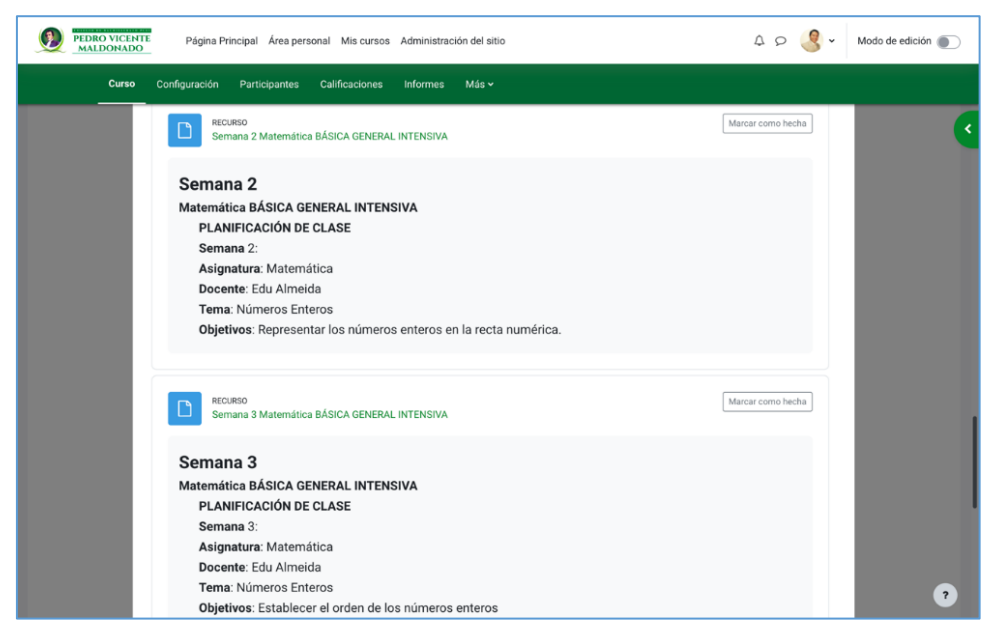

*Nota*. La figura muestra los Contenidos de la Unidad 1 dentro de los cursos creados.

## **Figura 60.**

*Actividades para realizar dentro del Entorno Virtual de Aprendizaje.*

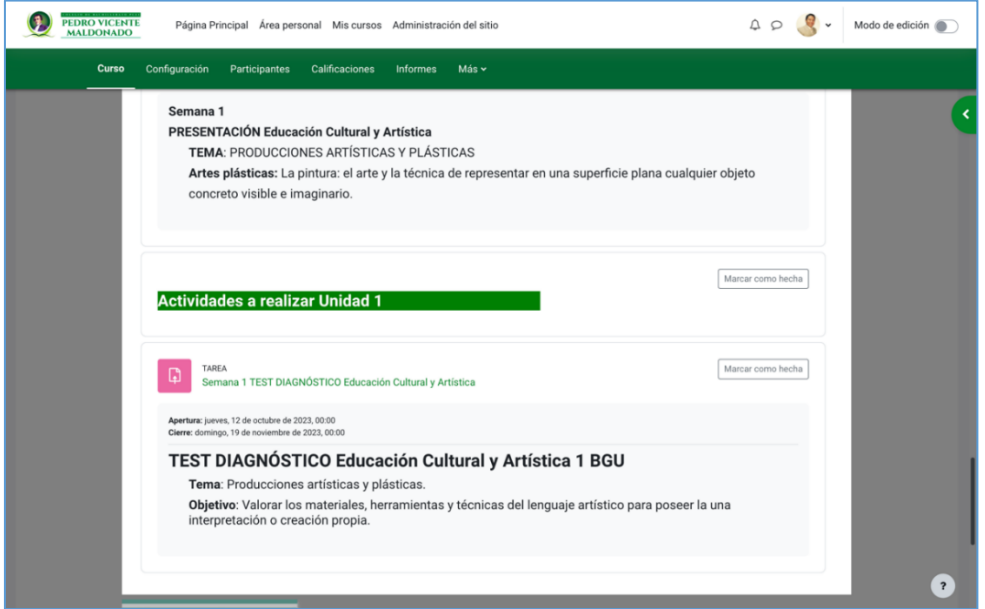

*Nota*. La figura muestra las Actividades a realizar dentro del Entorno Virtual de Aprendizaje.

## **Figura 61.**

*Test de diagnósticos dentro del Entorno Virtual de Aprendizaje.*

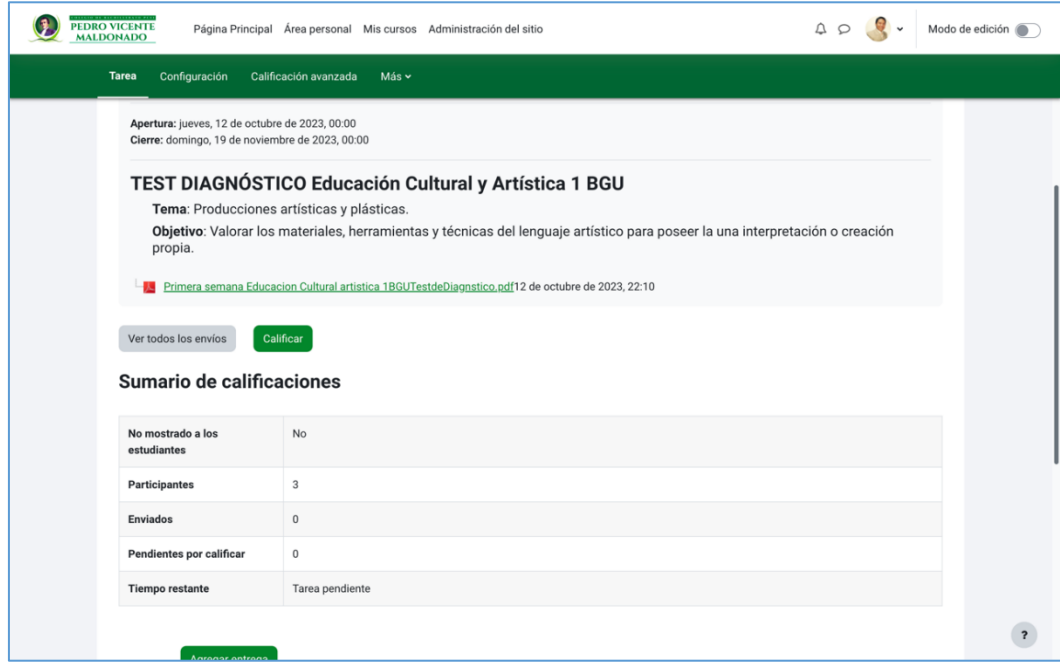

*Nota*. La figura muestra las Pruebas de diagnóstico dentro del Entorno Virtual de Aprendizaje.

#### **CONCLUSIONES Y RECOMENDACIONES**

#### **Conclusiones**

Las investigaciones revisadas dentro de la literatura citada y de tipo especial como tesis de maestría, tesis de doctorado, artículos científicos entre otros, permitieron entender como la Plataforma Moodle logra en los educadores la construcción de sus propias aulas virtuales, con cursos dinámicos de fácil acceso y aprendizaje. Además, la metodología PACIE creada por el ecuatoriano Pedro Camacho en 2009, presenta un enfoque trascendental porque logra el desarrollo de espacios como la construcción del Entorno Virtual de Aprendizaje para el Colegio PCEI "Pedro Vicente Maldonado", donde los estudiantes desarrollan un aprendizaje colaborativo aportando beneficios a diferentes niveles como pedagógico, comunicativo y tecnológico.

El diseño de un Entorno Virtual de Aprendizaje para la gestión en el Colegio de Bachillerato PCEI "Pedro Vicente Maldonado", ha sido un logro local por ser pionero en la Ciudad de Ibarra, porque en la actualidad oferta estudios en las modalidades semipresencial y en línea para personas que escolaridad inconclusa y que no han culminado el bachillerato, el EVA desarrollado ha sido aceptado por la comunidad educativa donde afirman que se encuentran totalmente satisfechos logrando en más del 95% de alumnos una manera independiente de estudio, igualmente afirman que el diseño del EVA superó las expectativas luego de la socialización y utilización. Se debe destacar que este diseño no solo es un recurso para enseñanza virtual, sino que además permite a la institución cumplir con el Objetivo 4 de Desarrollo Sostenible ODS que es la Educación porque con el desarrollo de este entorno virtual de aprendizaje se garantiza una educación inclusiva, equitativa y de calidad, además de garantizar el acceso en condiciones de igualdad como personas vulnerables, con discapacidad, entre otros.

La implementación del Entorno Virtual de Aprendizaje para el Colegio de Bachillerato PCEI "Pedro Vicente Maldonado" se debe considerar que esta herramienta fue diseñada para la gestión de las clases híbridas de los docentes, donde se estructuró el aula virtual subdividida en bloques: bloque 0 ó bloque PACIE donde va la sección de información, sección de comunicación y sección de interacción, bloques académicos y bloque de cierre; cada bloque contiene secciones que agrupan recursos y/o actividades de acuerdo a su funcionalidad y usabilidad.

La socialización del entorno virtual de aprendizaje a la comunidad educativa del Colegio de Bachillerato PCEI "Pedro Vicente Maldonado" se desarrolló con éxito; en esta etapa fue donde se logró aplicar las entrevistas y encuestas, la comunidad educativa aprobó el EVA desde el punto de vista pedagógico, gráfico y de desarrollo.

#### **Recomendaciones**

Las autoridades y personal del colegio PCEI "Pedro Vicente Maldonado" deben mantener la práctica de uso constante del entorno virtual de aprendizaje para el cumplimiento satisfactorio de la planificación curricular de cada asignatura.

Actualizar constantemente el sistema de gestión de aprendizaje Moodle para mejorar las brechas de seguridad y de estabilidad, y realizar el proceso de backups o respaldos de los cursos al culminar cada período académico con la finalidad de continuar con el fortalecimiento de procesos de gestión de clases.

Las autoridades y el personal docente deben estar en capacitación constante sobre el uso del entorno virtual de aprendizaje, con el objetivo de que se les facilite el manejo del EVA y consecuentemente el trabajo colaborativo a desarrollar, además de lograr la construcción de conocimientos de una forma conjunta en el Colegio PCEI "Pedro Vicente Maldonado".

Los estudiantes y docentes al inicio de cada periodo académico en el Colegio PCEI "Pedro Vicente Maldonado" deberán recibir una capacitación total sobre la utilización del Entorno Virtual de Aprendizaje con la finalidad de lograr el fácil uso del EVA creando una fortaleza para su aprendizaje.

#### **Referencias**

- Acuña, M. (2020). *Educación híbrida: transformando la educación tradicional*. https://www.evirtualplus.com/educacion-hibrida/
- Aguilar, F. (2020). Del aprendizaje en escenarios presenciales al aprendizaje virtual en tiempos de pandemia. *Estudios Pedagógicos*, 213-223. https://bit.ly/3NyY415
- Aguilar, L. y Otuyemi, E. (2020). Análisis documental: importancia de los entornos virtuales en los procesos educativos en el nivel superior. *Tecnología, Ciencia y Educación, 17*, 57-77. https://www.tecnologia-cienciaeducacion.com/index.php/TCE/article/view/485/311
- Anderson, T., & Dron, J. (2011). Three generations of distance education pedagogy. *The International Review of Research in Open and Distributed Learning, 12*(3), 80- 97.
- Alqurashi, E. (2019). Predicting student satisfaction and perceived learning within online learning environments. *Distance Education, 40*(1), 133-148.
- Arias, F. (2012). *El proyecto de investigación*. https://abacoenred.com/wpcontent/uploads/2019/02/El-proyecto-de-investigaci%C3%B3n-F.G.-Arias-2012-pdf-1.pdf
- Asamblea Nacional del Ecuador (2008). *Constitución de la República del Ecuador. Última modificación, enero-2021*. [https://www.defensa.gob.ec/wp](https://www.defensa.gob.ec/wp-content/uploads/downloads/2021/02/Constitucion-de-la-Republica-del-Ecuador_act_ene-2021.pdf)[content/uploads/downloads/2021/02/Constitucion-de-la-Republica-del-](https://www.defensa.gob.ec/wp-content/uploads/downloads/2021/02/Constitucion-de-la-Republica-del-Ecuador_act_ene-2021.pdf)Ecuador act ene-2021.pdf
- Asamblea Nacional del Ecuador (2021). *Ley Orgánica de Educación Intercultural Constitución de la República del Ecuador*. https://educacion.gob.ec/wpcontent/uploads/downloads/2017/05/Ley-Organica-Educacion-Intercultural-Codificado.pdf
- Barrera, A, Peña I. y Peña M. (2016). Diseño en implementación de un entorno virtual de Aprendizaje (EV) utilizando la plataforma educativa Moodle. Estudio de caso: asignatura Ergonomía. Universidad Cienfuegos, Cuba. *Universidad y Sociedad, 8*(2), pp. 33-40. http://scielo.sld.cu/scielo.php?script=sci\_arttext&pid=S2218- 36202016000200004
- Biblioteca/Virtuales (2020). *Entornos Virtuales de Aprendizaje*. https://rio.upo.es/xmlui/bitstream/handle/10433/8992/Entornos%20virtuales%20 de%20aprendizaje.pdf?sequence=1&isAllowed=y
- Bravo, D. (2023). *Implementación De Una Plataforma Virtual En Moodle Para El Mejoramiento Del Proceso Educativo En El Tercer Año De Bachillerato De La Unidad Educativa José Joaquín Olmedo - Cayambe – Pichincha*. [Tesis de maestría, Universidad Técnica del Norte, Ibarra, Ecuador]. http://repositorio.utn.edu.ec/bitstream/123456789/13551/2/PG%201307%20TR ABAJO%20GRADO.pdf
- Camués, C. (2021). *Diseño instruccional de un entorno virtual de aprendizaje a través de MOODLE para la enseñanza de la asignatura de circuitos eléctricos dirigido a los estudiantes de la carrera de electromecánica del Instituto Superior Tecnológico Sucre.* [Tesis de maestría, Pontificia Universidad Católica del Ecuador, Quito, Ecuador]. https://repositorio.puce.edu.ec/items/f4a41093-876a-4ad6-a174-e4570b3cbee1
- Cobos, J. Simbaña, V. y Jaramillo, L. (2020). El Mobile Learning Mediano con metodología PACIE para saberes constructivistas. *Sophia, Colección de Filosofía de la Educación,* (28), 139-164. http://scielo.senescyt.gob.ec/pdf/sophia/n28/1390-3861-sophia-28-00139.pdf
- Chiliquinga, A. (2023). *Tecnologías de aprendizaje y del conocimiento en la formación de docentes de cultura física de la Unidad Educativa "Gonzalo Zaldumbide" aplicando la herramienta Moodle*. [Tesis de maestría, Universidad Técnica del Norte, **Ibarra**, **Ibarra,** Ecuador].

http://repositorio.utn.edu.ec/bitstream/123456789/14752/2/PG%201576%20TR ABAJO%20GRADO.pdf

- Cushpa, R. (2022). *Metodología PACIE en el Interaprendizaje de la Asignatura TIC´s del Instituto Superior Riobamba.* [Tesis de maestría, Pontificia Universidad Católica del Ecuador, sede Ambato, Ecuador]. https://repositorio.pucesa.edu.ec/handle/123456789/3631
- DuocUC. (2023). *Investigación aplicada*. https://bibliotecas.duoc.cl/investigacionaplicada/definicion-proposito-investigacion-aplicada
- Ertmer, P. A., Ottenbreit-Leftwich, A. T., Sadik, O., Sendurur, E., & Sendurur, P. (2012). Teacher beliefs and technology integration practices: A critical relationship. *Computers & Education, 59*(2), 423-435.
- Garrison, D. R., & Vaughan, N. D. (2008). *Blended learning in higher education: Framework, principles, and guidelines*. John Wiley & Sons.
- Gelabert, J. (2019). *ENTORNOS PERSONALES DE APRENDIZAJE EN EL DESARROLLO PROFESIONAL DE LOS PROFESORES UNIVERSITARIOS*. [Tesis de doctorado, Universitat de les Illes Balears, España]. https://www.tesisenred.net/bitstream/handle/10803/671471/tjmgc1de1.pdf?seque nc
- Gordillo, G. (2023). *Aplicación de un aula virtual basado en Moodle como herramienta didáctica en el proceso de enseñanza aprendizaje de la matemática*. [Tesis de maestría, Universidad Técnica del Norte, Ibarra, Ecuador]. http://repositorio.utn.edu.ec/bitstream/123456789/13550/2/PG%201306%20TR ABAJO%20GRADO.pdf
- Guamán, L. (2021). *Desarrollo e implementación de un entorno virtual educativo en la plataforma Moodle que mejore el proceso de enseñanza-aprendizaje de los estudiantes de primaria de la institución educativa Oriente Ecuatoriano*. [Tesis

de Maestría, Universidad Politécnica del Chimborazo]. http://dspace.espoch.edu.ec/bitstream/123456789/19245/1/18T00853.pdf

- Guerra, P. (2020). *El uso de entornos virtuales en el proceso enseñanza aprendizaje de una segunda lengua, estudio de caso Institución Educativa Fiscal Amazonas.* [Tesis de maestría, Universidad Andina Simón Bolívar, Quito, Ecuador]. https://repositorio.uasb.edu.ec/bitstream/10644/7215/1/T3111-MINE-Guerra-El%20uso.pdf
- Hernández, R., Fernández, C y Baptista, L. (2012). *Metodología de la investigación.* <https://n9.cl/aq2n9>
- Hernández, R. y Mendoza, C. (2018). *Metodología de la investigación: Las rutas cuantitativa, cualitativa y mixta*. http://www.biblioteca.cij.gob.mx/Archivos/Materiales de consulta/Drogas de Abuso/Articulos/SampieriLasRutas.pdf
- Hodges, C., Moore, S., Lockee, B., Trust, T., & Bond, A. (2020). The difference between emergency remote teaching and online learning. *Educause Review, 27*.
- Instituto Internacional de la UNESCO para la Educación Superior en América Latina y el Caribe – IESALC (2023). *Educación 2030*. https://www.iesalc.unesco.org/sobre-el-iesalc/
- Jacho, L. (2023). *"Plataforma Moodle En El Proceso De Enseñanza Aprendizaje De Los Estudiantes De Bachillerato General Unificado De La Unidad Educativa Juan Montalvo En La Modalidad A Distancia- Virtual*. [Tesis de maestría, Universidad Técnica del Norte, Ibarra, Ecuador]. http://repositorio.utn.edu.ec/bitstream/123456789/13481/2/PG%201263%20TR ABAJO%20GRADO.pdf
- Lara, L., Pérez, M., Villalobos, P., Villa, V., Orozco, J. y López, L. (2022). Uso de laboratorio virtuales como estrategia didáctica para el aprendizaje activo. *Ciencia*

*Latina Revista Científica Multidisciplinar, 6*(1), 4211-4223. https://ciencialatina.org/index.php/cienciala/article/view/1794/2551

- Maliza, W., Medina, A., Medina, Y. y Vera, G. (2021). Moodle: Entorno Virtual para el fortalecimiento del aprendizaje autónomo. *Uniandes Episteme, 8*(1), 137-152. file:///C:/Users/DELL/Downloads/Dialnet-Moodle-8298139.pdf
- Martelo, R., Franco, D. y Oyola, P. (2020). Factors influencing the quality of virtual education. *Espacios, 41*(46), 352-361. https://www.revistaespacios.com/a20v41n46/a20v41n46p29.pdf
- Means, B., Toyama, Y., Murphy, R., Bakia, M., & Jones, K. (2013). *Evaluation of evidence-based practices in online learning: A meta-analysis and review of online learning studies. US Department of Education*.
- Ministerio de Educación (2016). *Currículo de los Niveles de Educación Obligatoria*. https://educacion.gob.ec/wp-content/uploads/downloads/2016/03/Curriculo1.pdf
- Ministerio de Educación del Ecuador. (2019). Plan Estratégico Sectorial de Educación 2019-2023. <https://acortar.link/J3TebD>
- Ministerio de Educación. (2019). *Guía para el docente de educación extraordinaria para Personas en Situación de Escolaridad Inconclusa*. https://educacion.gob.ec/wpcontent/uploads/downloads/2019/06/Guia-Basica-Superior-digital-ALTA.pdf
- Molinero, M. y Chávez, U. (2019). Herramientas tecnológicas en el proceso de enseñanza aprendizaje en estudiantes de educación superior. *Revista Iberoamericana para la Investigación y el Desarrollo Educativo*, 1-31. doi:https://bit.ly/3n3UaC
- Observatorio UNAE. (2018). *Aprendizaje Activo para el Aula: Una síntesis de fundamentos y técnicas*. https://unae.edu.ec/wpcontent/uploads/2019/11/cuaderno-2.pdf
- Organización de las Naciones Unidas para la Educación, la Ciencia y la Cultura, UNESCO. (2005). *Hacia las ciudades del conocimiento*. https://dhls.hegoa.ehu.eus/uploads/resources/5139/resource\_files/Hacia\_las\_soci edades\_del\_conocimiento.pdf
- Organización de las Naciones Unidas (2023). *Informe de los Objetivos de Desarrollo Sostenible, edición especial.* https://acortar.link/7dI400
- Rama, C. (2021). *Cuadernos de universidades: La nueva educación híbrida*. http://132.247.70.169/handle/Rep-UDUAL/202
- Restrepo, R. & Waks, L. (2018). *Aprendizaje Activo para el Aula: Una Síntesis de Fundamentos y Técnicas*. https://unae.edu.ec/wpcontent/uploads/2019/11/cuaderno-2.pdf
- Rodríguez, K. (2021). *Estrategias metodológicas en entornos virtuales y su influencia en el proceso de enseñanza Aprendizaje en la Unidad Educativa Sebastián Muñoz del cantón Pichincha*. [Tesis de Maestría, Universidad San Gregorio de Portoviejo, Ecuador]. https://acortar.link/XfzTx3
- Roncancio, C. (2019). *Evaluación de los Entornos Virtuales de Enseñanza Aprendizaje (Evea) de la Universidad Santo Tomás Buramanga (Colombia) Mediante la Adaptación y Aplicación Ddl Sistema Learnign Obketc Review Instrument (Lori).* [Tesis de doctorado, Universitat de les Illes Balears, España]. https://www.tesisenred.net/bitstream/handle/10803/671465/tcyrb1de1.pdf
- Santillán, J., Tapia, A. y Yumi, L. (2021). Determinación del perfil de aprendizaje para la implementación de entornos virtuales de aprendizaje centrados en el estudiante. *Dominio de las Ciencias, 7*(1), 355-371. https://dialnet.unirioja.es/servlet/articulo?codigo=8231678
- Secretaría Nacional de Planificación. (2021). *Plan de Creación de Oportunidades 2021- 2025.* https://www.planificacion.gob.ec/wp-content/uploads/2021/09/Plan-de-Creacio%CC%81n-de-Oportunidades-2021-2025-Aprobado.pdf

Valenzuela, M. (2022). *Moodle como herramienta de trabajo para estudiantes de bachillerato técnico en informática.* [Tesis de maestría, Universidad Indoamérica, Ambato, Ambato, Ecuador]. https://repositorio.uti.edu.ec/bitstream/123456789/4673/1/VALENZUELA%20 ARAGUILLIN%20MILTON%20RUBEN.pdf

Viñas. M. (2021). Challenges and possibilities of hybrid education in times of pandemic. Plurentes, *Artes y Letras, 12* (2). https://sedici.unlp.edu.ar/bitstream/handle/10915/128524/Documento.pdf-PDFA.pdf?sequence=1&isAllowed=y

## **Anexos**

# Anexo 1. Resolución del Ministerio de educación

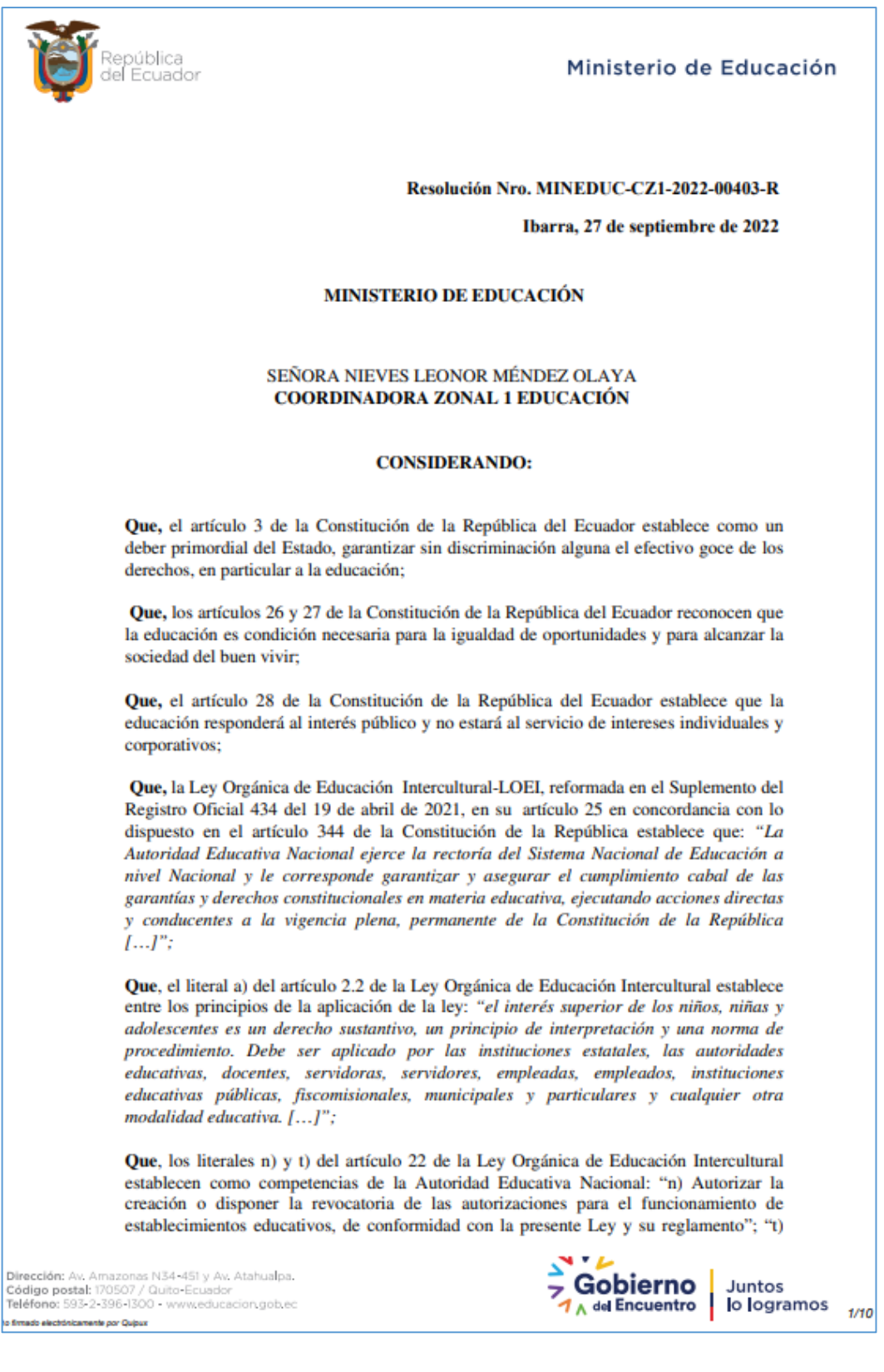

Oue, con resoluciones detalladas a continuación se autoriza en el COLEGIO DE BACHILLERATO PCEI "PEDRO VICENTE MALDONADO", lo siguiente:

,<br>República<br>del Ecuador

#### Ministerio de Educación

#### Resolución Nro. MINEDUC-CZ1-2022-00403-R

Ibarra, 27 de septiembre de 2022

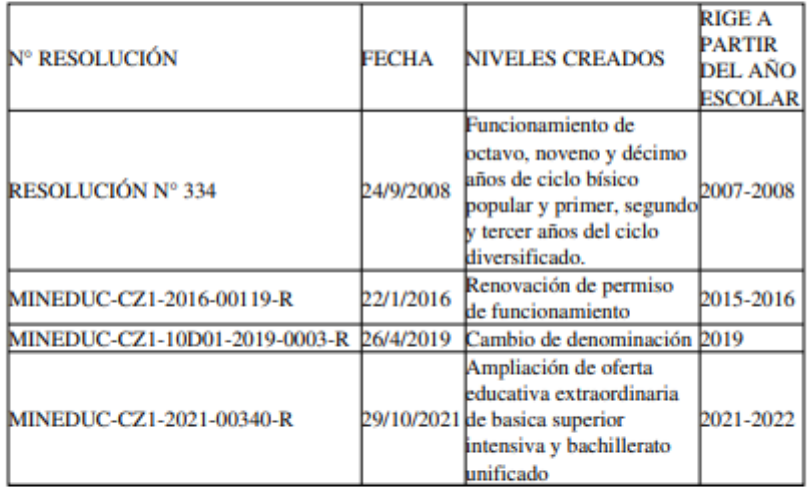

Que, mediante trámite de atención ciudadana 10D01-45303 ingresado con fecha 2022-04-08 08:04:50, firmado por la Leda. Andrade Villota Roció Esperanza en la ciudad de Ibarra se solicita: La Renovación del Permiso de Funcionamiento Emergente y la Ampliación de oferta de Educación a Distancia Tipo Virtual con los Niveles y Subniveles de Educación Básica Superior (Octavo, Noveno Y Decimo) y Primero, Segundo y Tercer Año de Bachillerato del Colegio de Bachillerato PCEI Pedro Vicente Maldonado, a partir del año lectivo 2022-2023.

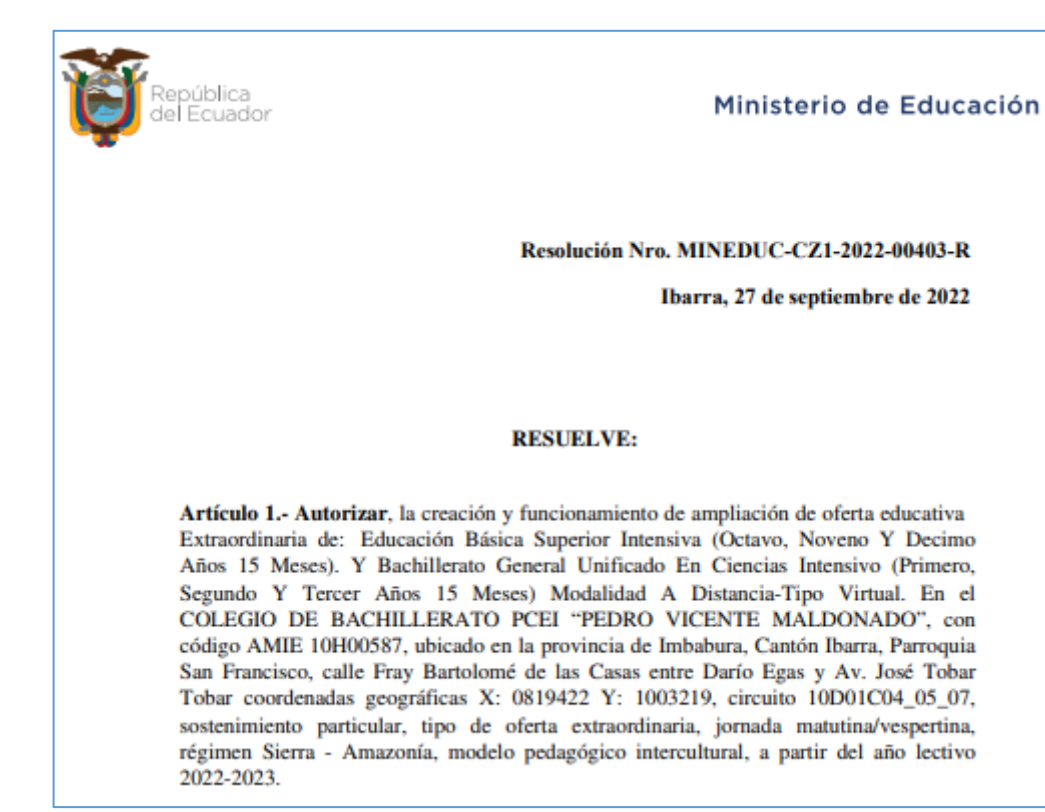

Documento firmado electrónicamente

Nieves Leonor Mendez Olaya **COORDINADORA ZONA 1 EDUCACIÓN**  Anexo 2. Solicitud de documentación para ser ingresada dentro del Entorno Virtual de Aprendizaje.

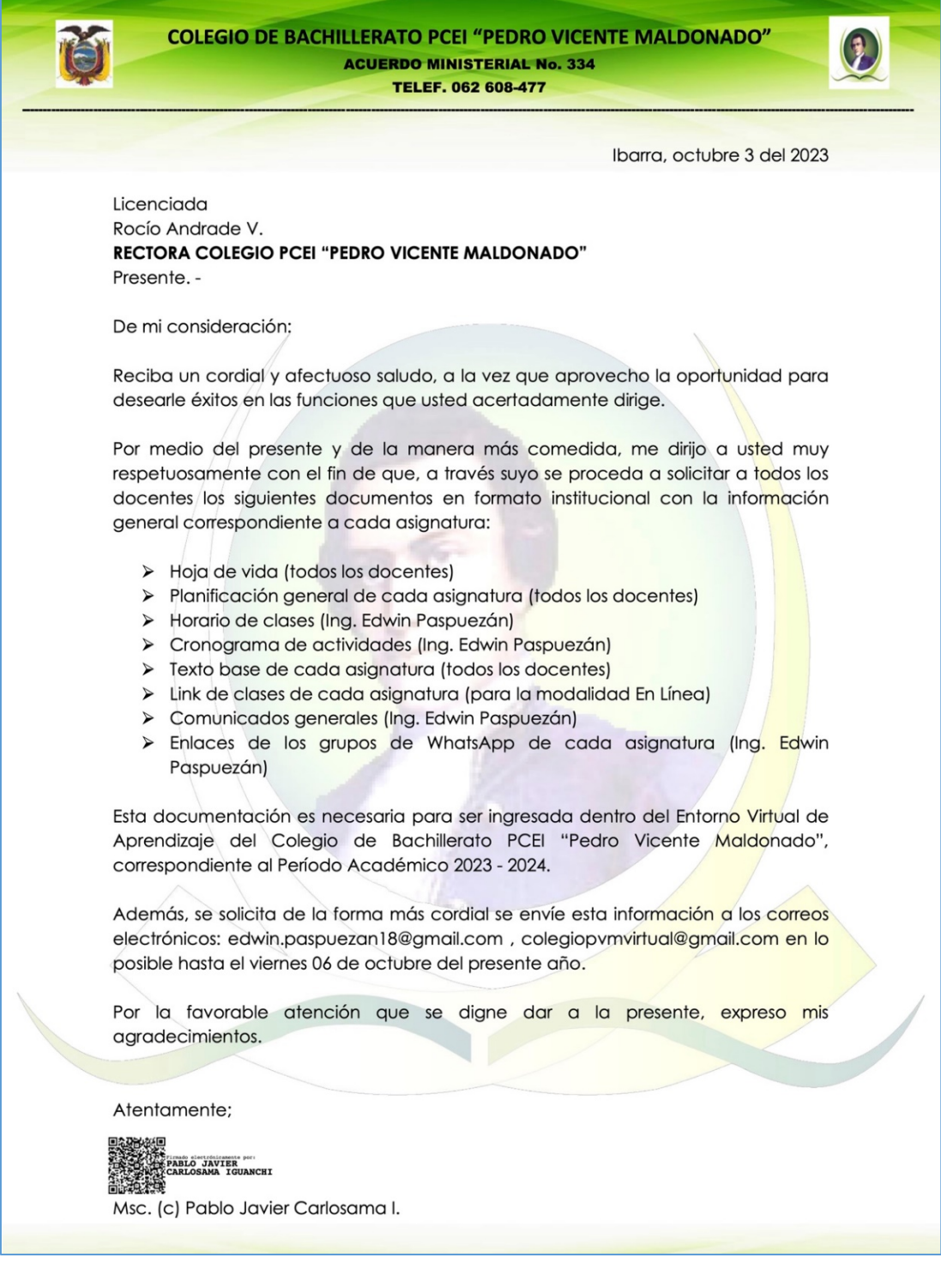

### Anexo 3. Cursos de las asignaturas

Cursos creados del Noveno Año dentro del Entorno Virtual de Aprendizaje.

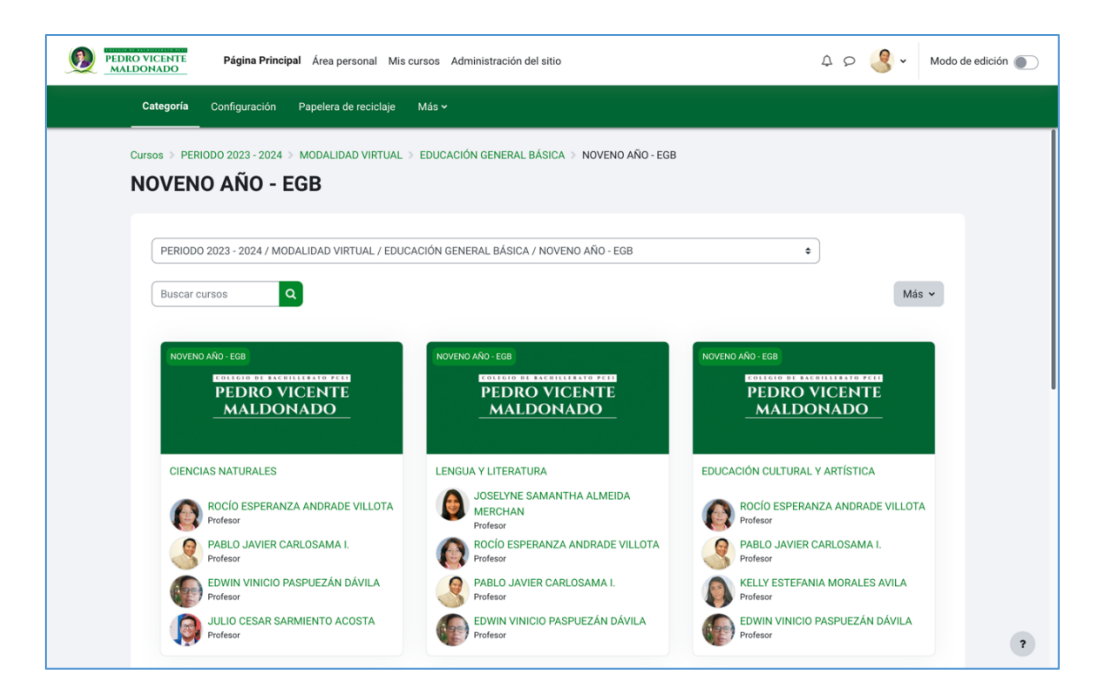

Cursos creados del Décimo Año dentro del Entorno Virtual de Aprendizaje.

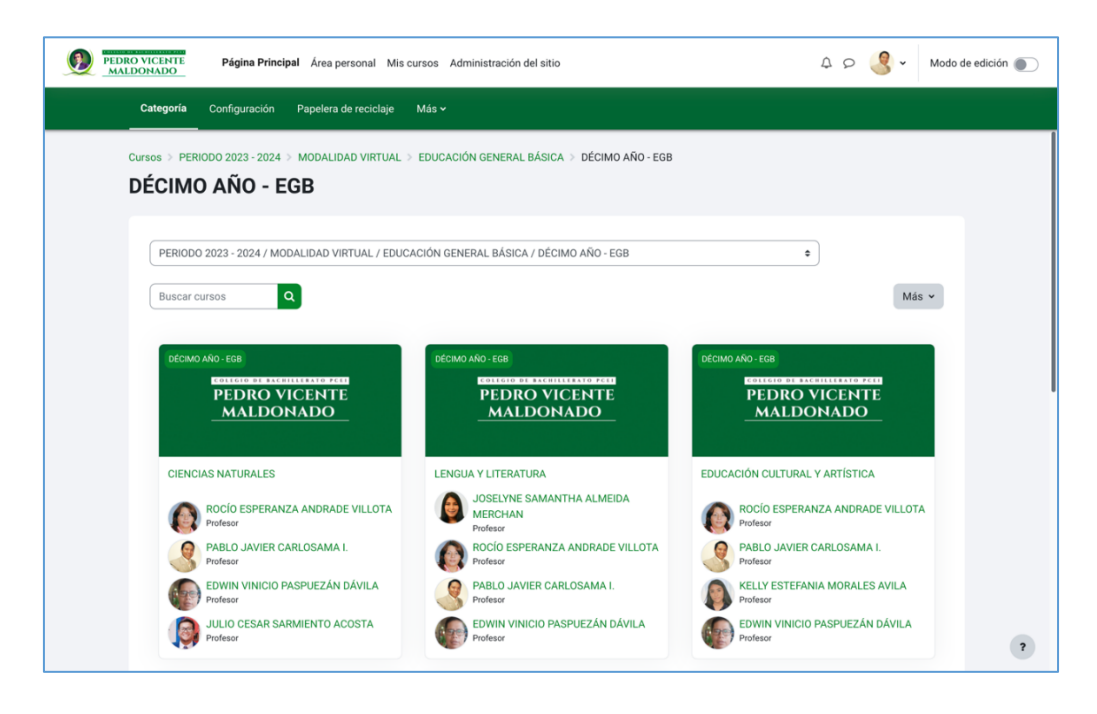

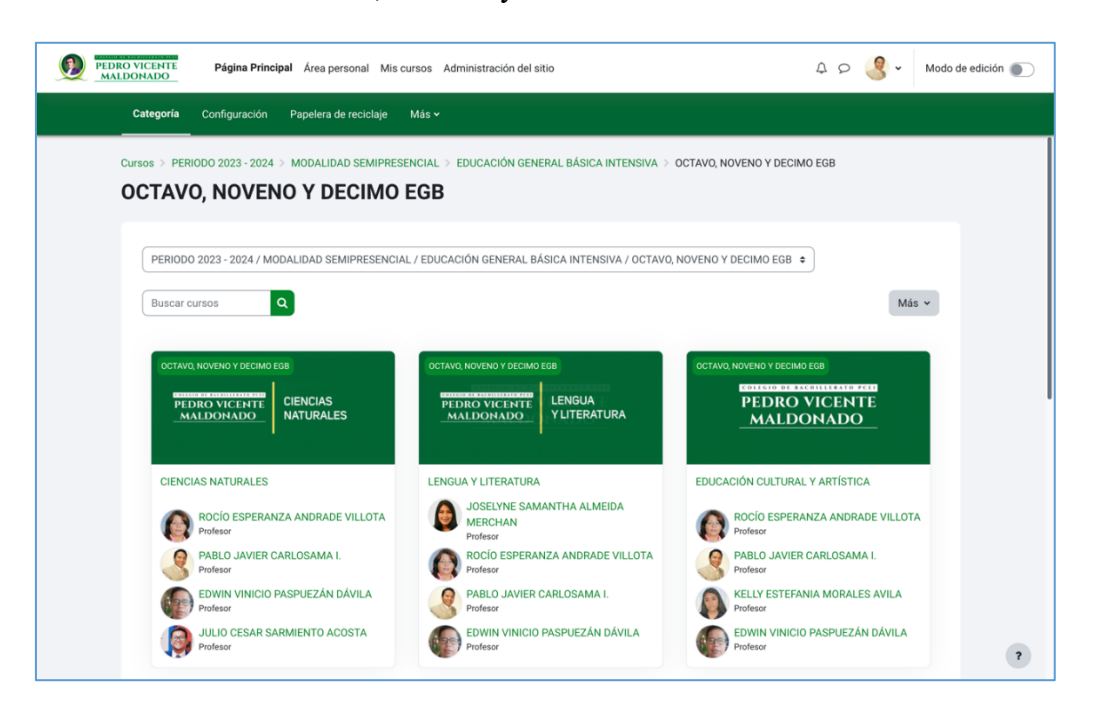

Cursos creados del Octavo, Noveno y Décimo Años dentro del EVA.

Cursos creados de Primero Año de Bachillerato General Unificado Intensivo dentro del

### EVA.

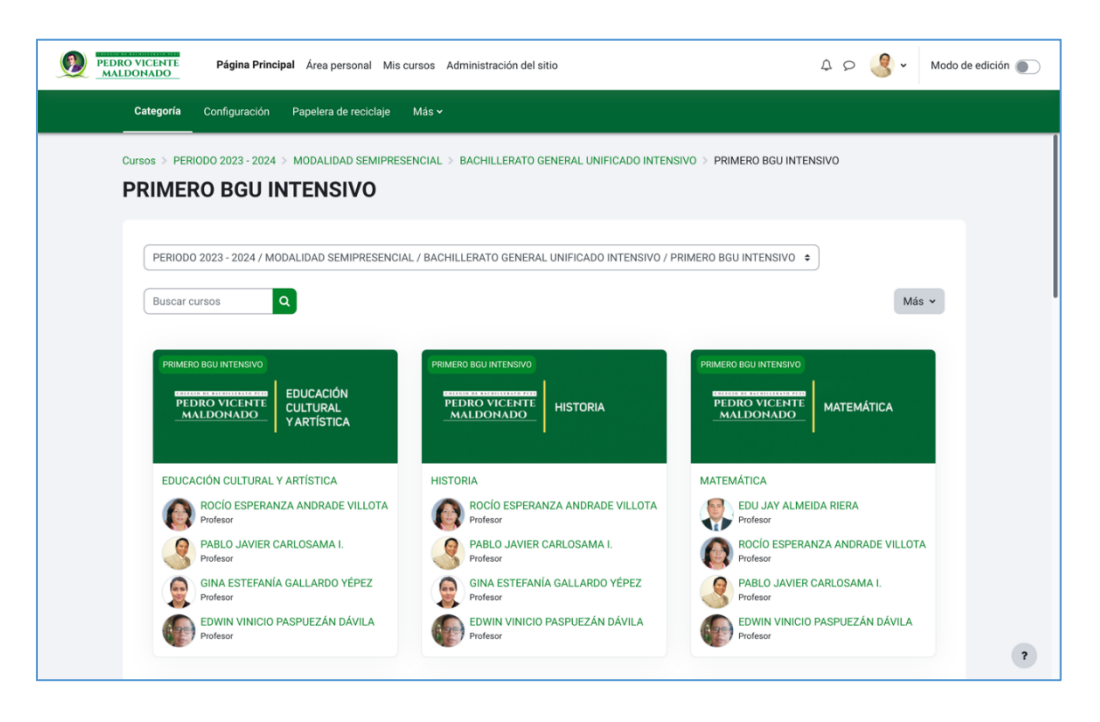

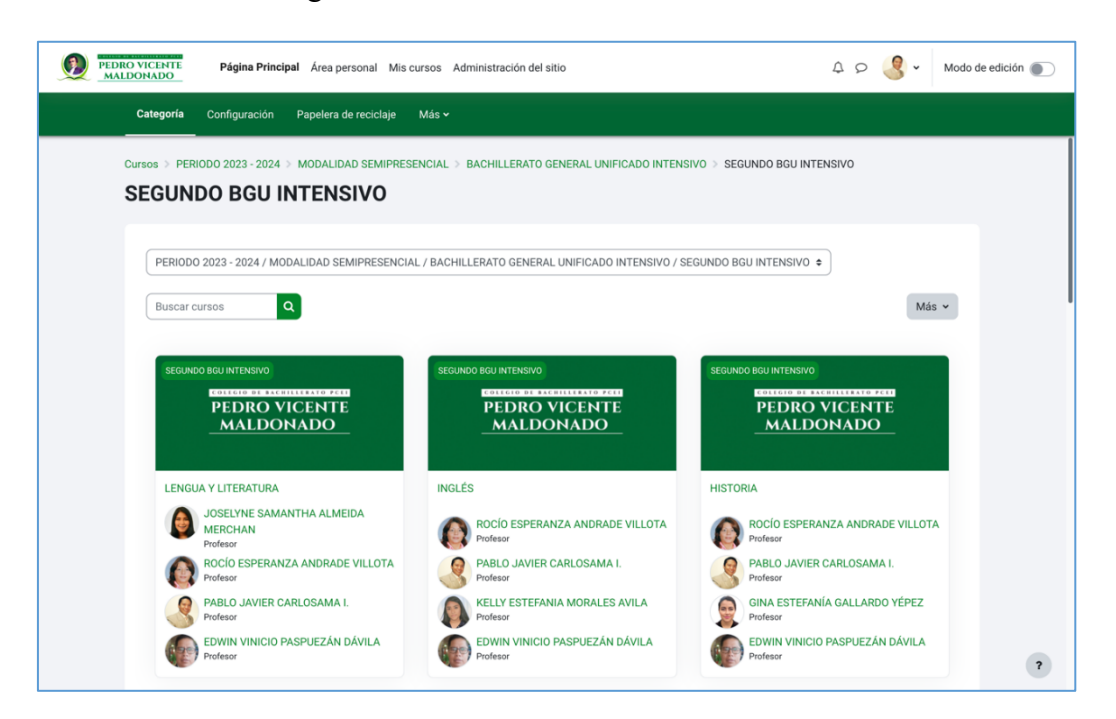

Cursos creados de Segundo Año de Bachillerato General Unificado Intensivo

Cursos creados de Tercer Año de Bachillerato General Unificado Intensivo dentro del

# EVA

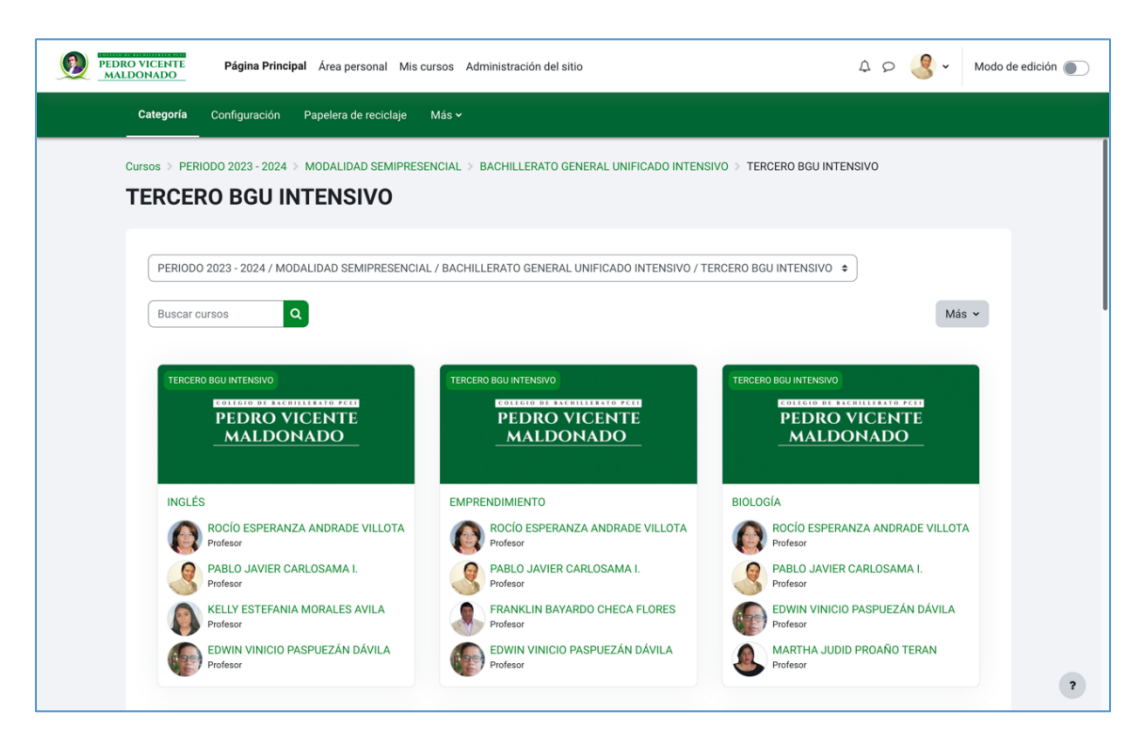

Anexo 4. Socialización del entorno virtual de aprendizaje implementado a las autoridades y docentes del Colegio de Bachillerato PCEI "Pedro Vicente Maldonado".

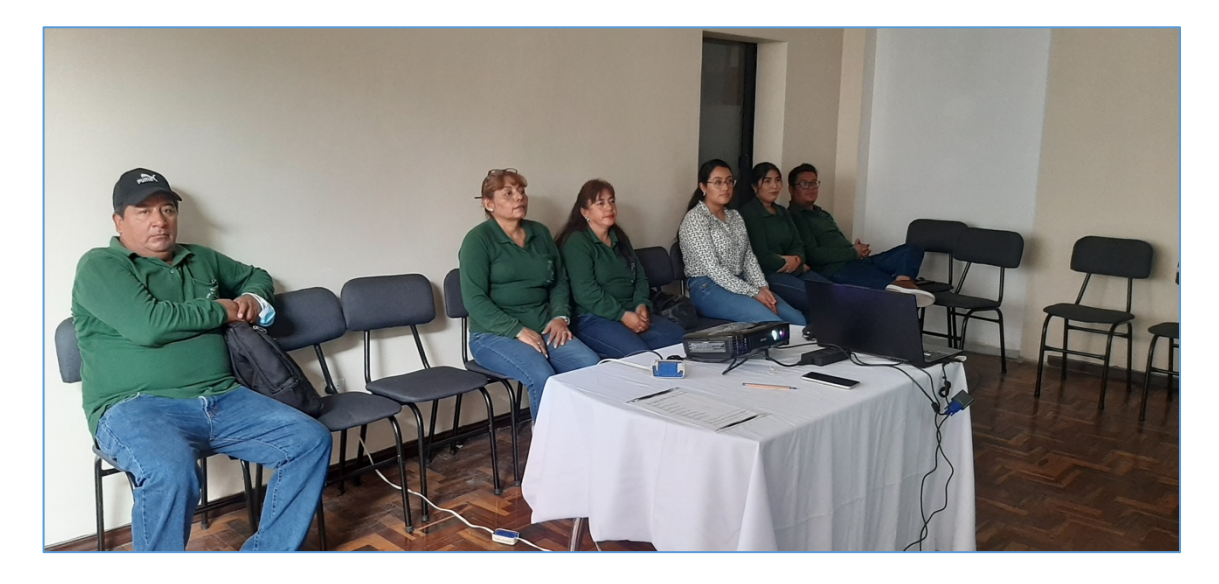

Socialización del EVA al personal docente y autoridades del colegio.

Socialización del Entorno Virtual de Aprendizaje a los docentes del Colegio de bachillerato PCEI "Pedro Vicente Maldonado".

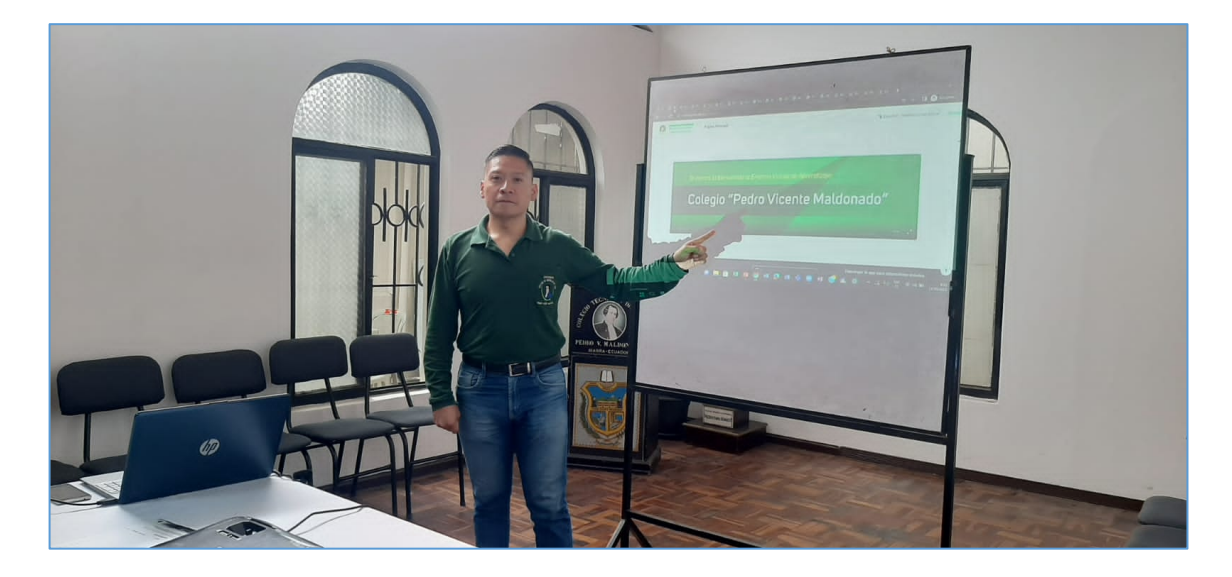

Anexo 5. Socialización del entorno virtual de aprendizaje implementado a los estudiantes del Colegio PCEI Pedro Vicente Maldonado.

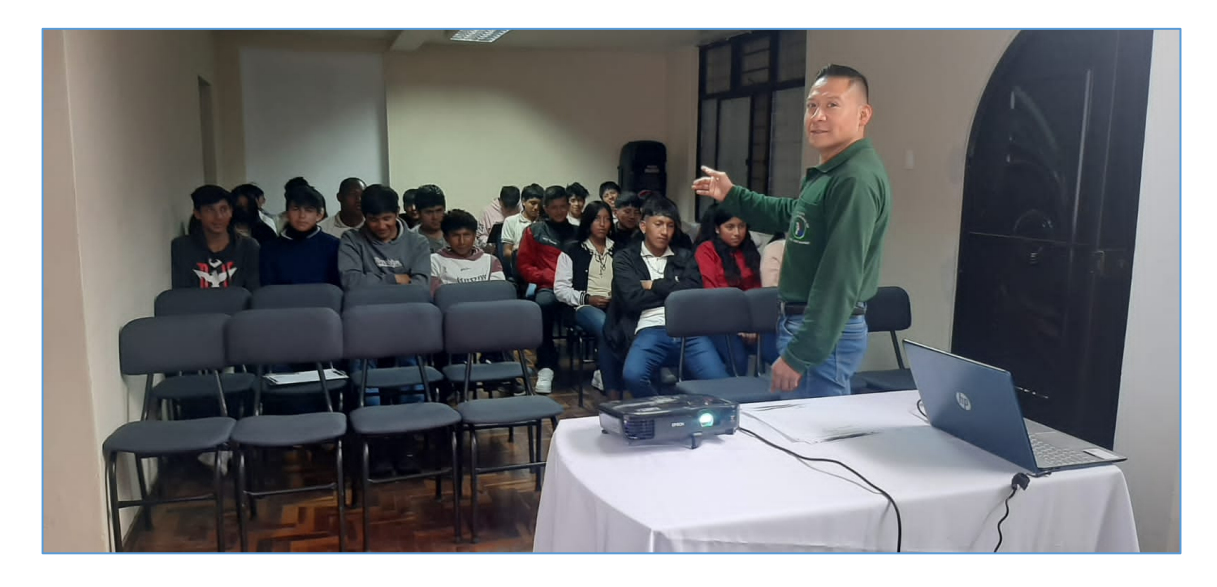

Socialización del EVA a los estudiantes.

Socialización del Entorno Virtual de Aprendizaje a los estudiantes.

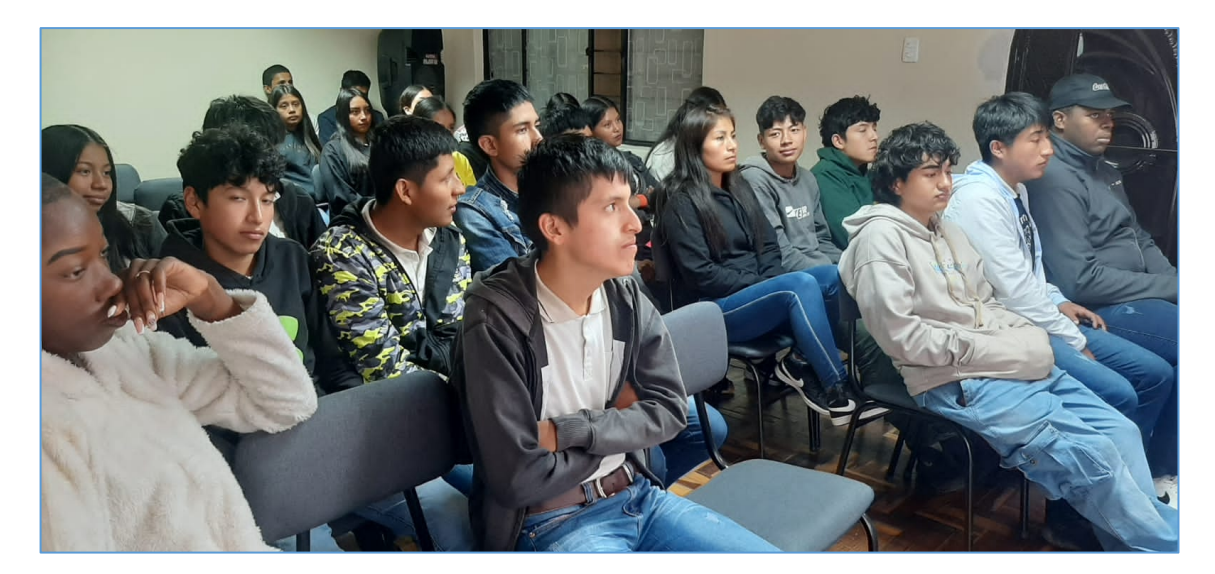

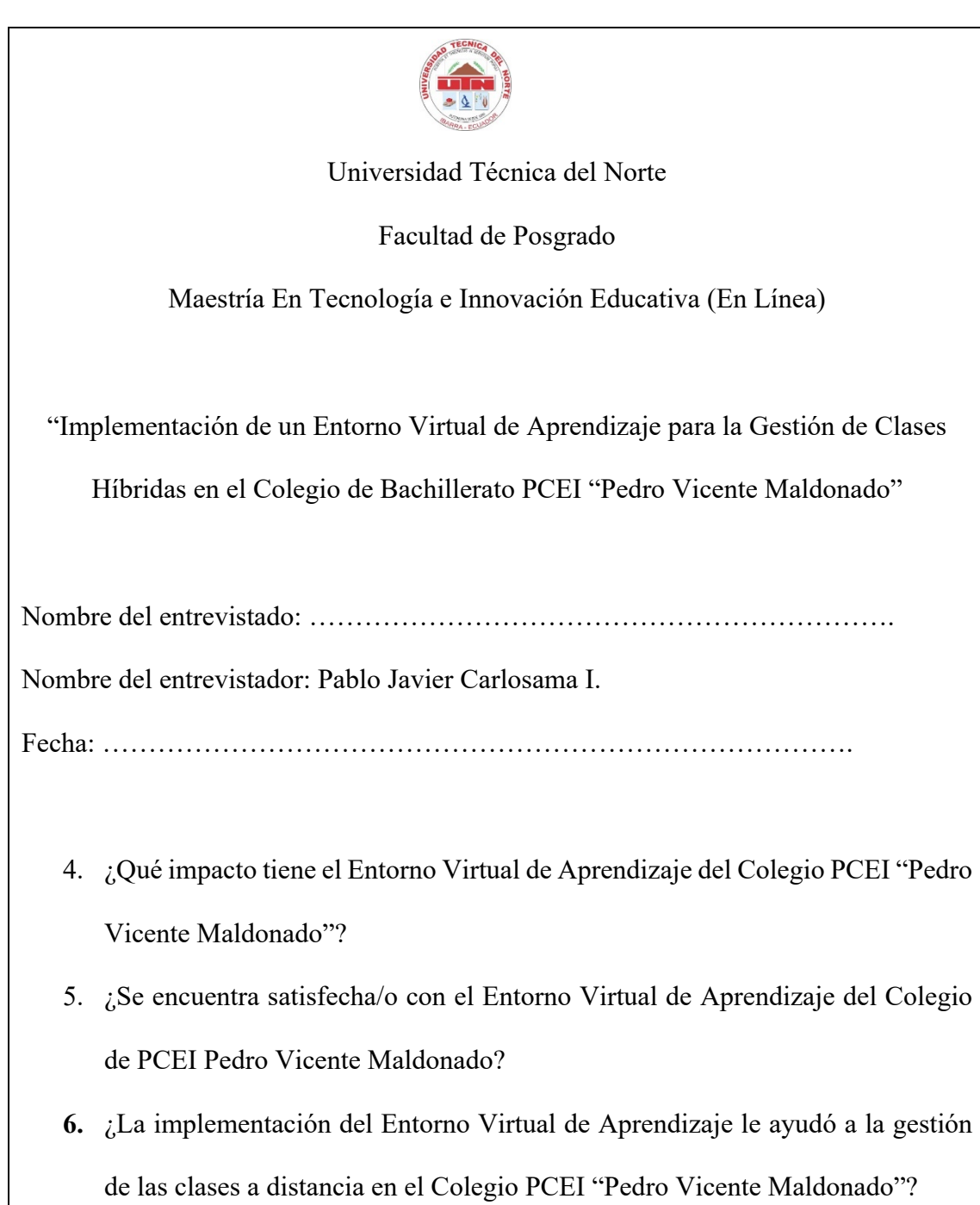

# Anexo 6. Entrevista dirigida a docentes y autoridades

# Anexo 7. Encuesta dirigida a los estudiantes

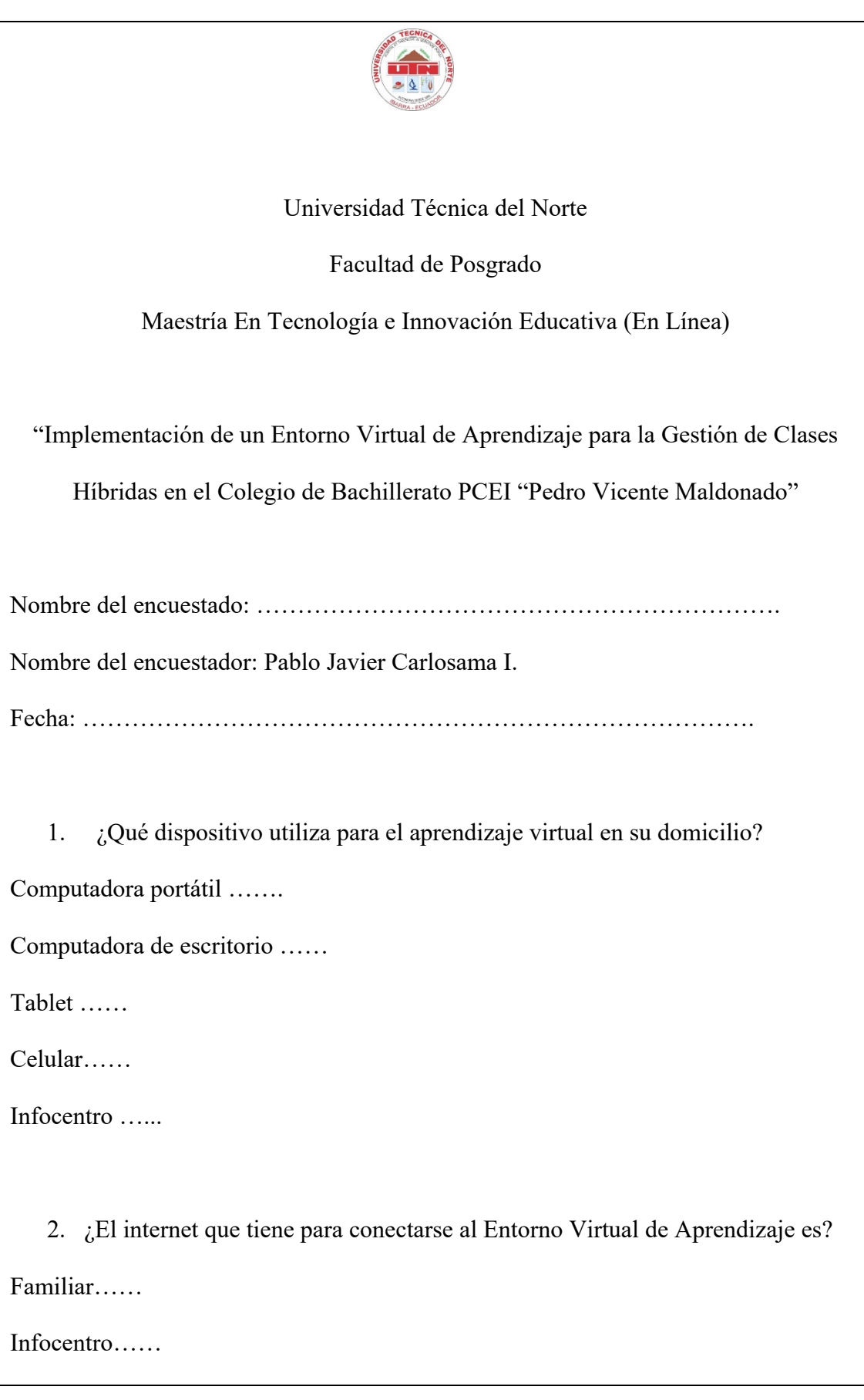

Del Trabajo…… Vecinos…… Otro, explique……………………………………………………………………. 3. ¿Cuánto, tiempo dedica diariamente a la educación a distancia? 1-3 horas……. 3-5 horas……. Más de 5 horas…… 4. ¿Está conforme con el Entorno Virtual de Aprendizaje utilizado para el aprendizaje a distancia del Colegio Pedro Vicente Maldonado? Satisfecho……. Medianamente satisfecho…… Insatisfecho……. 5. ¿Logra el aprendizaje de los contenidos de manera independiente? Si, siempre……. Casi siempre…… Casi nunca……. Nunca ………. 6. ¿Las clases de los profesores están bien organizadas en el Entorno Virtual de Aprendizaje? Superó las expectativas…….

Se cumplieron las expectativas……

Neutral……

No cumplió con las expectativas……

7. ¿Seleccione que se debería mejorar en el Entorno Virtual de Aprendizaje del Colegio PCEI Pedro Vicente Maldonado?

Temas/tareas …….

Videos de clases desarrolladas…….

Notas parciales y totales ……..

Foros ……

Avisos …..

Anexo 8. Firmas de respaldo de personas presentes en la socialización del Entorno Virtual

de Aprendizaje Colegio "Pedro Vicente Maldonado".

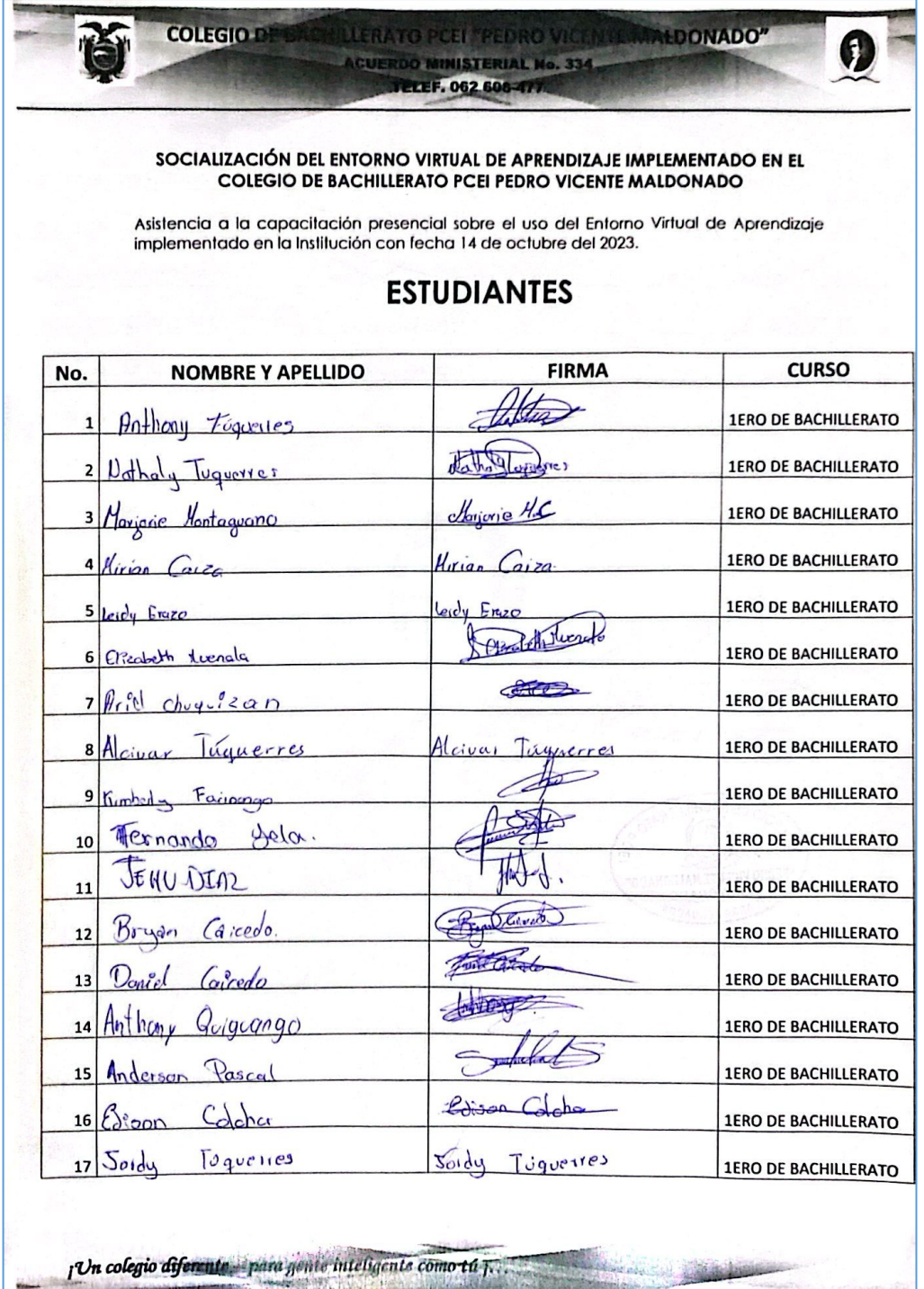